Załącznik do Zarządzenia Rektora Nr 41/2022 z dnia 1 sierpnia 2022r.

# **ZASADY (POLITYKA) RACHUNKOWOŚCI PAŃSTWOWEJ WYŻSZEJ SZKOŁY ZAWODOWEJ W GŁOGOWIE**

**Głogów 2022**

*Państwowa Wyższa Szkoła Zawodowa w Głogowie*

# Spis treści:

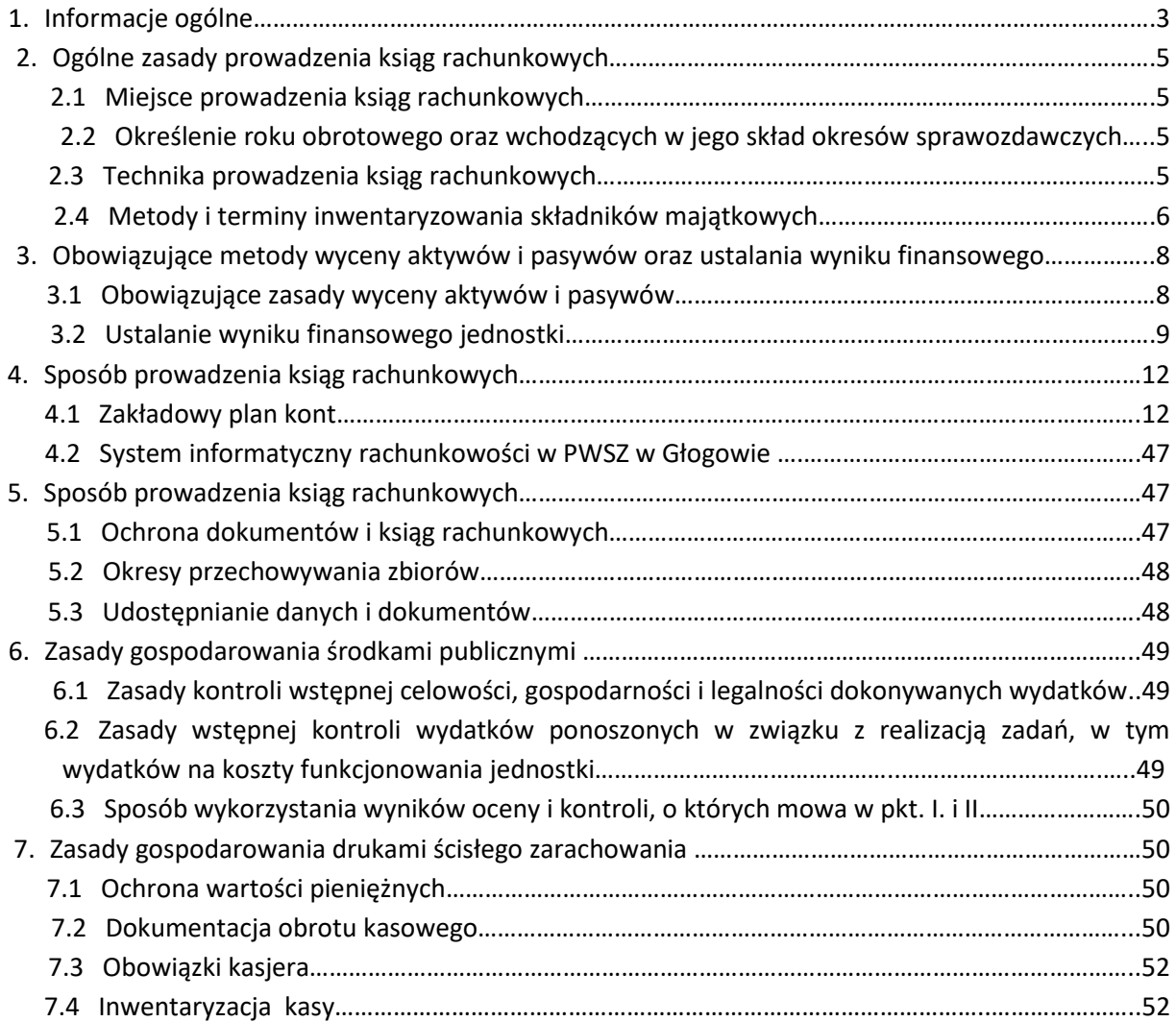

# **1 Informacje ogólne**

Państwowa Wyższa Szkoła Zawodowa w Głogowie jest uczelnią publiczną działającą w oparciu o Ustawę z dnia 20 lipca 2018r. Prawo o szkolnictwie wyższym i nauce (Dz.U. 2018 r., poz. 1668 ze zm.).

Uczelnia prowadzi samodzielną gospodarkę finansową na podstawie rocznych planów rzeczowo-finansowych, w których planuje się roczne przychody i koszty zgodnie z ustawą z dnia 27 sierpnia 2009 r. o finansach publicznych (Dz.U.2019 r., poz. 869 ze zm.).

Roczny plan rzeczowo – finansowy Uczelni obejmuje, w szczególności:

a/ przychody i koszty podstawowej działalności operacyjnej,

b/ pozostałe przychody i koszty operacyjne,

c/ przychody i koszty finansowe,

d/ wynik finansowy,

e/ fundusze,

f/ informacje o zatrudnieniu i wynagrodzeniach.

W rocznym planie rzeczowo – finansowym Uczelnia ujmuje dane o zatrudnieniu i wynagrodzeniach wynikających ze stosunku pracy w grupach pracowników na stanowiskach, w podziale na wynagrodzenia osobowe i dodatkowe wynagrodzenie roczne.

Plan rzeczowo – finansowy przedstawiany jest przez Rektora do zaopiniowania przez Radę Uczelni w terminie nie później niż do 30 czerwca każdego roku.

Za właściwą realizację planu rzeczowo - finansowego odpowiada Rektor.

W jednostce sporządza się sprawozdania budżetowe zgodnie z uregulowaniami zawartymi w rozporządzeniu Ministra Finansów z dnia 04 marca 2010 r. w sprawie sprawozdań jednostek sektora finansów publicznych w zakresie operacji finansowych (Dz.U. 2014 poz. 1773 ze zm.) oraz na podstawie rozporządzenia Ministra Rozwoju i Finansów z dnia 09 stycznia 2018 r. w sprawie sprawozdawczości budżetowej (Dz.U. 2018, poz.109 ze zm.).

Uczelnia stosuje w pełni nadrzędne zasady rachunkowości określone ustawą o rachunkowości (art. 4-8) tj.: zasadę rzetelnego obrazu, zasadę przewagi treści nad formą, zasadę kontynuacji, zasadę memoriału, zasadę współmierności przychodów i kosztów, zasadę ostrożności, zasadę indywidualnej wyceny i zasadę istotności (rozsądku). Rachunkowość jednostki prowadzi się zgodnie z zasadami określonymi w ustawie o rachunkowości z tym, że uwzględniając zakres i specyfikę działalności uczelni oraz biorąc pod uwagę zasadę rozsądku, przyjmuje się następujące rozwiązania szczególne:

Rzeczowe składniki majątkowe długotrwałego użytku o niskiej jednostkowej wartości niższej niż 350 zł., nie ujmuje się w ewidencji ilościowo - wartościowej pozostałych środków trwałych. Odpisuje się je w koszty pod datą przekazania do używania, w wartości początkowej jako zużycie materiałów. Kontrolę i ewidencję tych przedmiotów prowadzi komórka administracji, w sposób umożliwiający ustalenie miejsc ich użytkowania.

Zakupione oprogramowanie komputerowe niższe niż 350 zł., odpisuje się w ciężar kosztów, zgodnie z zasadami ustalonymi dla niskocennych rzeczowych składników majątkowych długotrwałego użytku, jak również programy komputerowe służące jako pomoc dydaktyczna odpisywane są w ciężar kosztów w dniu zakupu.

#### *Zasady (Polityka) Rachunkowości*

W uczelni w zespole kont "4" Koszty według rodzajów i ich rozliczenie" prowadzi się ewidencję kosztów w układzie rodzajowym, a także według miejsc powstawania na kontach zespołu "5". Jednostka prowadzi zapisy na koncie 490 będące kontem rozliczeniowym kosztów.

Uczelnia ewidencjonuje na kontach zespołu "5" koszty w podziale na koszty kształcenia na studia stacjonarne i niestacjonarne, a także w podziale na kierunki kształcenia. Koszty podstawowej działalności operacyjnej, które na podstawie dokumentów źródłowych można zakwalifikować do określonych rodzajów działalności, stanowią koszty bezpośrednie. Koszty bezpośrednie odnoszone na konta w ciągu roku kalendarzowego ustalone są z uwzględnieniem planowanej liczby godzin dydaktycznych realizowanych w ramach studiów stacjonarnych, niestacjonarnych oraz poszczególnych kierunków studiów. Natomiast pozostałe koszty wynagrodzeń oraz koszty rzeczowe, których nie można zaliczyć do kosztów bezpośrednich określonych rodzajów działalności, stanowią koszty pośrednie. Koszty pośrednie dzielone są na koszty wydziałowe, ogólnouczelniane, działalności gospodarczej i projektowej. Rozliczenia kosztów wydziałowych i ogólnouczelnianych dokonuje się na koniec roku kalendarzowego, z uwzględnieniem planowanej liczby godzin dydaktycznych realizowanych w ramach studiów stacjonarnych i niestacjonarnych oraz poszczególnych kierunków studiów za okres od stycznia do września i planowanej liczby godzin dydaktycznych za pozostały okres. Pozostałe nierozliczone koszty stanowią koszty własne uczelni, pozostałej działalności gospodarczej lub projektowej.

Dla realizowanych projektów z udziałem środków unijnych stosuje się zasady określone w niniejszej instrukcji, a operacje projektowe prowadzone są na wyodrębnionych kontach zespołu 4 i 5, w sposób umożliwiający uzyskanie danych w zakresie kosztów kwalifikowalnych projektów.

# **2. Ogólne zasady prowadzenia ksiąg rachunkowych**

# **2.1 Miejsce prowadzenia ksiąg rachunkowych**

Księgi rachunkowe Państwowej Wyższej Szkoły Zawodowej w Głogowie prowadzone są w siedzibie uczelni przy ul. Piotra Skargi 5, 67-200 Głogów.

# **2.2 Określenie roku obrotowego oraz wchodzących w jego skład okresów sprawozdawczych**

Ustala się, że rokiem obrotowym dla Państwowej Wyższej Szkoły Zawodowej w Głogowie jest rok kalendarzowy rozpoczynający się od 01 stycznia, a kończący się 31 grudnia.

Rok obrotowy stosowany jest również do celów podatkowych. W skład roku obrotowego wchodzą śródroczne okresy sprawozdawcze, którymi są kolejne miesiące kalendarzowe. Rok obrotowy pokrywa się z okresem sprawozdawczym, który obejmuje:

- a) miesiąc:
	- do sumowania obrotów i sald kont,
	- uzgodnienia z dziennikiem i zapisami w ewidencji szczegółowej obrotów i sald kont analitycznych,
	- zestawienia obrotów na kontach analitycznych z wybranego przedziału,
	- deklaracji dla podatku od towarów i usług
- b) kwartał dla sporządzania:
	- sprawozdania o zobowiązaniach i należnościach,
	- sprawozdania dla jednostki nadzorującej
- c) rok dla sporządzania:
	- bilansu,
	- rachunku zysków i strat,
	- informacji dodatkowej,
	- zestawienie zmian w kapitale własnym,
	- rachunku przepływów pieniężnych,
	- sprawozdanie o przychodach, kosztach i wyniku finansowym,
	- sprawozdanie o stanie i ruchu środków trwałych,
	- deklaracji podatku dochodowego od osób prawnych,
	- sprawozdania z wykonania planu rzeczowo-finansowego

# **2.3 Technika prowadzenia ksiąg rachunkowych**

Księgi rachunkowe jednostki prowadzone są - techniką komputerową.

Księgi rachunkowe jednostki obejmują zbiory zapisów księgowych, obrotów i sald, które tworzą:

- dziennik,
- księgę główną,
- księgi pomocnicze
- zestawienia: obrotów i sald księgi głównej oraz sald kont ksiąg pomocniczych,
- inwentarz

# Dziennik prowadzony jest w sposób następujący:

- zdarzenia, jakie nastąpiły w danym okresie sprawozdawczym, ujmowane są w nim chronologicznie,
- zapisy są kolejno numerowane w okresie roku,
- sumy zapisów liczone są w sposób ciągły,
- jego obroty są zgodne z obrotami zestawienia obrotów i sald kont księgi głównej.

Księga główna (konta syntetyczne) stanowi zbiór zapisów w porządku systematycznym z zachowaniem chronologii rejestrowania zdarzeń gospodarczych. Zapisy na kontach księgi głównej są powiązane z zapisami w dzienniku.

Księgi pomocnicze (konta analityczne) stanowią zapisy uszczegóławiające dla wybranych kont księgi głównej. Sumy sald kont ksiąg pomocniczych winny być zgodne z saldami właściwymi kont księgi głównej.

Księgi rachunkowe prowadzi się w celu uzyskania odpowiednich danych wykorzystywanych do sporządzenia sprawozdań budżetowych, finansowych, statystycznych i innych rozliczeń z budżetem państwa i z ZUS, do których jednostka została zobowiązana.

Zestawienie obrotów i sald kont księgi głównej sporządza się na koniec każdego miesiąca. Zawiera ono:

- − symbol konta,
- − salda kont na dzień otwarcia ksiąg rachunkowych, obroty za okres sprawozdawczy i narastająco od początku roku oraz salda na koniec okresu sprawozdawczego,
- − sumę sald na dzień otwarcia ksiąg rachunkowych, obrotów za okres sprawozdawczy i narastająco od początku roku oraz sald na koniec okresu sprawozdawczego.

Zestawienie sald kont ksiąg pomocniczych sporządzane jest dla wszystkich ksiąg pomocniczych na koniec roku obrotowego.

#### **2.4 Metody i terminy inwentaryzowania składników majątkowych**

Sposoby i terminy przeprowadzania inwentaryzacji oraz zasady jej dokumentowania i rozliczania różnic inwentaryzacyjnych wynikają z art. 26 i 27 ustawy o rachunkowości oraz zakładowej instrukcji inwentaryzacji.

W jednostce występują trzy formy przeprowadzania inwentaryzacji:

1) spisu z natury, polegający na: zliczeniu, oglądzie rzeczowym składników majątku i porównaniu stanu realnego ze stanem ewidencyjnym oraz na wycenie różnic inwentaryzacyjnych

Spisowi z natury zgodnie z zakładową instrukcją inwentaryzacyjną podlegają:

- gotówka w kasie
- środki trwałe
- pozostałe środki trwałe
- księgozbiór
- druki ścisłego zarachowania
- 2) uzgodnieniu z bankami i kontrahentami należności drogą potwierdzenia zgodności ich stanu wykazywanego w księgach jednostki oraz wyjaśnienie i rozliczenie ewentualnych różnic

Uzgodnienie stanu przez jego potwierdzenie polega na uzyskaniu od kontrahentów pisemnego potwierdzenia informacji o stanie środków na rachunkach bankowych, stanie należności.

Uzgodnienie stanu dotyczy:

- aktywów pieniężnych na rachunkach bankowych,
- należności od kontrahentów,

# *Zasady (Polityka) Rachunkowości*

- wartości powierzonych innym jednostkom własnych składników aktywów; potwierdzenie powinno dokonać się w drodze pisemnej i powinno dotyczyć: nazwy i rodzaju składnika, jego ilości, ceny jednostkowej i wartości bilansowej.

Tej formy inwentaryzacji nie stosuje się do:

- należności spornych i wątpliwych,
- należności i zobowiązań wobec osób nieprowadzących ksiąg rachunkowych,
- należności od pracowników,
- należności z tyt. publicznoprawnych,
- innych aktywów i pasywów, dla których przeprowadzenie ich spisu z natury lub uzgodnienie z uzasadnionych przyczyn nie było możliwe.
- 3) porównanie danych zapisanych w księgach jednostki z odpowiednimi dokumentami i weryfikacja realnej wartości tych składników.

Porównanie stanu zapisów w księgach z dokumentami ma na celu zweryfikowanie stanu wynikającego z dokumentacji ze stanem ewidencyjnym aktywów i pasywów niepodlegających spisowi z natury i uzgodnieniu stanu.

Ta forma inwentaryzacji dotyczy m. in.:

- wartości niematerialnych i prawnych,
- środków pieniężnych w drodze,
- należności spornych, wątpliwych, należności i zobowiązań wobec pracowników oraz publicznoprawnych,
- należności i zobowiązań wobec osób nieprowadzących ksiąg rachunkowych.

Ustala się następujące terminy inwentaryzowania składników majątkowych:

- nieruchomości zaliczane do środków trwałych oraz inwestycji jak też znajdujących się na terenie strzeżonym innych środków trwałych oraz maszyny i urządzenia wchodzących w skład środków trwałych w budowie, pozostałych środków trwałych – co 2 lata, księgozbioru – co 5 lat

- kasa na dzień bilansowy każdego roku
- aktywa pieniężne na dzień bilansowy każdego roku
- składniki aktywów i pasywów, których stan ustala się drogą weryfikacji na dzień bilansowy każdego roku,

- stan należności – na dzień bilansowy każdego roku,

zawsze:

- w dniu zmiany osoby materialnie odpowiedzialnej za powierzone jej mienie,

- w sytuacji wystąpienia wypadków losowych i innych, w wyniku, których nastąpiło lub zachodzi podejrzenie naruszenia stanu składników majątkowych.

# **3. Obowiązujące metody wyceny aktywów i pasywów oraz ustalania wyniku finansowego**

# **3.1 Obowiązujące zasady wyceny aktywów i pasywów**

Aktywa i pasywa jednostki wycenia się według zasad określonych w ustawie o rachunkowości oraz przepisach szczególnych wydanych na podstawie ustawy o finansach publicznych według poniżej przedstawionych zasad.

- 1. Środki trwałe o wartości powyżej 10.000 zł w trakcie roku obrotowego wprowadza się do ewidencji według ich wartości początkowej, która wyceniana jest w zależności od sposobu ich nabycia wg:
	- a) w przypadku zakupu według cen nabycia;
	- b) w przypadku ujawnienia w trakcie inwentaryzacji według posiadanych dokumentów z uwzględnieniem zużycia, a przy ich braku według wartości godziwej;
	- c) w przypadku nieodpłatnego otrzymania środka trwałego od samorządu terytorialnego według wartości określonej w decyzji o przekazaniu; otrzymane od innych podmiotów lub osób fizycznych wycenia się wg wartości ustalonej przez darczyńcę w umowie darowizny lub umowie nieodpłatnego przekazania.
- 2. Na dzień bilansowy środki trwałe wycenia się w wartości netto, tj. z uwzględnieniem odpisów umorzeniowych ustalonych na dzień bilansowy.
- 3. Wartość odpisów umorzeniowych budynków i lokali oraz obiekty inżynierii lądowej i wodnej zmniejsza fundusz zasadniczy uczelni. Podstawowe środki trwałe amortyzuje się miesięcznie, na podstawie stawek amortyzacyjnych określonych w przepisach o podatku dochodowym od osób prawnych. Odpisów amortyzacyjnych dokonuje się począwszy od miesiąca następującego po miesiącu przyjęcia środka trwałego do używania.
- 4. W jednostce przyjęto metodę liniową dla wszystkich środków trwałych.
- 5. Aktualizacji wartości początkowej i dotychczasowego umorzenia środków trwałych dokonuje się na podstawie odrębnych przepisów, a wyniki takiej aktualizacji odnosi się na fundusz jednostki.
- 6. Pozostałe środki trwałe obejmują:
	- a) środki dydaktyczne;
	- b) komputery i maszyny,
	- c) urządzenia techniczne;
	- d) zbiory biblioteczne;
	- e) wyposażenie;
- 7. Pozostałe środki trwałe o wartości od 350zł do 10.000zł ewidencjonuje się w cenie nabycia, a otrzymane od innej jednostki – w wartości określonej w decyzji właściwego organu. Otrzymane w formie darowizny wycenia się w wartości ustalonej na poziomie aktualnych cen rynkowych, chyba, że umowa darowizny określa tę wartość w niższej wysokości. Środki te umarza się w 100 % w miesiącu przyjęcia do używania.
- 8. Zbiory biblioteczne wycenia się w cenie nabycia. Zbiory ujawnione, darowane wyceniane są wg wartości szacunkowej ustalonej i zatwierdzonej przez Kierownika Jednostki. Rozchody wycenia się wg wartości ewidencyjnej. "Zbiory biblioteczne" umarza się bez względu na wartość w 100% w miesiącu przyjęcia do używania.
- 9. Wartości niematerialne i prawne zakupione ze środków na wydatki bieżące oraz stanowiące pierwsze wyposażenie nowych obiektów o wartości początkowej od 350,00 do 10.000,00 traktuje się jako pozostałe wartości niematerialne i prawne, które umarzane są w 100 % w miesiącu przyjęcia do używania. Wartości niematerialne i prawne, których wartość początkowa przekracza 10.000,00 podlegają amortyzacji na podstawie wyznaczonego planu.
- 10. Należności długoterminowe to należności, których termin spłaty przypada w okresie dłuższym niż rok od dnia bilansowego. Wyceniane są w kwocie wymagającej zapłaty, a więc łącznie z należnymi odsetkami, pomniejszone o ewentualnie odpisy aktualizujące ich wartość.
- 11. Należności krótkoterminowe to należności o terminie spłaty krótszym od jednego roku od dnia bilansowego. Wyceniane są w wysokości wymaganej zapłaty łącznie z wymagalnymi odsetkami z zachowaniem zasady ostrożnej wyceny. Uznaje się w uczelni, że w przypadku, gdy koszty dochodzenia należności przekraczają wartość należności, nie wszczyna się procedury dochodzenia tej należności.
- 12. Odsetki od należności przeterminowanych są rozliczane w okresach kwartalnych i księgowane w przychody w momencie zapłaty. Uczelnia rezygnuje z pobierania odsetek za zwłokę w zapłacie

# *Zasady (Polityka) Rachunkowości*

należności, jeżeli wysokość odsetek nie przekracza trzykrotności wartości opłaty pobieranej przez "Pocztę Polską" za polecenie przesyłki listowej za potwierdzeniem odbioru.

- 13. Środki pieniężne w kasie i na rachunkach bankowych wycenia się wg wartości nominalnej.
- 14. Zobowiązania z tyt. dostaw wycenia się w kwocie wymagającej zapłaty, czyli łącznie z odsetkami naliczonymi na podstawie not odsetkowych otrzymanych od kontrahentów.
- 15. Fundusze własne oraz pozostałe aktywa i pasywa wycenia się wg wartości nominalnej.
- 16. Fundusz stypendialny dla studentów.

Środki funduszu pochodzące z dotacji przeznaczone są na wypłaty stypendiów i zapomóg dla studentów. Środki niewykorzystane w roku kalendarzowym przechodzą do wykorzystania na rok następny. Zakładowy Fundusz Świadczeń Socjalnych.

Zwiększenia tytułem odpisów oraz wydatki ZFŚS określają odrębne przepisy (Ustawa o Zakładowym Funduszu Świadczeń Socjalnych Dz.U. z 1994r. nr 43, poz.163, z późn.zm., Regulamin ZFŚS zatwierdzony przez Rektora).

- 17. W jednostce występują rozliczenia międzyokresowe kosztów czynne i bierne, rozliczenia międzyokresowe przychodów tytułem wpływów z odpłatności za studia, bądź otrzymanych dotacji na koszty roku przyszłego. W uczelni tworzone są rezerwy na przyszłe zobowiązania, tytułem odpraw emerytalnych i nagród jubileuszowych.
- 18. Wszystkie operacje wyrażone w walucie obcej podlegają przeliczeniu w księgach rachunkowych na walutę polską. Do przeliczania należności i zobowiązań w walucie obcej stosuje się kurs średni NBP z ostatniego dnia roboczego poprzedzającego dzień uzyskania przychodu bądź poniesienia kosztu. Wpływ i wypływ walut z rachunku bankowego wycenia się według kursu średniego NBP z ostatniego dnia roboczego ruchu walut na koncie bankowym. Różnice kursowe powstałe w ciągu roku obrotowego na uregulowanych należnościach i zobowiązaniach stanowią zrealizowane różnice kursowe i obciążają koszty finansowe lub przychody finansowe. Stan środków pieniężnych zgromadzonych w walutach obcych na rachunku bankowym, należności oraz zobowiązania wycenia się na koniec roku obrotowego wg średniego kursu NBP dla danej waluty na ten dzień. Powstałe w wyniku wyceny różnice kursowe stanowią niezrealizowane różnice kursowe i odnoszone są odpowiednio w ciężar kosztów finansowych lub na dobro przychodów finansowych.

# **3.2 Ustalanie wyniku finansowego jednostki.**

#### **1. Rachunek zysków i strat**

Wynik finansowy ustala się w sposób porównawczy. Na wynik finansowy netto składa się wynik na działalności operacyjnej, operacjach finansowych i operacjach nadzwyczajnych:

- 1) wynik na działalności operacyjnej jest to różnica między sumą należnych przychodów i dochodów operacyjnych, a wartością poniesionych od początku roku kosztów operacyjnych;
- 2) wynik na operacjach finansowych jest to różnica między należnymi dochodami, a kosztami operacji finansowych;
- 3) wynik na operacjach nadzwyczajnych jest to różnica między zrealizowanymi zyskami nadzwyczajnymi, a poniesionymi stratami nadzwyczajnymi.

Przez zyski i straty nadzwyczajne należy rozumieć skutki finansowe zdarzeń powstające niepowtarzalnie poza zwykłą działalnością jednostki, a w szczególności spowodowanych zdarzeniami losowymi.

Zysk pozostaje w dyspozycji Uczelni i może być przeznaczany na fundusz zasadniczy, uczelniany fundusz nagród oraz własny fundusz stypendialny o ile takie funkcjonują.

W przypadku, gdy uczelnia posiada ujemny wynik finansowy, zwany stratą w działalności, wówczas stratę pokrywa się z funduszu zasadniczego.

#### **Źródła finansowania przychodów.**

Działalność Uczelni finansowana jest z następujących źródeł:

- − subwencja na działalność dydaktyczną Ministerstwa Nauki i Szkolnictwa Wyższego na zadania związane z kształceniem studentów studiów stacjonarnych zwaną subwencją na utrzymanie i rozwój potencjału dydaktycznego;
- − dotacja Ministerstwa Nauki i Szkolnictwa Wyższego na zadania związane ze zapewnieniem osobom niepełnosprawnym warunków do pełnego udziału w procesie przyjmowania na studia i kształceniu;
- − środki z budżetów jednostek samorządu terytorialnego;
- − środki pochodzące ze źródeł zagranicznych;
- − przychody z działalności dydaktycznej;
- − przychody z działalności umownej i usługowej: wynajmy lokali, itp.;
- − przychody finansowe (odsetki od nieterminowych wpłat);
- − dotacje celowe Ministerstwa Nauki i Szkolnictwa Wyższego na zadania inwestycyjne zwiększające fundusz zasadniczy uczelni.

Przychody ewidencjonuje się według poszczególnych źródeł finansowania, tj.:

- − odpłatnej działalności dydaktycznej;
- − działalności umownej i usługowej;
- − działalności wyodrębnionej;

#### **Koszty działalności.**

Wyodrębnione są następujące koszty działalności w Uczelni:

#### Koszty bezpośrednie:

a/ działalności dydaktycznej, w tym remontów budynków,

b/ działalności statutowej,

c/ działalności umownej i usługowej.

Są to koszty, które na podstawie dokumentów źródłowych w sposób jednoznaczny można zakwalifikować w ciężar kosztów danej działalności (np. wynagrodzenia, zużycie materiałów, przedmiotów nietrwałych, delegacje, usługi, itp.)

#### Koszty pośrednie:

a/ ogólnouczelniane (koszty ogólnego zarządu) – są to koszty związane z utrzymaniem całej infrastruktury i zarządzania uczelnią. Kosztów tych nie można w sposób jednoznaczny przypisać do określonej działalności (np. koszty konserwacji urządzeń, media, płace administracji i obsługi),

b/ wydziałowe – są to koszty związane z ogólnym funkcjonowaniem niektórych jednostek organizacyjnych, których nie można jednoznacznie przypisać w koszty bezpośrednie określonej działalności(np. koszty Biblioteki, Studium Języków Obcych, Samorząd Studencki, Koła Naukowe).

Koszty te obciążają poszczególne rodzaje działalności podstawowej i odnoszone są na koszty bezpośrednie zgodnie z zapisami ogólnych zasad prowadzenia ksiąg rachunkowych, zakładowego planu kont oraz szczegółowych zasad ewidencji i rozliczania kosztów w uczelni (opisane w Informacjach ogólnych do niniejszej polityki).

#### Koszty realizacji projektów ze środków zagranicznych.

Przy projektach z udziałem środków zagranicznych (np. Program Erasmus), gdzie konieczne jest wykazywanie udziału środków własnych w realizację działań określonego programu, ustala się następujące zasady ustalania kosztów, możliwych do naliczania miesięcznie bądź za określony czas trwania projektu mieszczący się w skali roku kalendarzowego.

Dla kosztów wynagrodzeń i pochodnych pracowników administracji i obsługi – 4% wymienionych kosztów.

Dla kosztów utrzymania budynków takich jak: media, materiały czystościowe, usługi związane z funkcjonowaniem budynków, usługi łącznościowe: stacjonarne, pocztowe, Internet, usługi prawne, podatki, ubezpieczenie budynku – 4% wymienionych kosztów

#### **2. Metoda sporządzania rachunku z przepływów pieniężnych.**

W Państwowej Wyższej Szkole Zawodowej w Głogowie rachunek przepływów pieniężnych sporządzany jest metodą pośrednią

#### **3. Zestawienie zmian w kapitale własnym.**

Zgodnie z ustawą o rachunkowości, uczelnia sporządza zestawienie zmian w kapitale własnym. Zestawienie, zgodnie z nazwą, przedstawia zmiany, jakie nastąpiły w poszczególnych składnikach kapitału (funduszu) własnego i ich przyczyny, w tym także z tytułu przychodów i kosztów odnoszonych bezpośrednio na kapitał (fundusz) własny z pominięciem rachunku zysków i strat.

Fundusz zasadniczy zwiększa się w szczególności o:

- − odpisy z zysku netto;
- − odpisy amortyzacyjne;
- − równowartość sfinansowanych z dotacji i środków z innych źródeł, zakończonych i oddanych do użytkowania inwestycji budowlanych w zakresie budynków i lokali oraz obiektów inżynierii lądowej i wodnej;
- − równowartość nieodpłatnie otrzymanych od Skarbu Państwa lub innych jednostek budynków i lokali, obiektów inżynierii lądowej i wodnej oraz gruntów;
- − kwotę zwiększenia wartości majątku uczelni publicznej, wynikającą z aktualizacji wyceny środków trwałych, przeprowadzonej zgodnie z przepisami wydanymi na podstawie art.15, ust.5 ustawy z dnia 15 lutego 1992r. o podatku dochodowym od osób prawnych (Dz.U. z 2019r., poz.865 z późn.zm.).

Fundusz zasadniczy zmniejsza się w szczególności o:

- − pokrycie straty netto;
- − umorzenie budynków i lokali, obiektów inżynierii lądowej i wodnej;
- − równowartość nieodpłatnie przekazanych budynków i lokali, obiektów inżynierii lądowej i wodnej oraz gruntów;
- − kwotę zmniejszenia wartości majątku uczelni publicznej, wynikającą z aktualizacji wyceny środków trwałych, przeprowadzonej zgodnie z przepisami wydanymi na podstawie art.15, ust.5 ustawy z dnia 15 lutego 1992r. o podatku dochodowym od osób prawnych (Dz.U. z 2019r., poz. 865 z późn.zm.).

# **4. Szczegółowość sprawozdania finansowego**

Państwowa Wyższa Szkoła Zawodowa w Głogowie sporządza sprawozdanie finansowe zgodnie z ustawą o rachunkowości, które składa się z:

- − Bilansu;
- − Rachunku zysków i strat;
- − Zestawienia zmian w kapitale (funduszu) własnym;
- − Rachunku przepływów pieniężnych;
- − Dodatkowych informacji i objaśnień.

# **5. Zasada istotności**

Ustala się, że dla rzetelnego i jasnego przedstawienia sytuacji majątkowej i finansowej oraz wyniku finansowego uczelni, jako kwoty istotne traktuje się te kwoty, które przekraczają 0,75% sumy bilansowej za poprzedni okres sprawozdawczy w przypadku wielkości bilansowych lub te kwoty, które przekraczają 0,5% wyniku finansowego brutto w przypadku wielkości wynikowych. Ostateczną decyzję, co do wysokości kwoty istotności podejmuje Rektor w porozumieniu z Kwestorem.

# **4. Sposób prowadzenia ksiąg rachunkowych**

# **4.1 Zakładowy plan kont**

Plan kont uczelni zawiera wykaz kont księgi głównej i ksiąg pomocniczych. Plan kont zbudowany jest z 9 zespołów kont tematycznych przeznaczonych do rejestrowania operacji gospodarczych. Konta syntetyczne obejmują trzy pierwsze znaki cyfrowe. Plan kont przewiduje rozbudowę analityczną. Prowadzona bieżąca aktualizacja kont syntetycznych i analitycznych nie wymaga odrębnego Zarządzenia. Zasady prowadzenia kont przyjmuje się wg. Publikacji "Plan kont z komentarzem" Jerzego Gierusza, wydanego przez Ośrodek Doradztwa i Doskonalenia Kadr Sp. z o.o. Gdańsk. Typowe zapisy na kontach księgi głównej:

# Konto 011 "Środki trwałe"

Typowe zapisy strony Wn konta 011

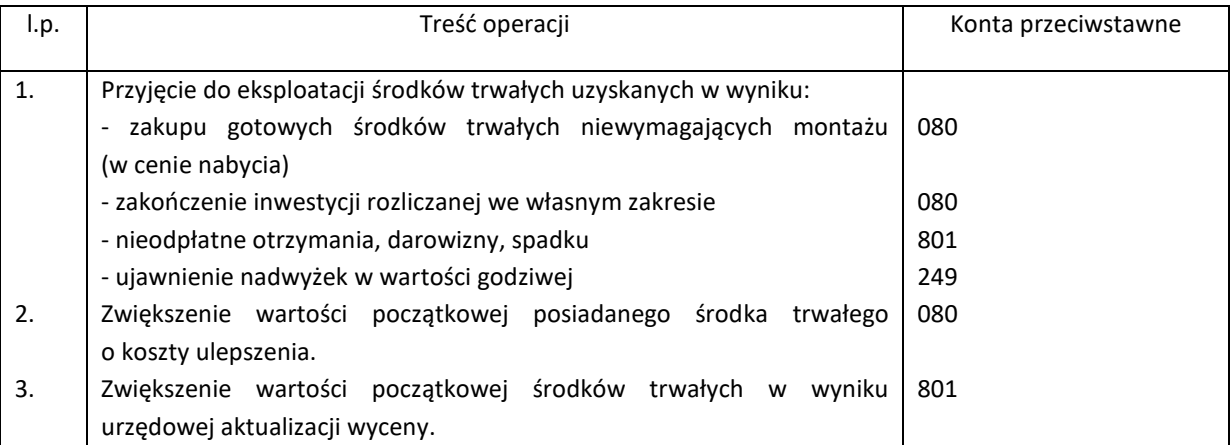

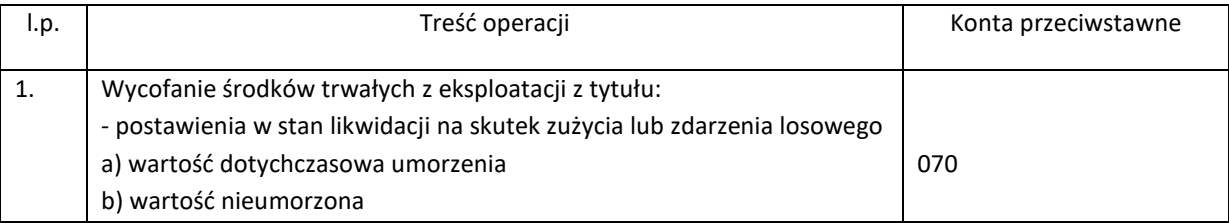

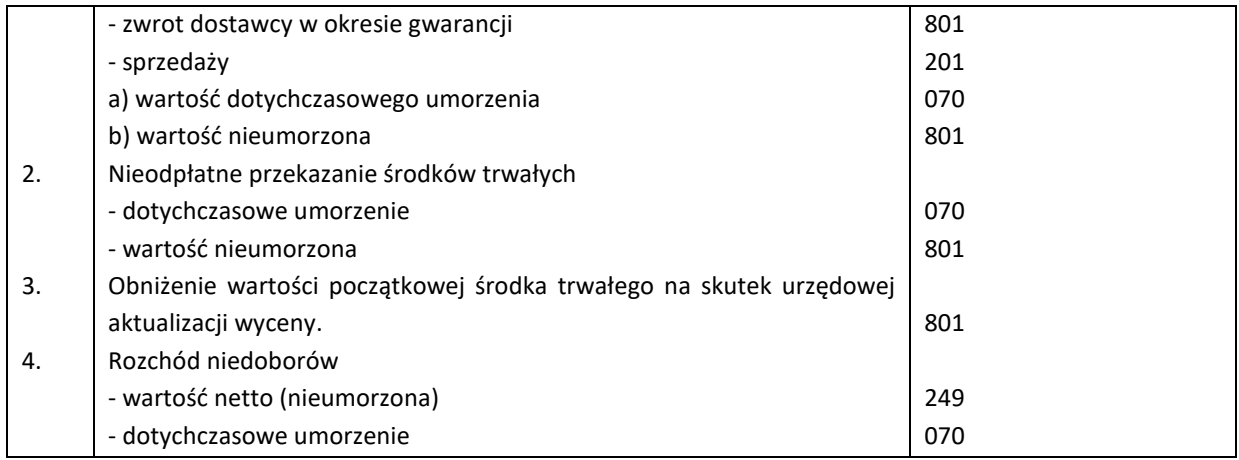

# **Konto 012 "Środki trwałe"**

Typowe zapisy strony Wn konta 012

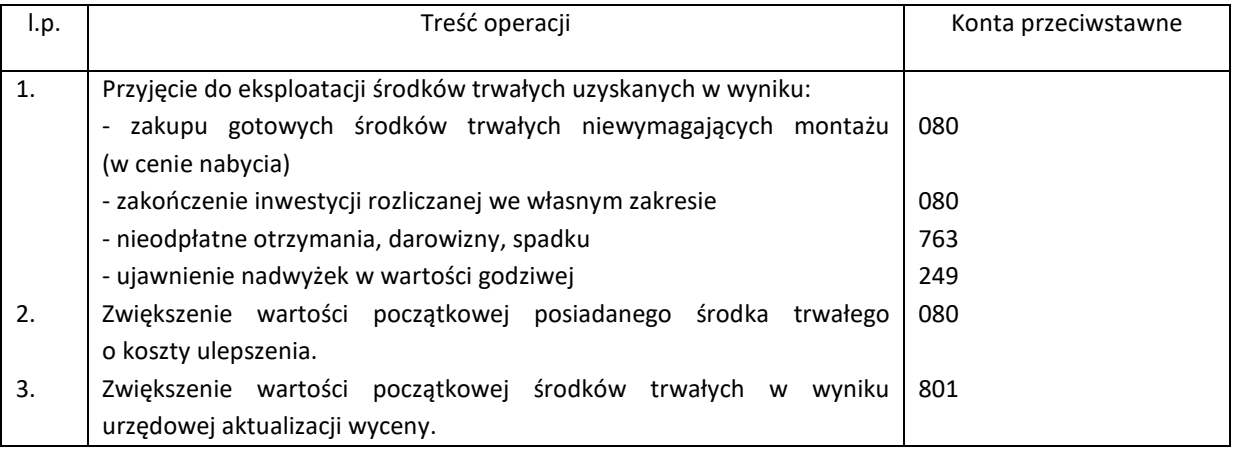

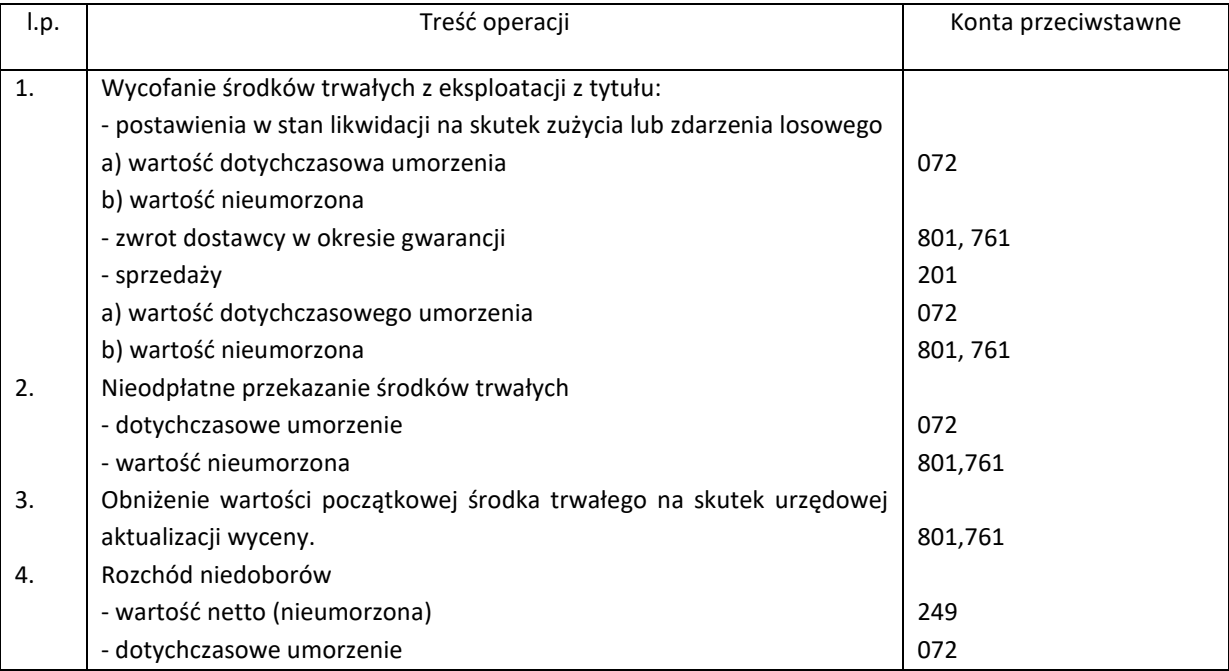

# **Konto 013 "Wyposażenie niskocenne"**

# Typowe zapisy strony Wn konta 013

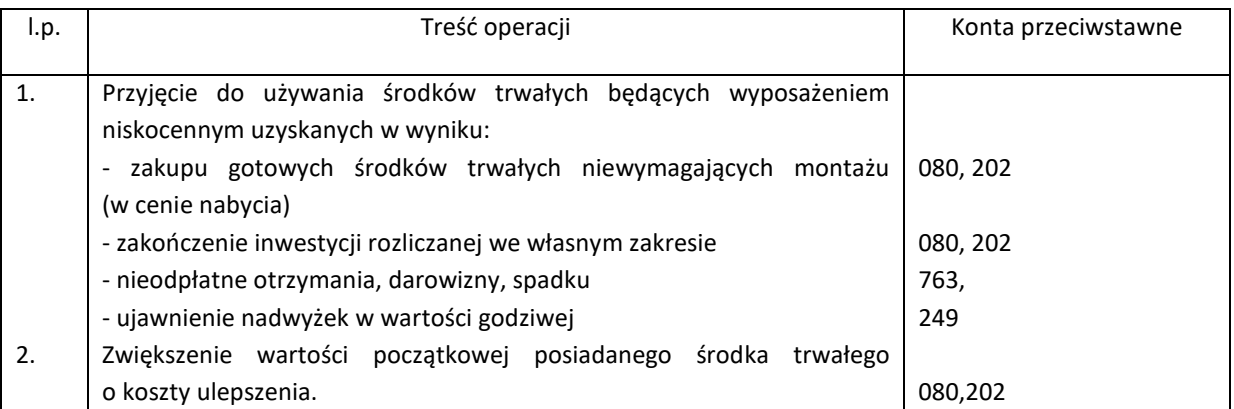

# Typowe zapisy strony Ma konta 013

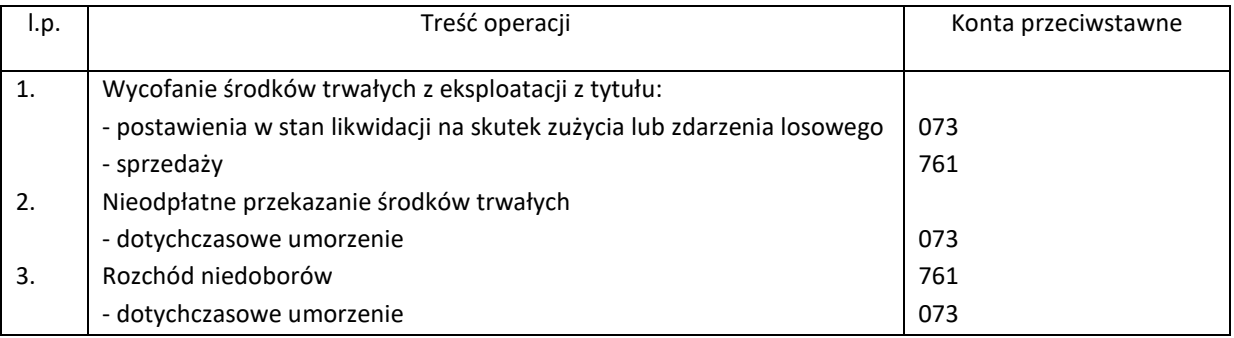

# **Konto 014 "Księgozbiór"**

### Typowe zapisy strony Wn konta 014

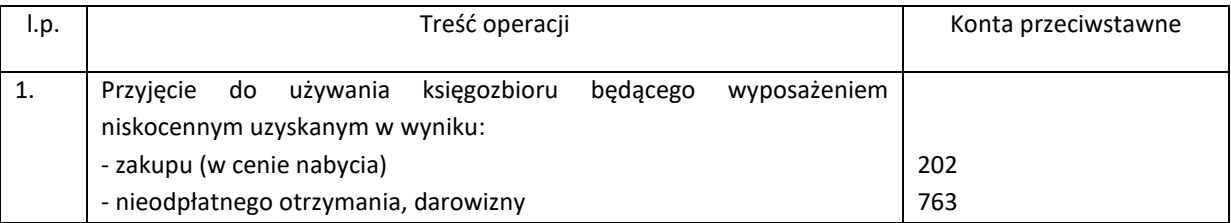

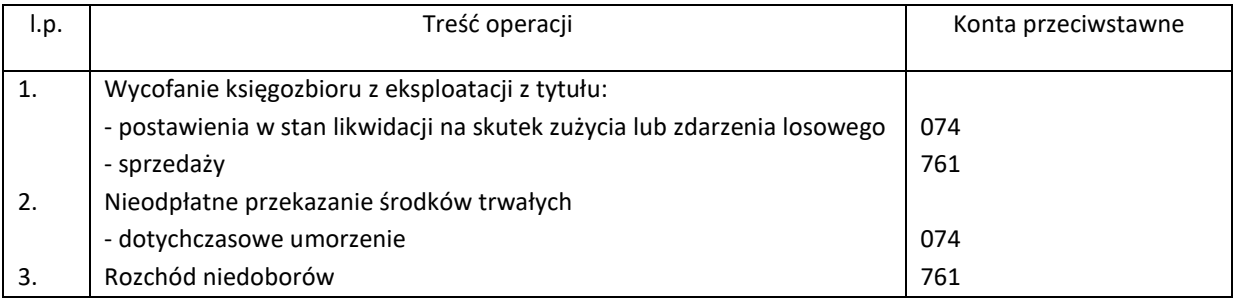

#### Konto 020 "Wartości niematerialne i prawne"

Typowe zapisy strony WN konta 020

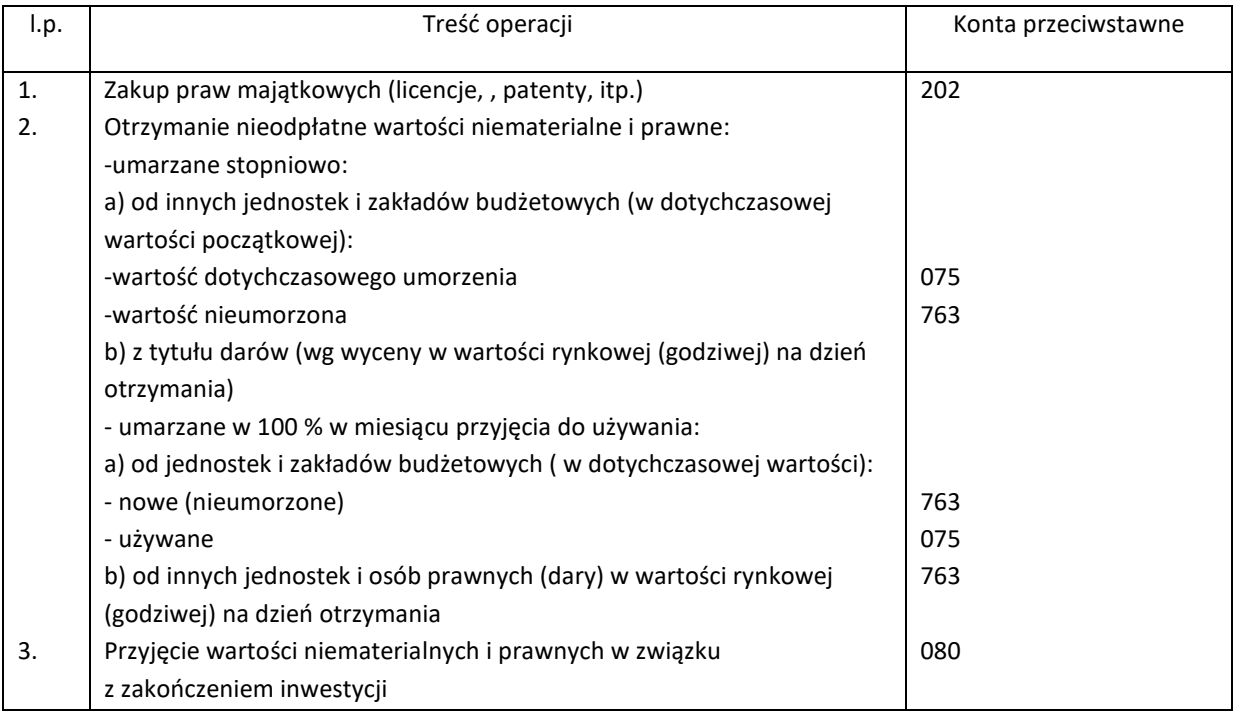

Typowe zapisy strony Ma konta 020

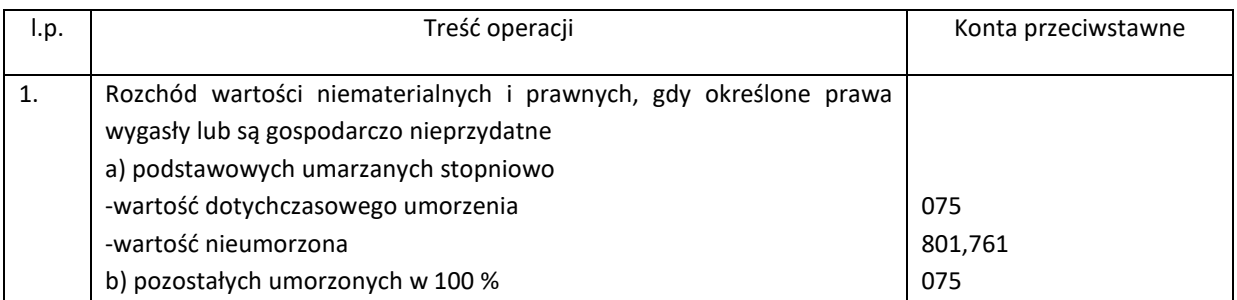

#### Konto 032 "Długoterminowe papiery wartościowe"

Typowe zapisy strony WN konta 032

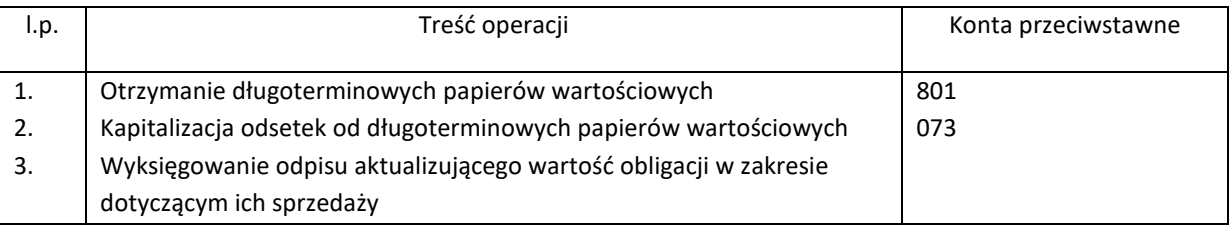

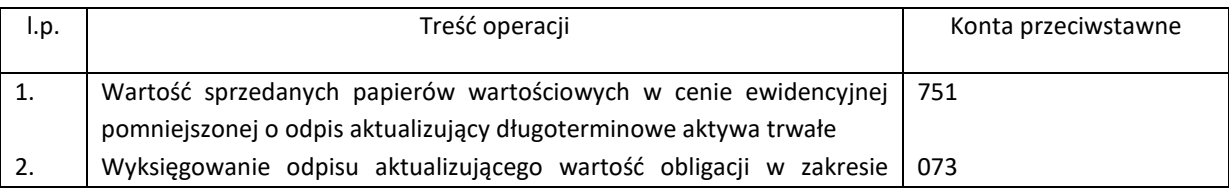

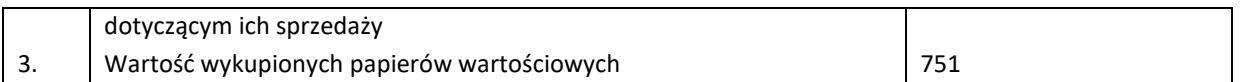

#### **Konto 036 "Odpisy aktualizujące długoterminowe aktywa finansowe"**

Typowe zapisy strony WN konta 036

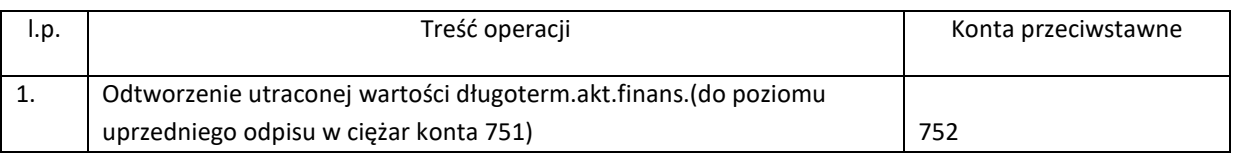

Typowe zapisy strony Ma konta 036

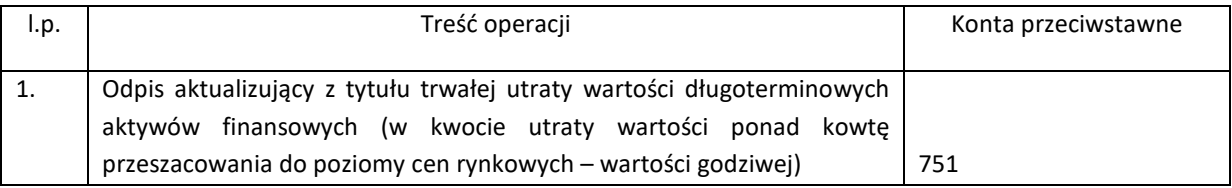

#### **Konto 070 "Umorzenie środków trwałych"**

Typowe zapisy strony Wn konta 070

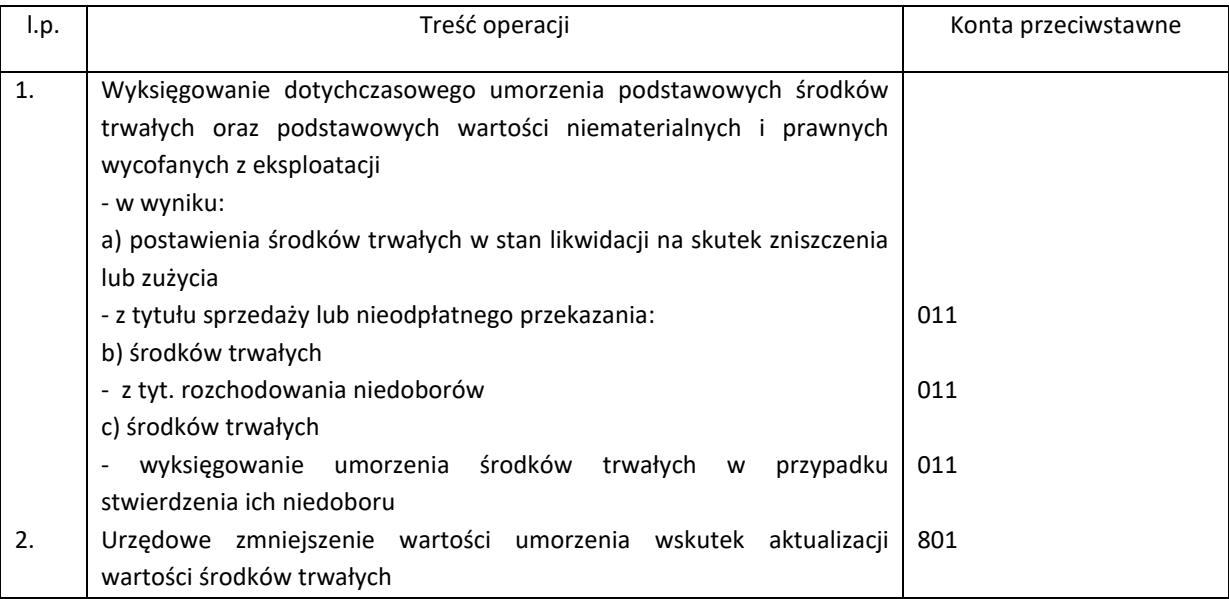

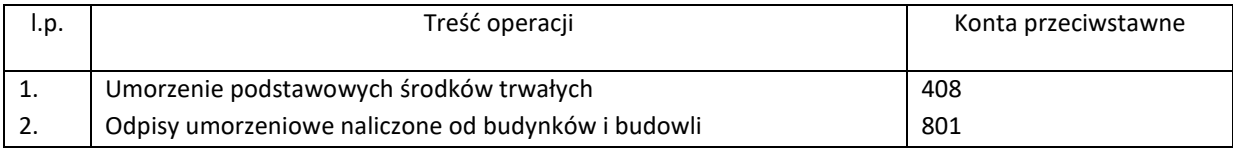

# **Konto 072 "Umorzenie środków trwałych"**

Typowe zapisy strony Wn konta 072

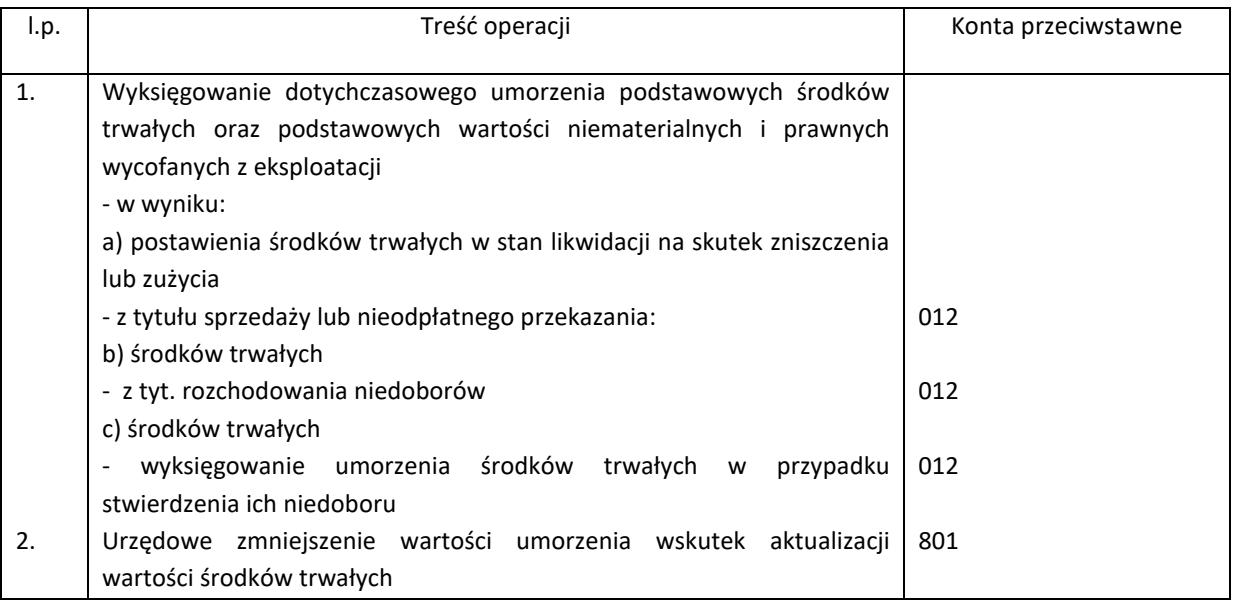

Typowe zapisy strony Ma konta 072

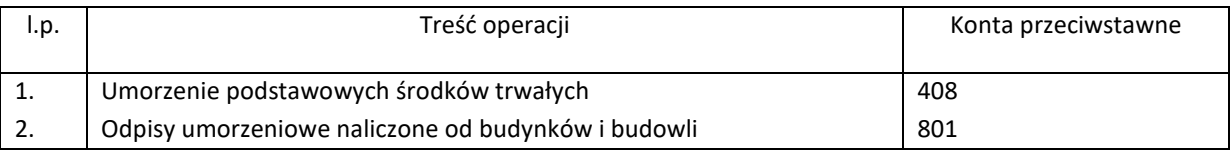

#### **Konto 073 "Umorzenie wyposażenia niskocennego"**

Typowe zapisy strony Wn konta 073

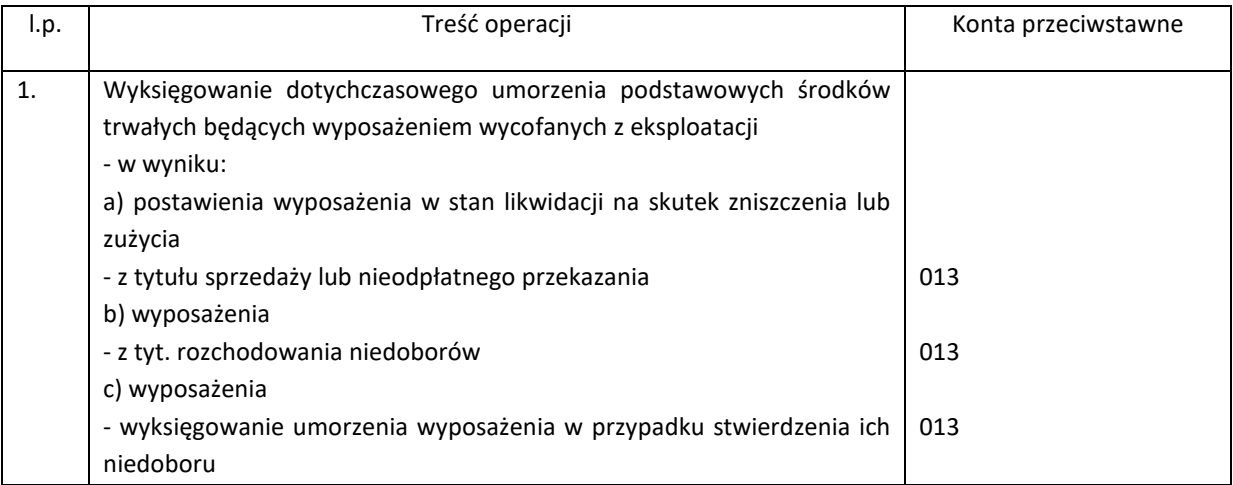

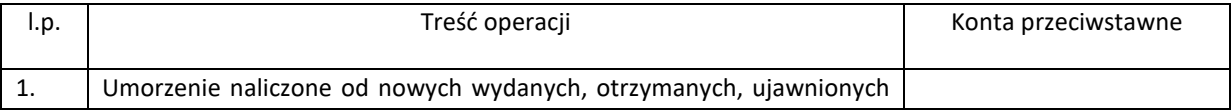

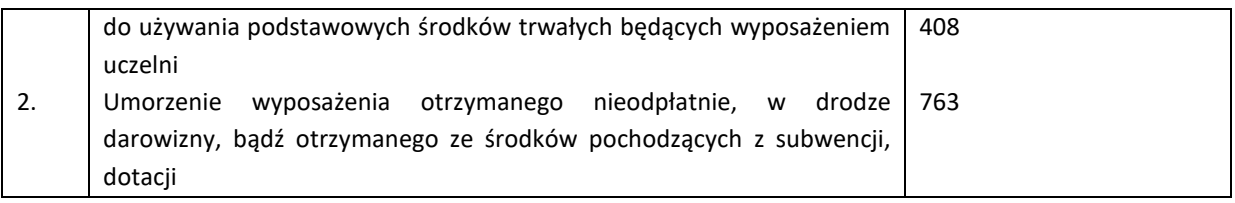

# **Konto 074 "Umorzenie księgozbioru"**

Typowe zapisy strony Wn konta 074

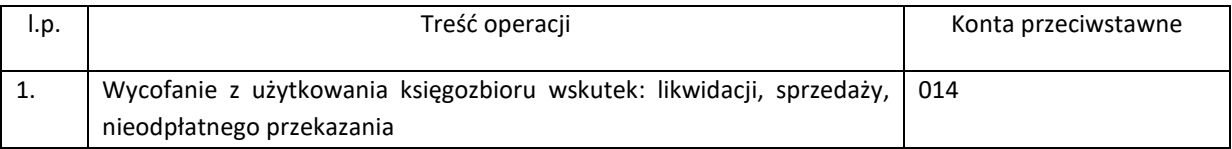

# Typowe zapisy strony Ma konta 074

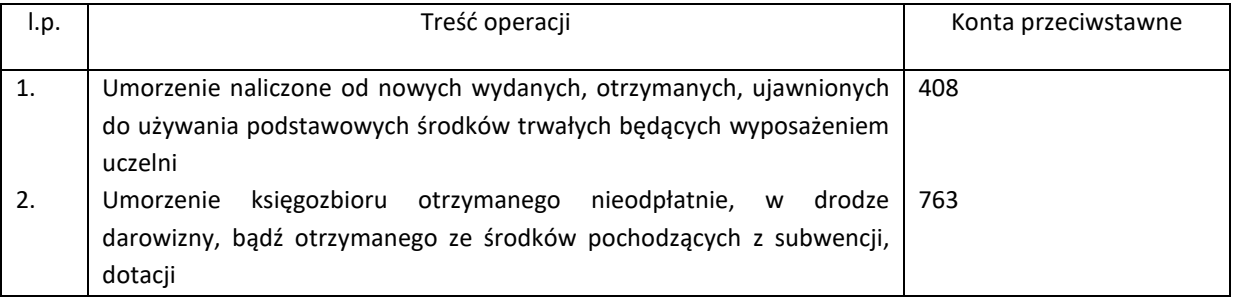

# Konto 075 "Umorzenie wartości niematerialnych i prawnych"

Typowe zapisy strony Wn konta 075

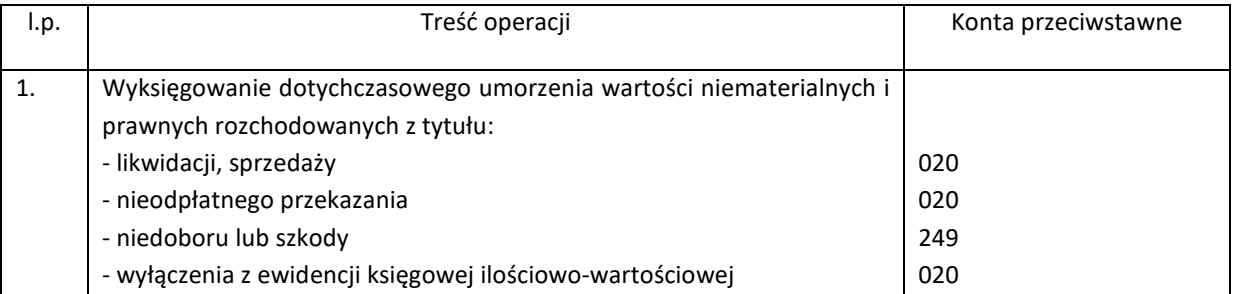

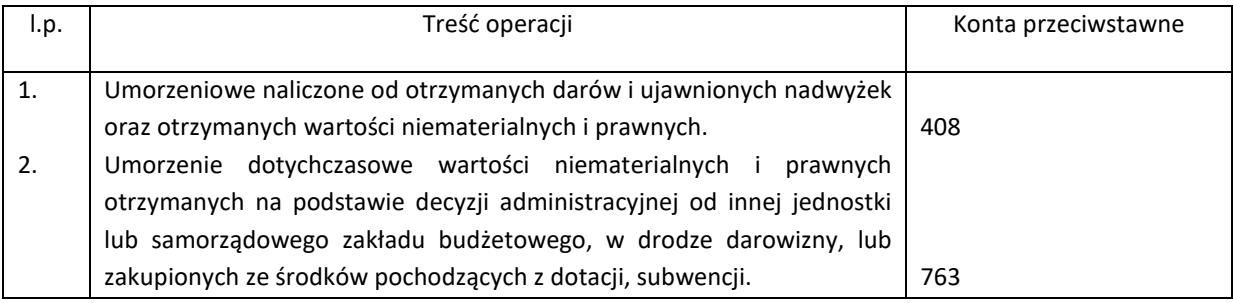

#### Konto 080 "Inwestycje w nieruchomościach"

Typowe zapisy strony Wn konta 080

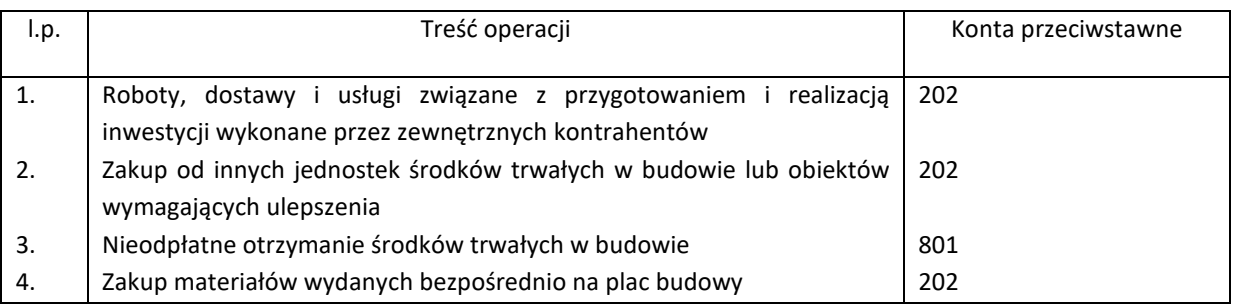

Typowe zapisy strony Ma konta 080

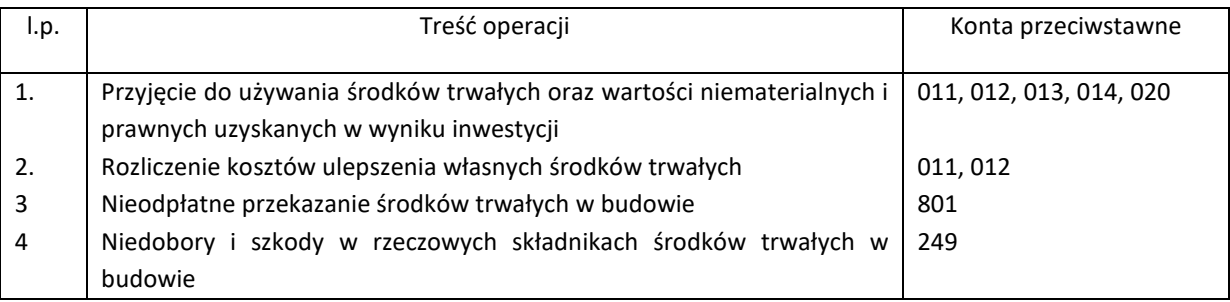

# Konto 101 "Kasa"

Typowe zapisy strony Wn konta 101

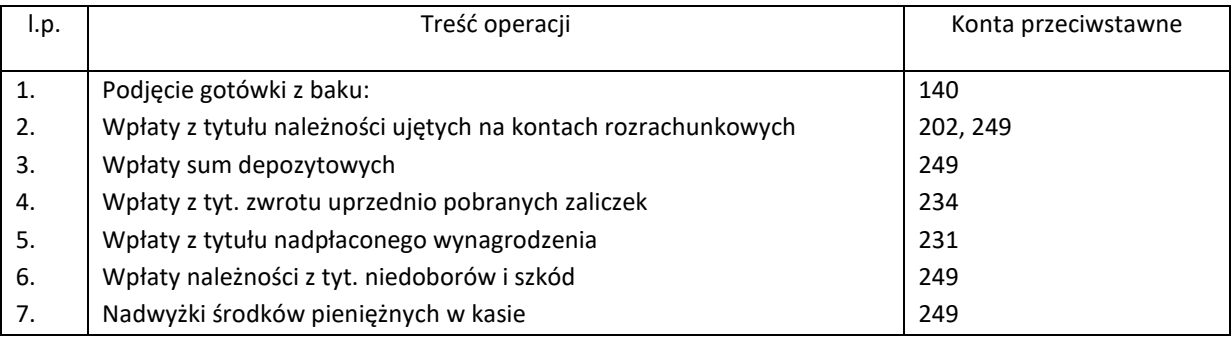

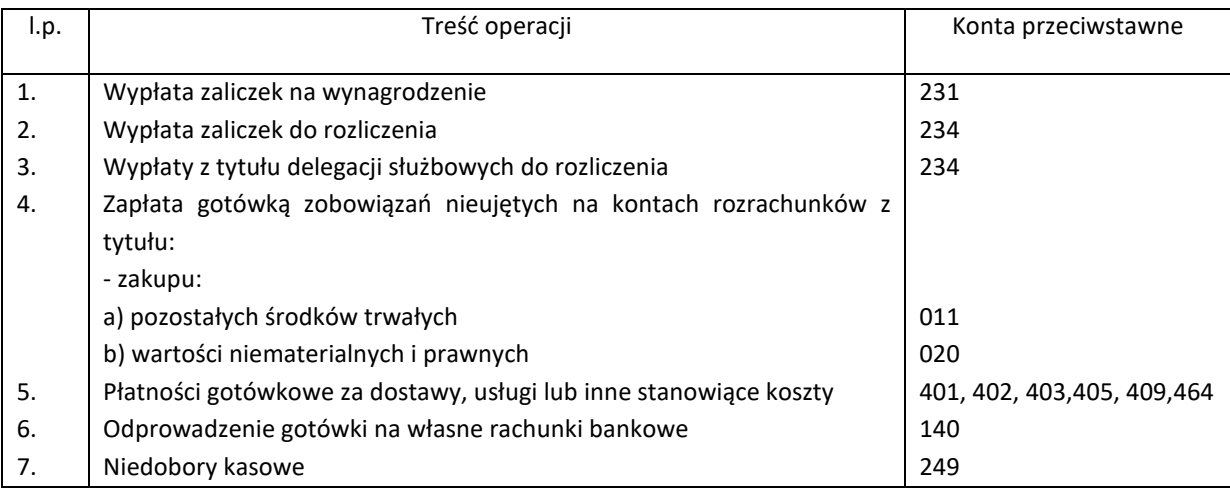

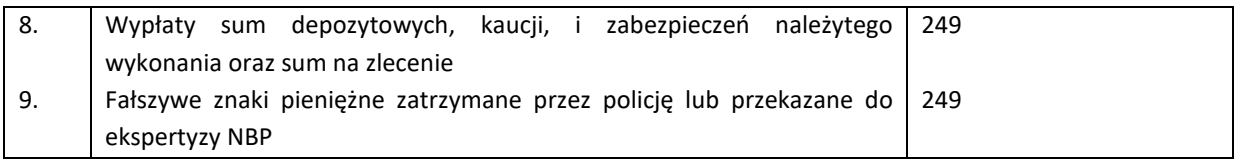

#### Konto 130 "Rachunki bankowe środków unijnych"

Typowe zapisy strony Wn konta 130

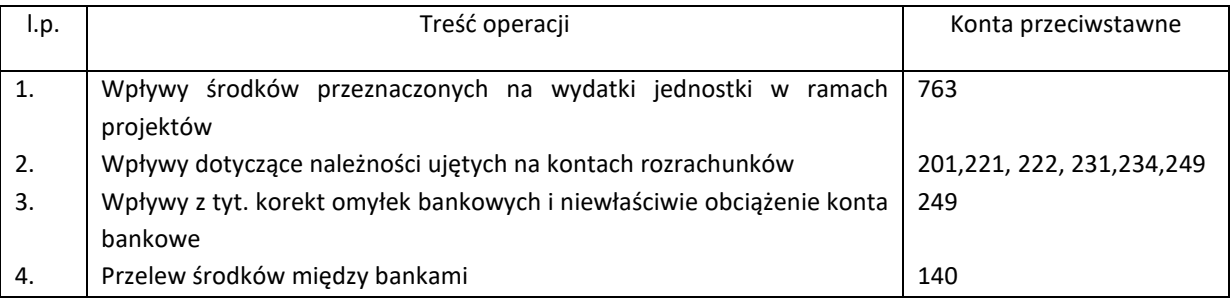

#### Typowe zapisy strony Ma konta 130

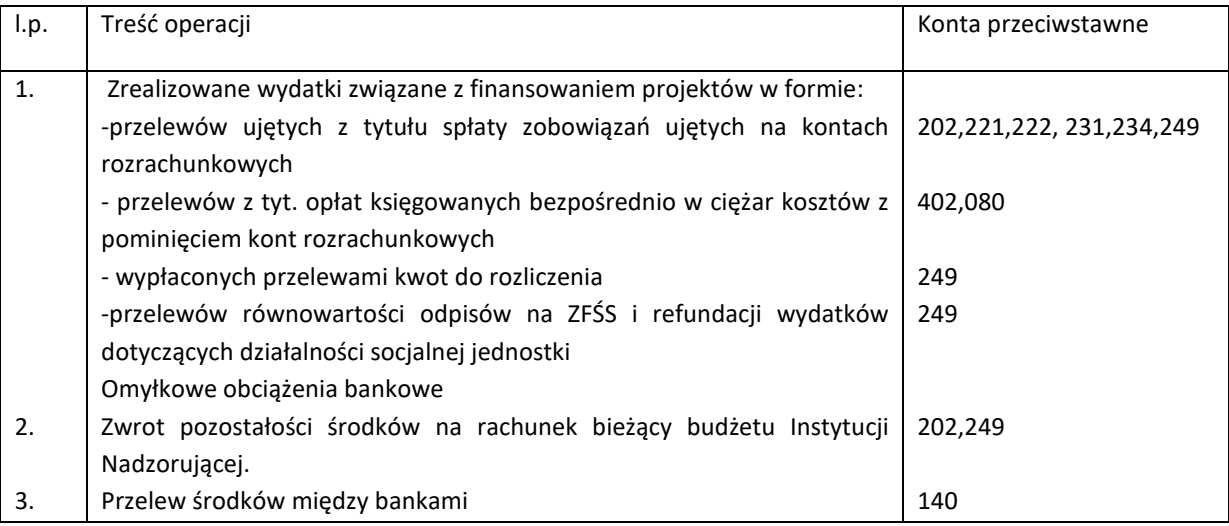

Na koncie 130 obowiązuje zachowanie czystości obrotów, co oznacza, że do błędnych zapisów, zwrot nadpłat, korekt wprowadza się dodatkowy zapis ujemny (zapis techniczny).

# Konto 131,,Rachunki bankowe"

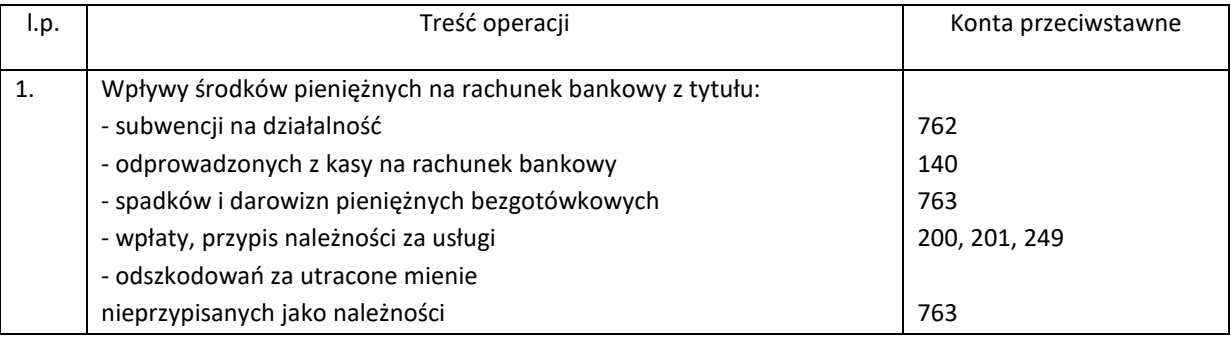

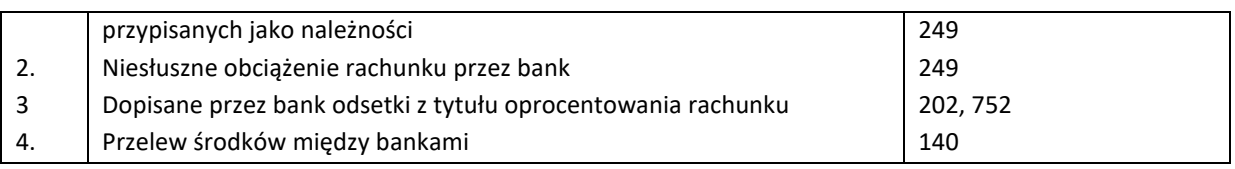

Typowe zapisy strony Ma konta 131

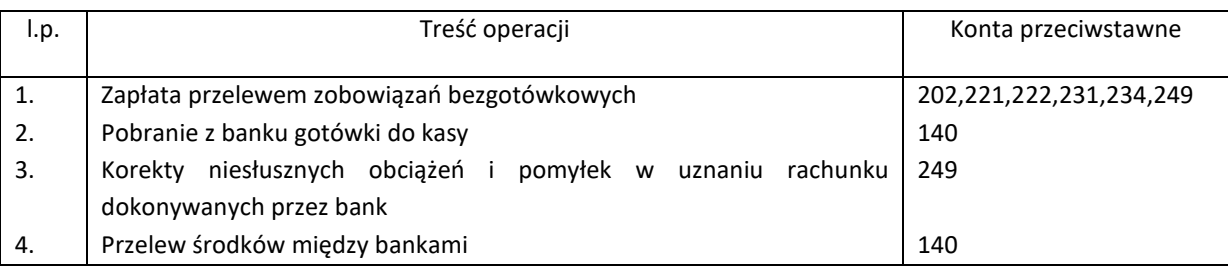

Na koncie 131 obowiązuje zachowanie czystości obrotów, co oznacza, że do błędnych zapisów, zwrot nadpłat, korekt wprowadza się dodatkowy zapis ujemny (zapis techniczny).

# Konto 133, Rachunek bankowy walutowy"

Typowe zapisy strony Wn konta 133

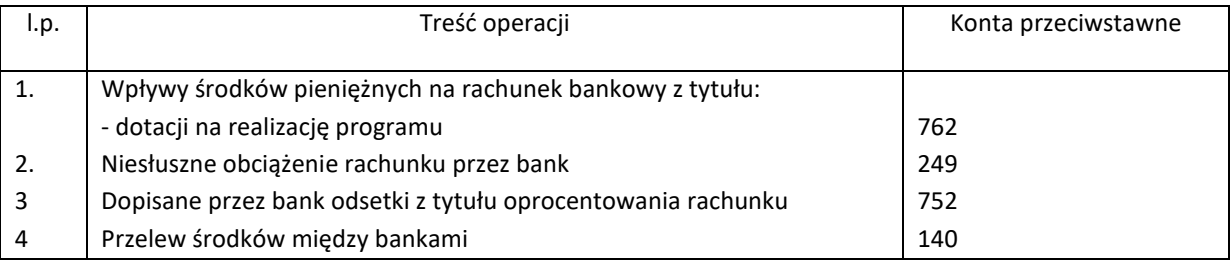

Typowe zapisy strony Ma konta 133

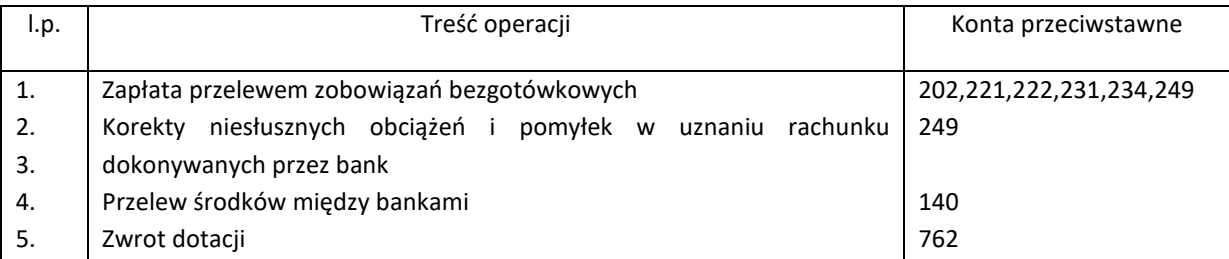

Na koncie 133 obowiązuje zachowanie czystości obrotów, co oznacza, że do błędnych zapisów, zwrot nadpłat, korekt wprowadza się dodatkowy zapis ujemny (zapis techniczny).

# Konto 134, Rachunek bankowy - Fundusz stypendialny"

Typowe zapisy strony Wn konta 134

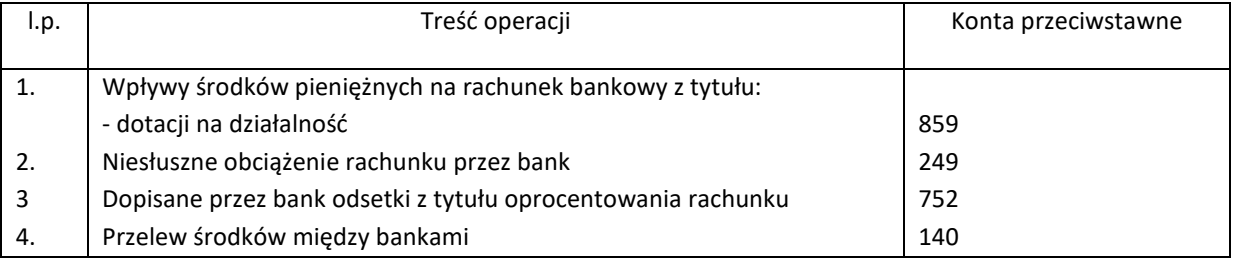

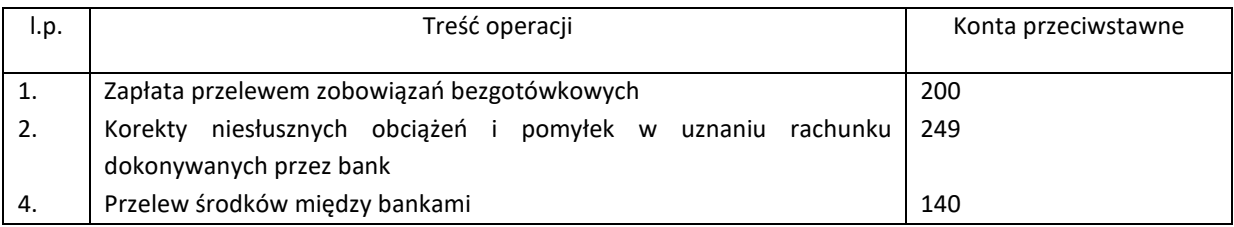

Na koncie 134 obowiązuje zachowanie czystości obrotów, co oznacza, że do błędnych zapisów, zwrot nadpłat, korekt wprowadza się dodatkowy zapis ujemny (zapis techniczny).

# **Konto 135 "Rachunek bankowy Zakładowego Funduszu Świadczeń Socjalnych"**

Typowe zapisy strony Wn konta 135

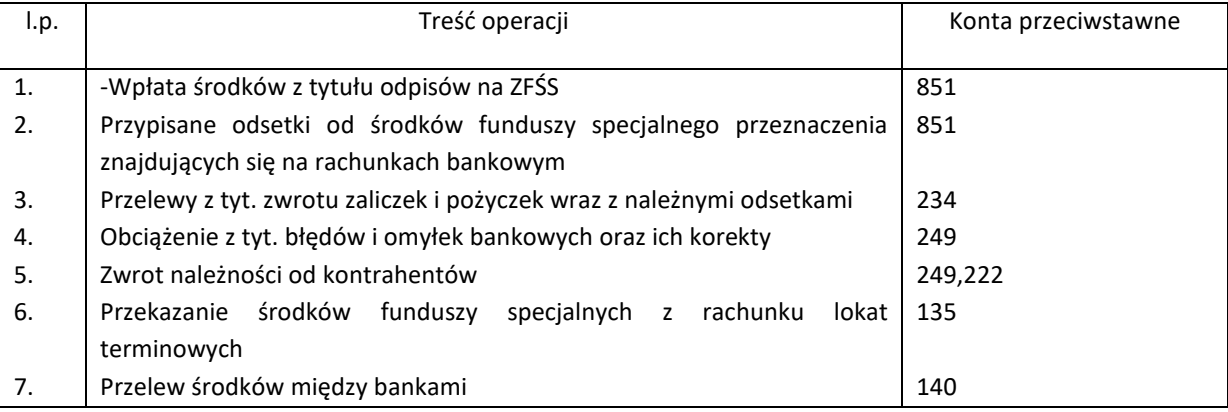

Typowe zapisy strony Ma konta 135

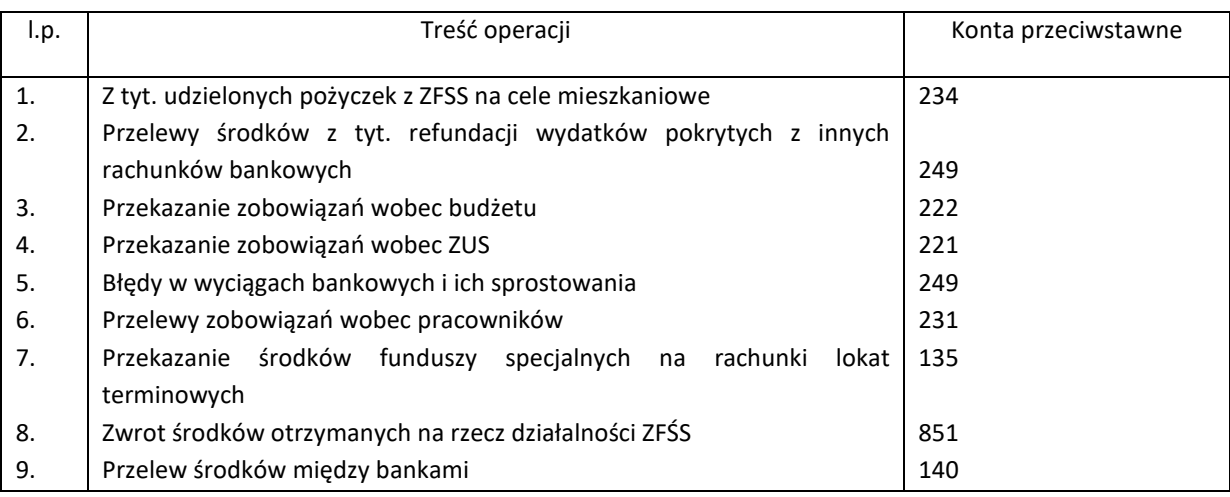

Na koncie 135 obowiązuje zachowanie czystości obrotów, co oznacza, że do błędnych zapisów, zwrot nadpłat, korekt wprowadza się dodatkowy zapis ujemny (zapis techniczny).

# **Konto 136 "Rachunek inwestycyjny"**

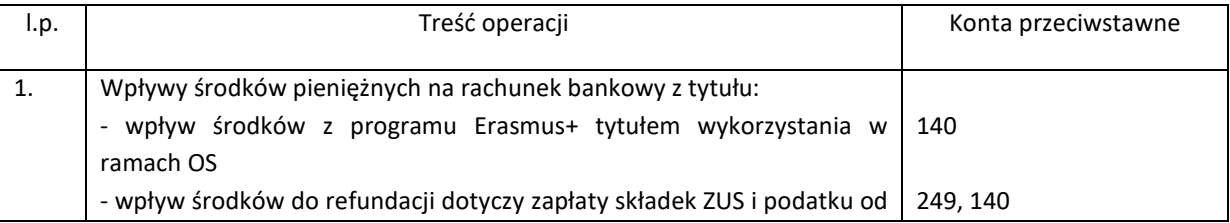

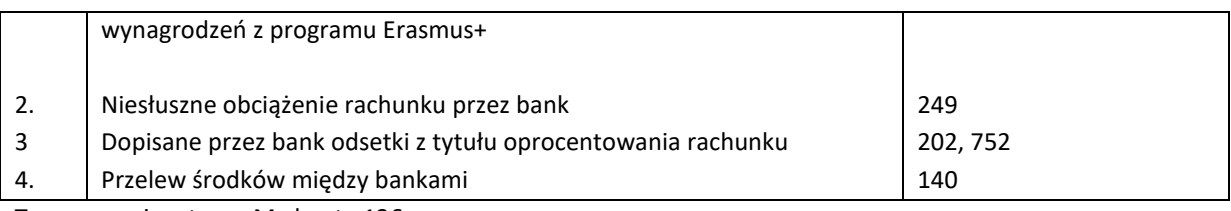

Typowe zapisy strony Ma konta 136

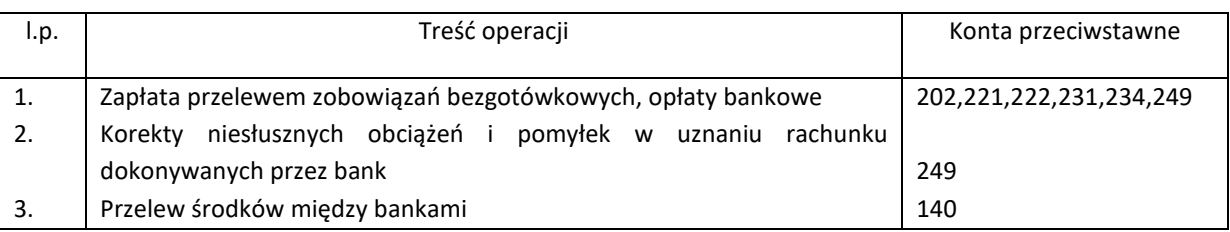

Na koncie 136 obowiązuje zachowanie czystości obrotów, co oznacza, że do błędnych zapisów, zwrot nadpłat, korekt wprowadza się dodatkowy zapis ujemny (zapis techniczny).

# **Konto 137 "Rachunek bankowy – działalność wyodrębniona"**

Typowe zapisy strony Wn konta 137

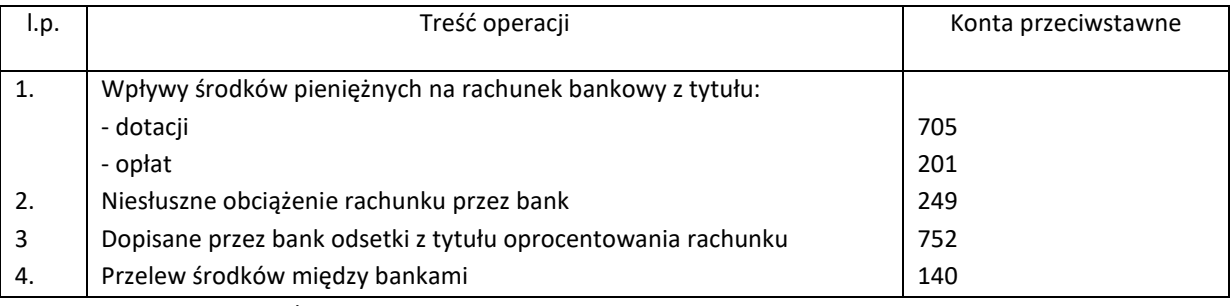

Typowe zapisy strony Ma konta 137

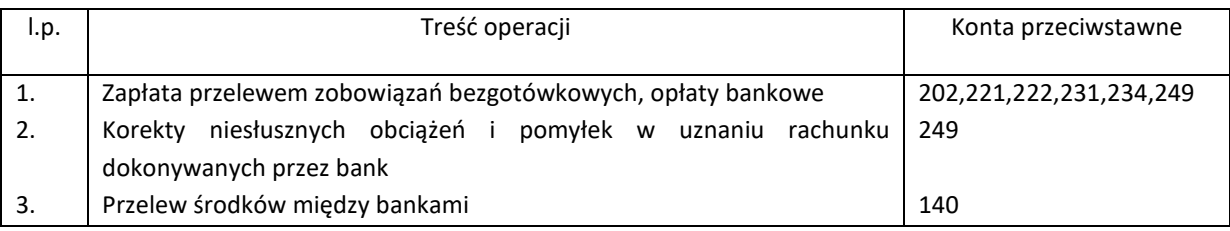

Na koncie 137 obowiązuje zachowanie czystości obrotów, co oznacza, że do błędnych zapisów, zwrot nadpłat, korekt wprowadza się dodatkowy zapis ujemny (zapis techniczny).

# Konto 138 "Rachunek bankowy pomocniczy Pracowni Badań Regionalnych"

Typowe zapisy strony Wn konta 138

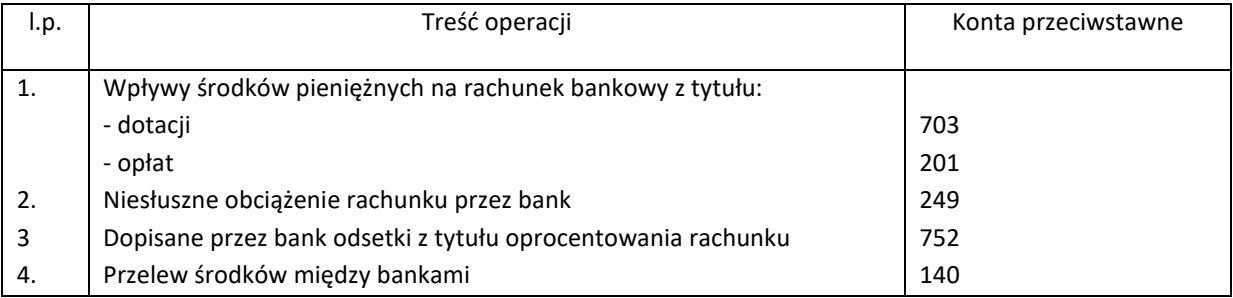

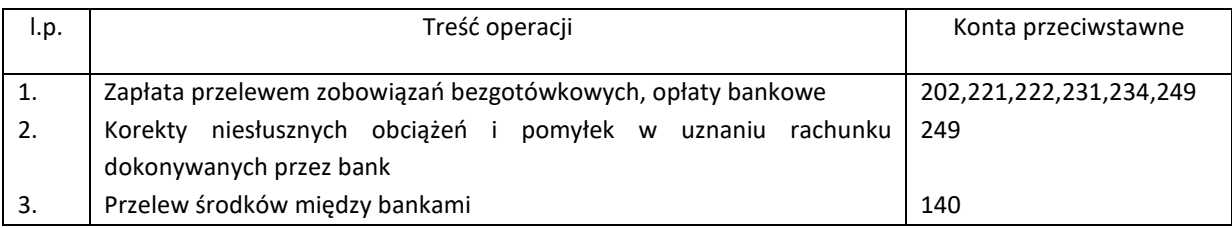

Na koncie 138 obowiązuje zachowanie czystości obrotów, co oznacza, że do błędnych zapisów, zwrot nadpłat, korekt wprowadza się dodatkowy zapis ujemny (zapis techniczny).

# **Konto 139 Rachunek bankowy – "Fundusz Wsparcia Osób Niepełnosprawnych"**

Typowe zapisy strony Wn konta 139

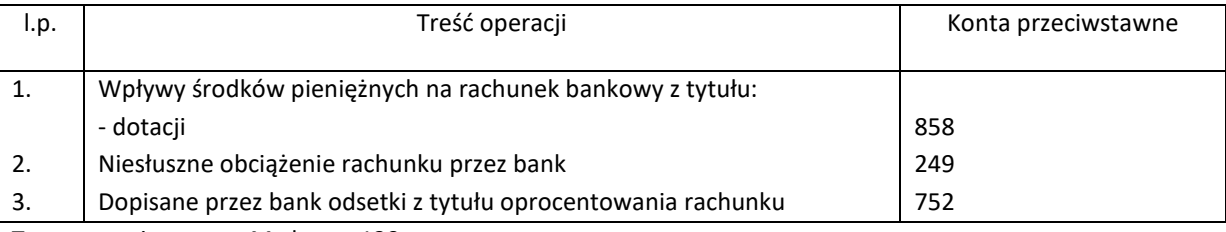

Typowe zapisy strony Ma konta 139

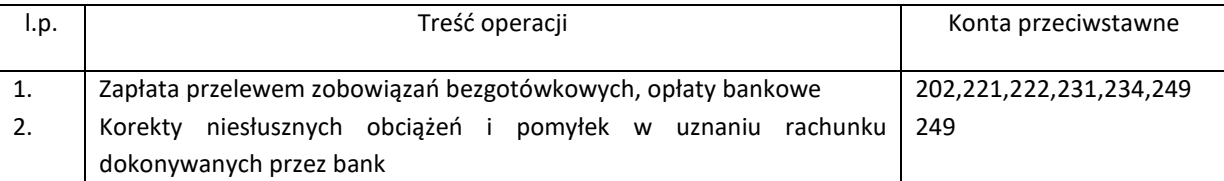

Na koncie 139 obowiązuje zachowanie czystości obrotów, co oznacza, że do błędnych zapisów, zwrot nadpłat, korekt wprowadza się dodatkowy zapis ujemny (zapis techniczny).

# **Konto 140 "Środki pieniężne w drodze"**

Typowe zapisy strony Wn konta 140

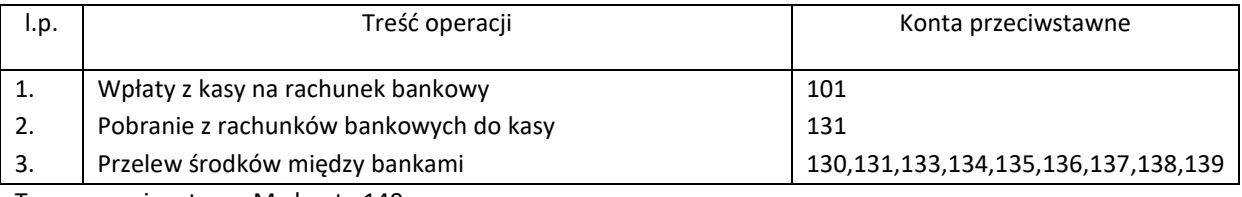

Typowe zapisy strony Ma konta 140

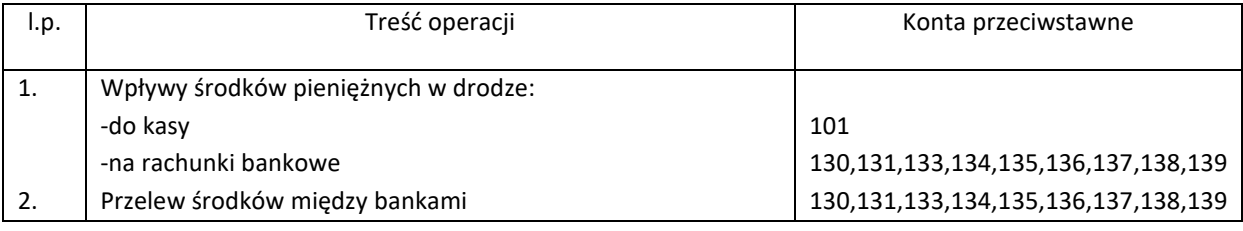

# **Konto 142 "Aktywa finansowe -depozyty u Ministra Finansów"**

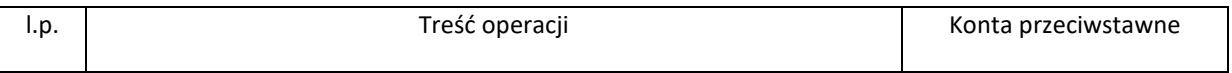

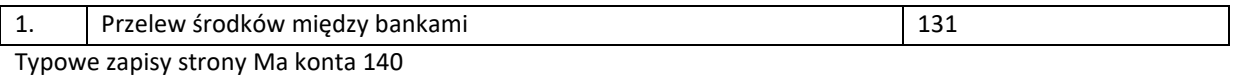

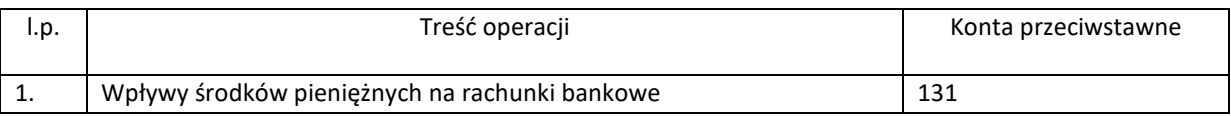

#### Konto 200 "Rozrachunki ze studentami"

Typowe zapisy strony Wn konta 200

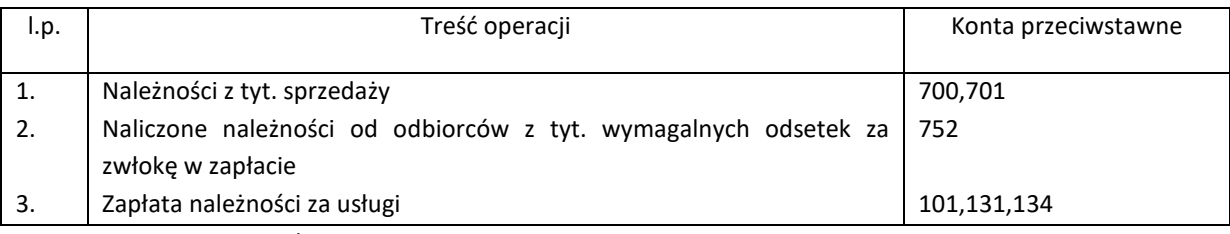

Typowe zapisy strony Ma konta 200

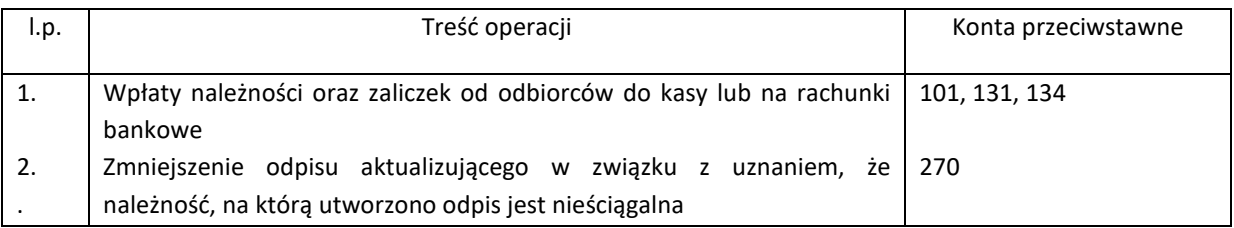

#### **Konto 201 "Rozrachunki z odbiorcami krajowymi"**

Typowe zapisy strony Wn konta 201

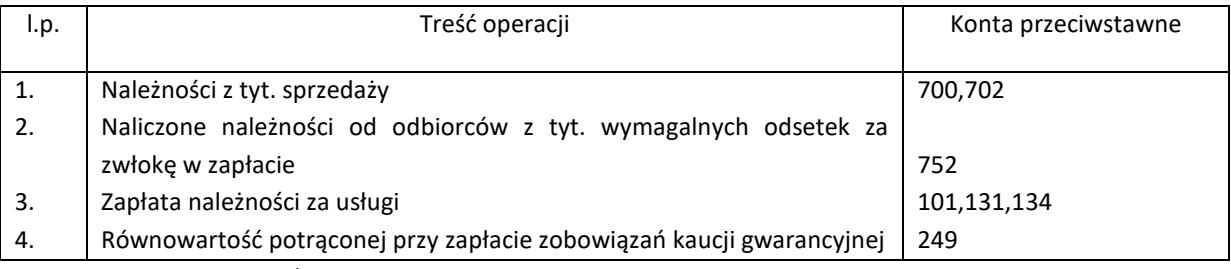

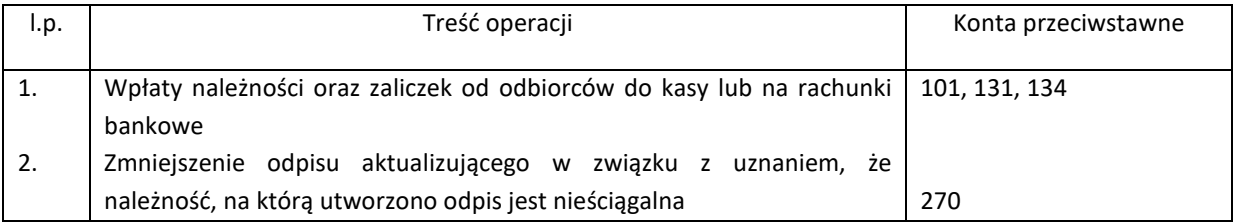

# Konto 202 "Rozrachunki z dostawcami"

Typowe zapisy strony Wn konta 202

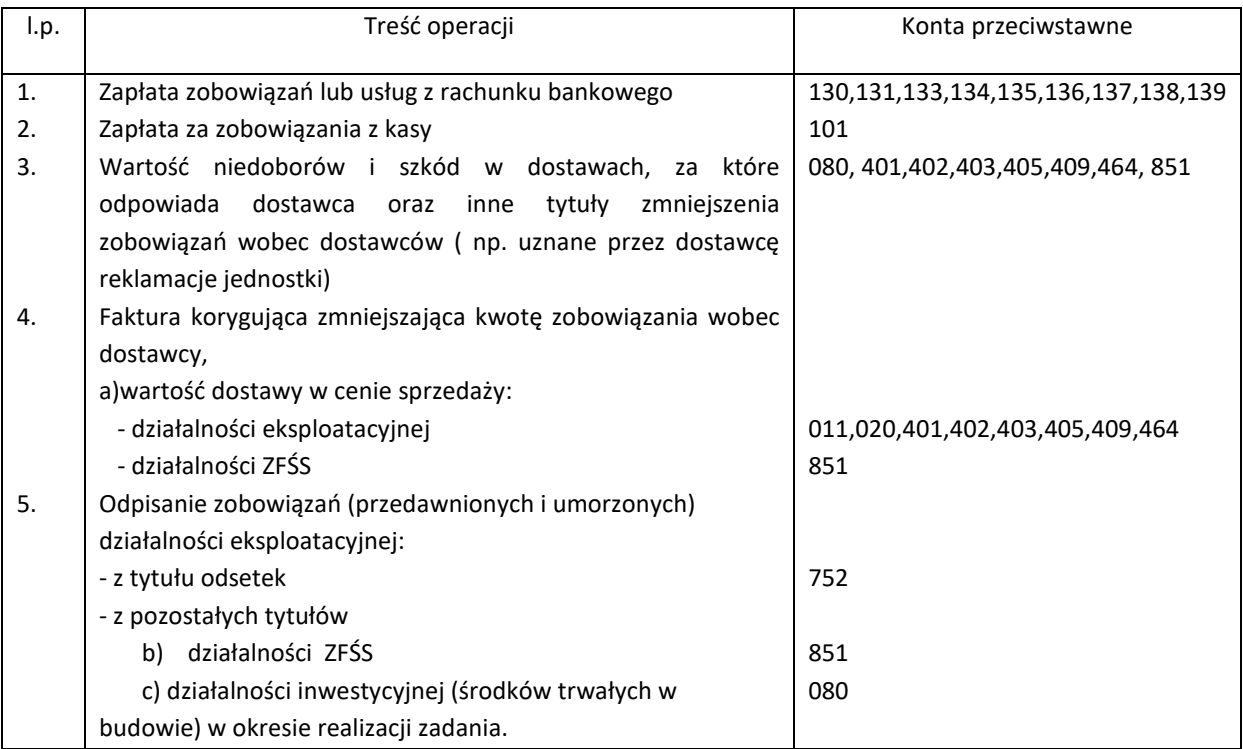

Typowe zapisy strony Ma konta 202

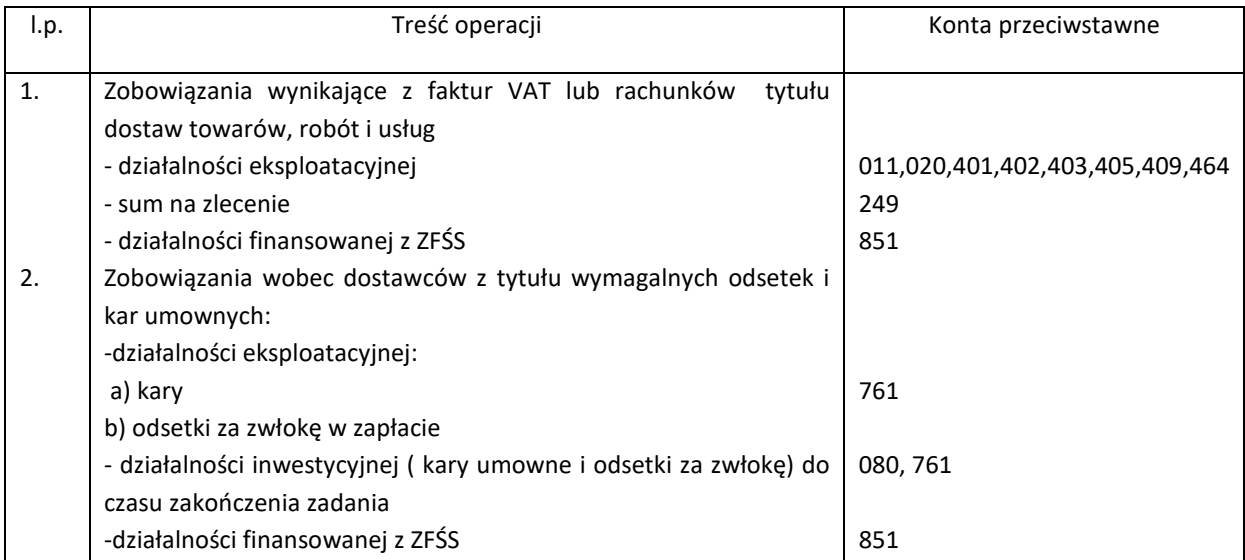

# **Konto220 "Rozrachunki publicznoprawne –PPK"**

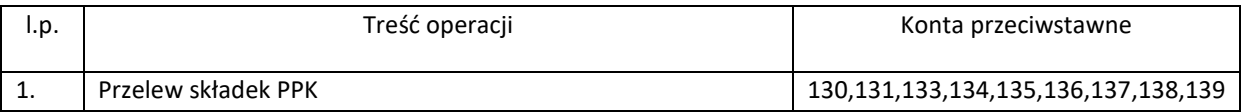

# Typowe zapisy strony Ma konta 220

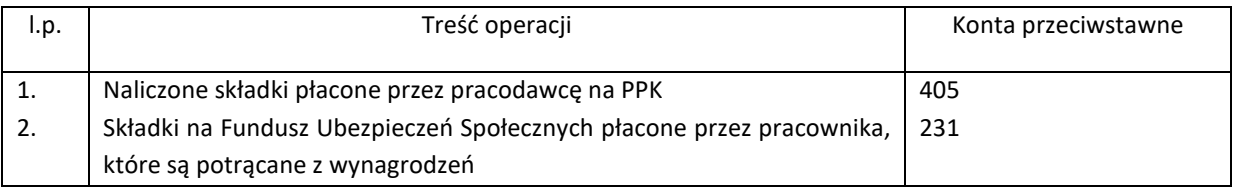

# **Konto221 "Rozrachunki publicznoprawne –ZUS"**

Typowe zapisy strony WN konta 221

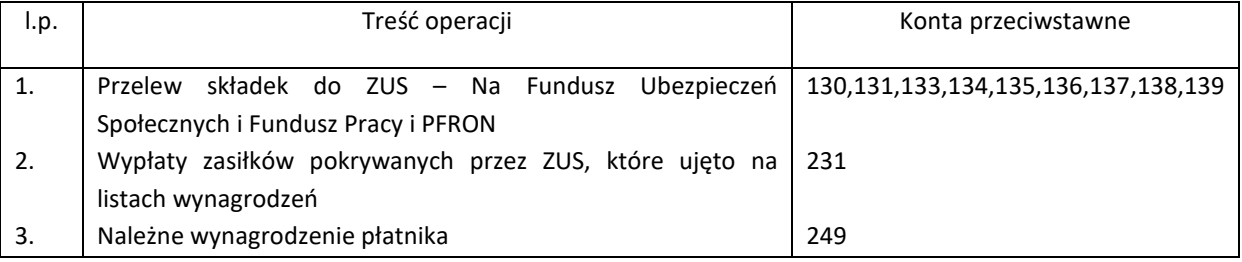

Typowe zapisy strony Ma konta 221

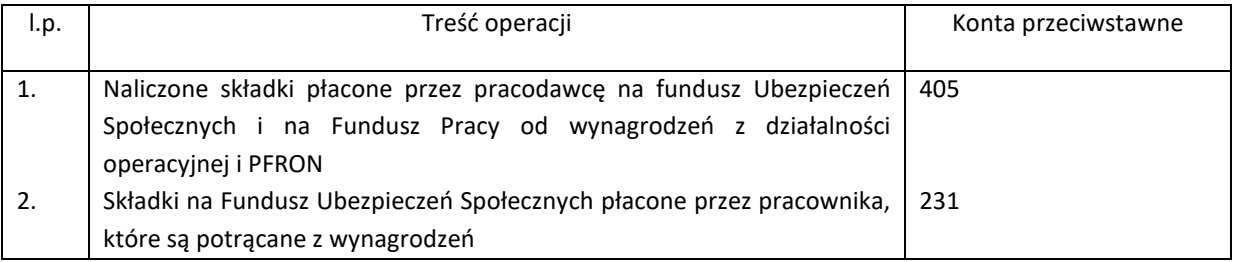

# **Konto222 "Rozrachunki publicznoprawne –podatki"**

Typowe zapisy strony Wn konta 222

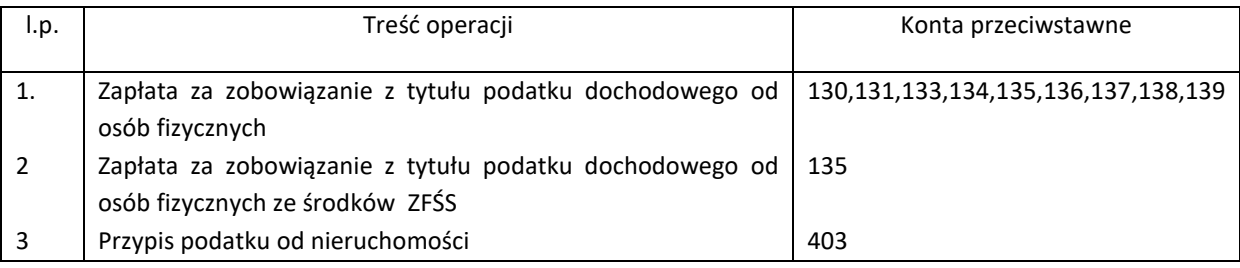

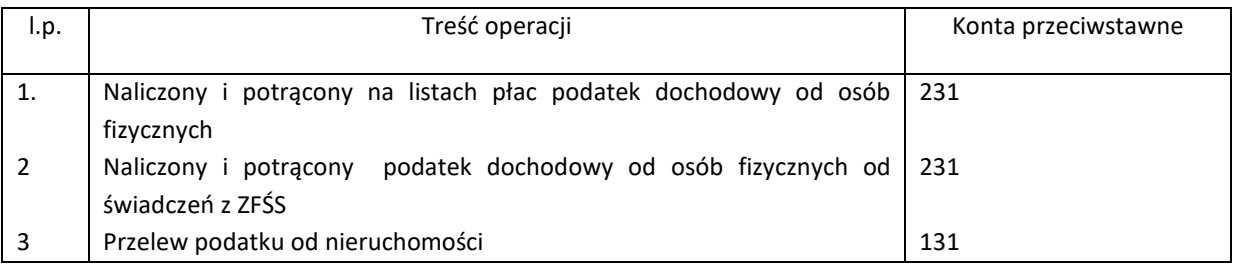

#### **Konto225 "Rozrachunki publicznoprawne –podatek VAT"**

Typowe zapisy strony Wn konta 225

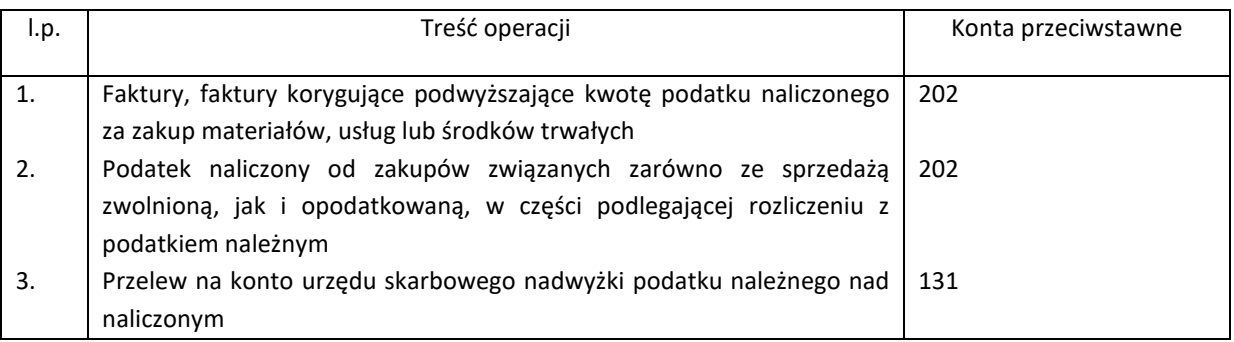

Typowe zapisy strony Ma konta 225

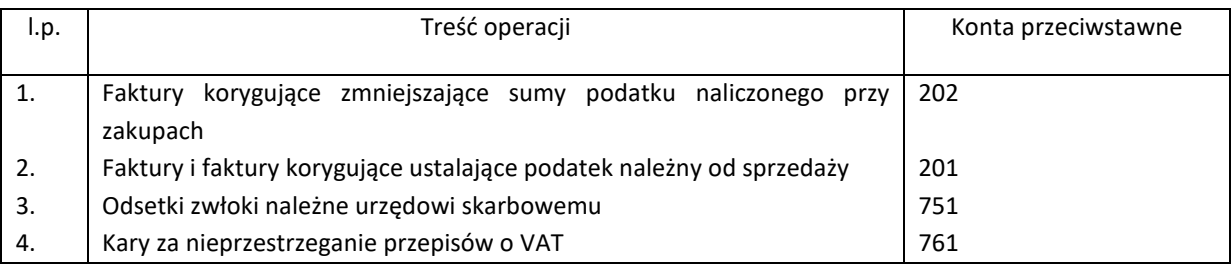

#### Konto 231 "Rozrachunki z tytułu wynagrodzeń"

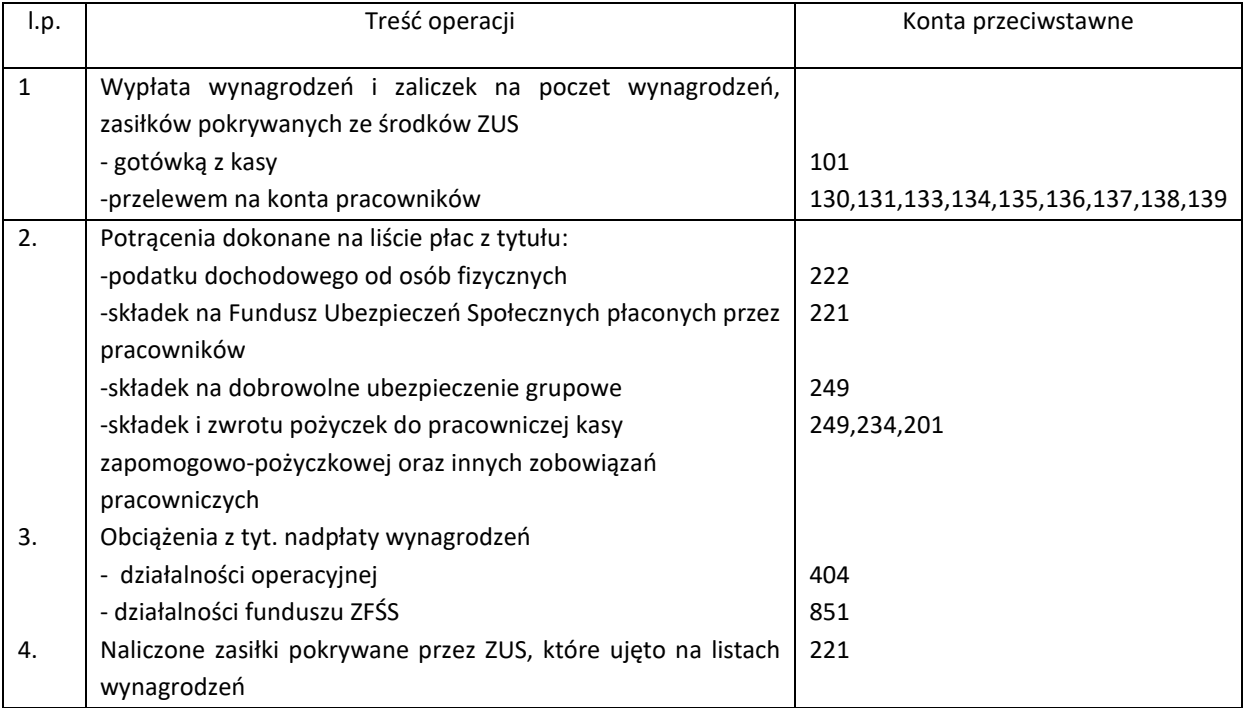

# Typowe zapisy strony Ma konta 231

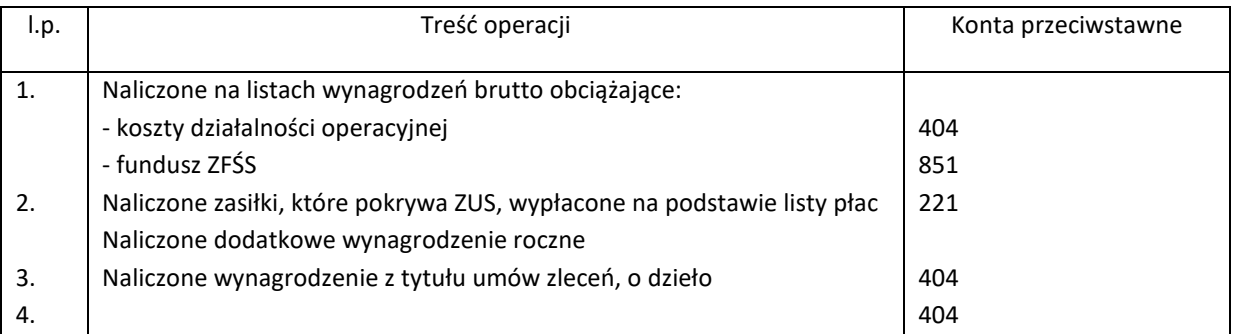

# Konto 234 " Inne rozrachunki z pracownikami"

Typowe zapisy strony WN konta 234

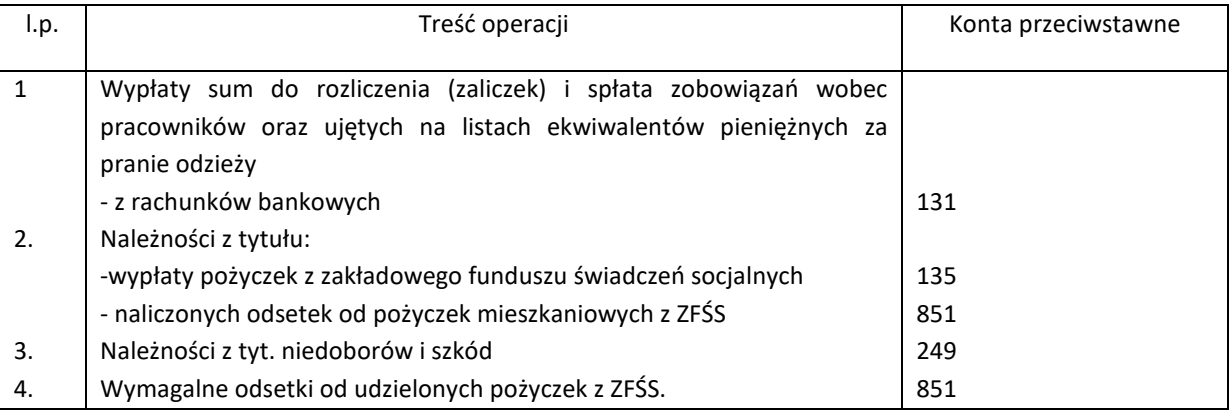

Typowe zapisy strony Ma konta 234

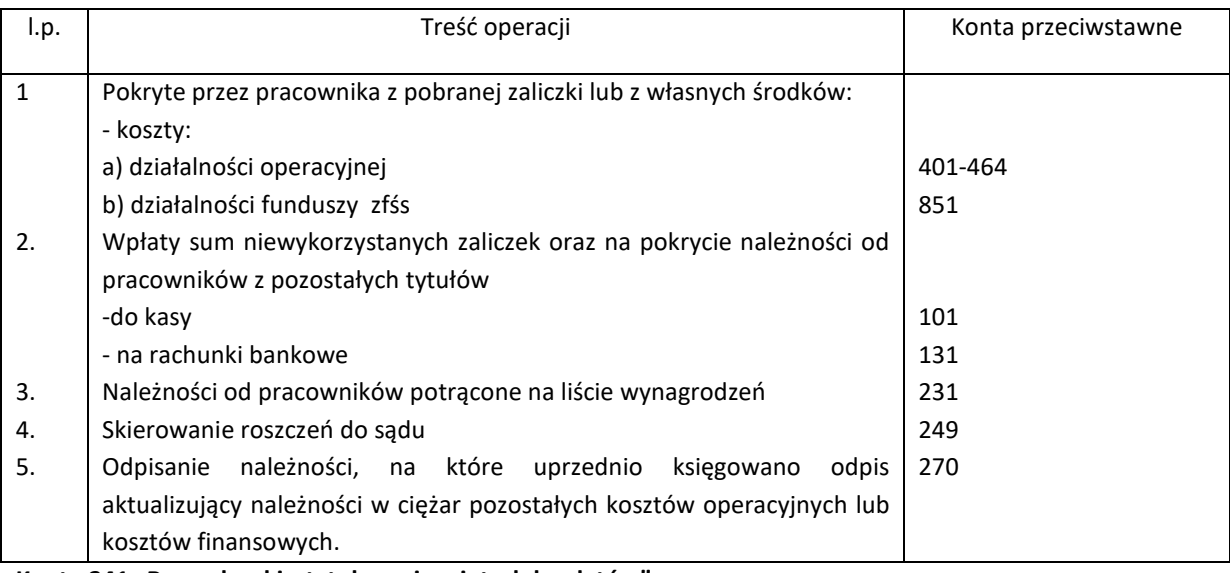

#### **Konto 241 "Rozrachunki z tytułu zaciągniętych kredytów"**

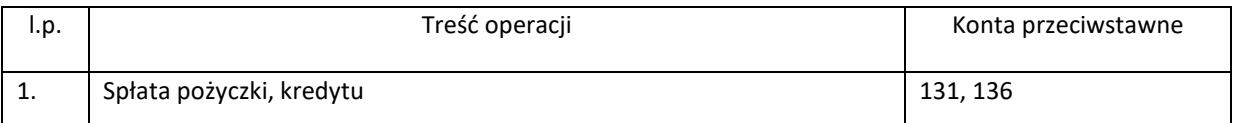

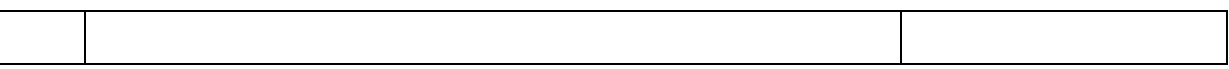

Typowe zapisy strony Ma konta 241

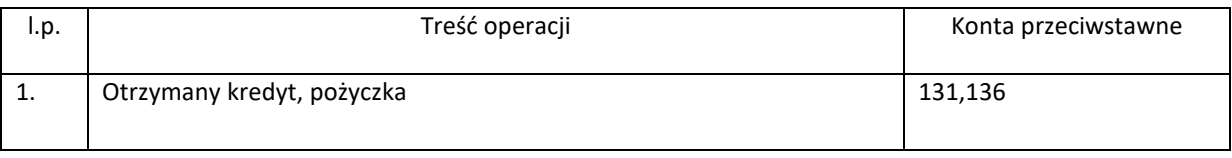

# Konto 249 "Pozostałe rozrachunki"

Typowe zapisy strony WN konta 249

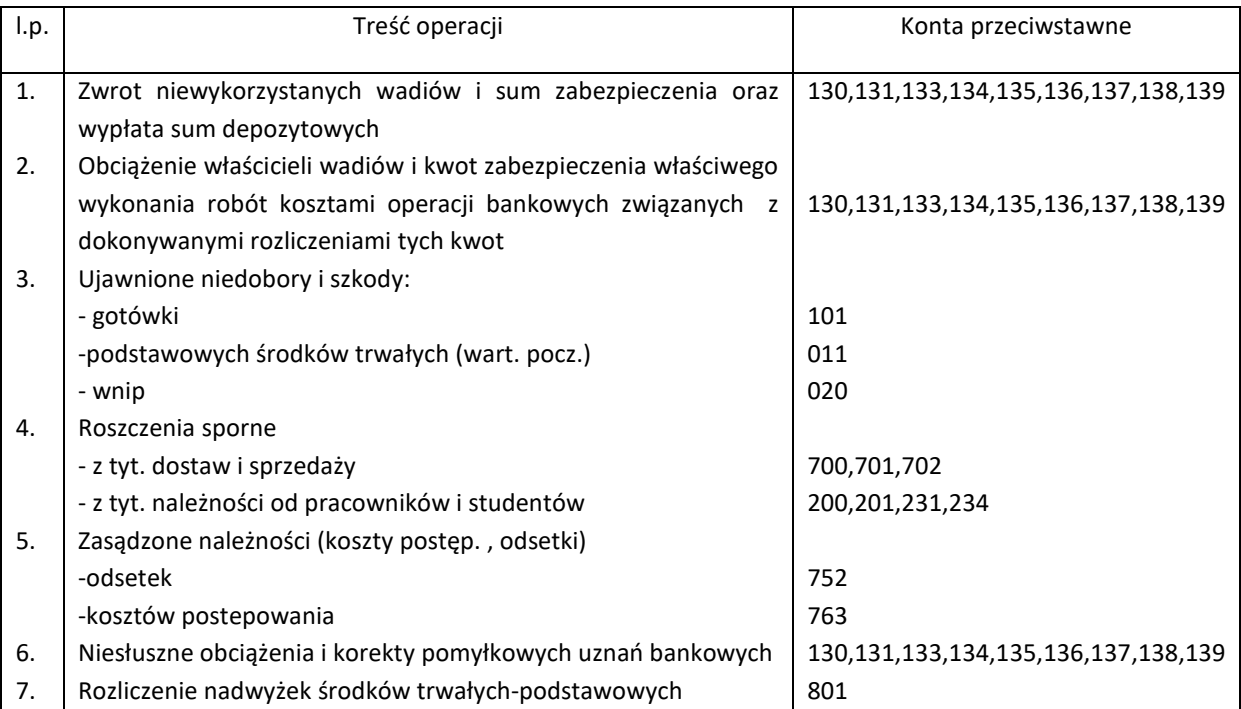

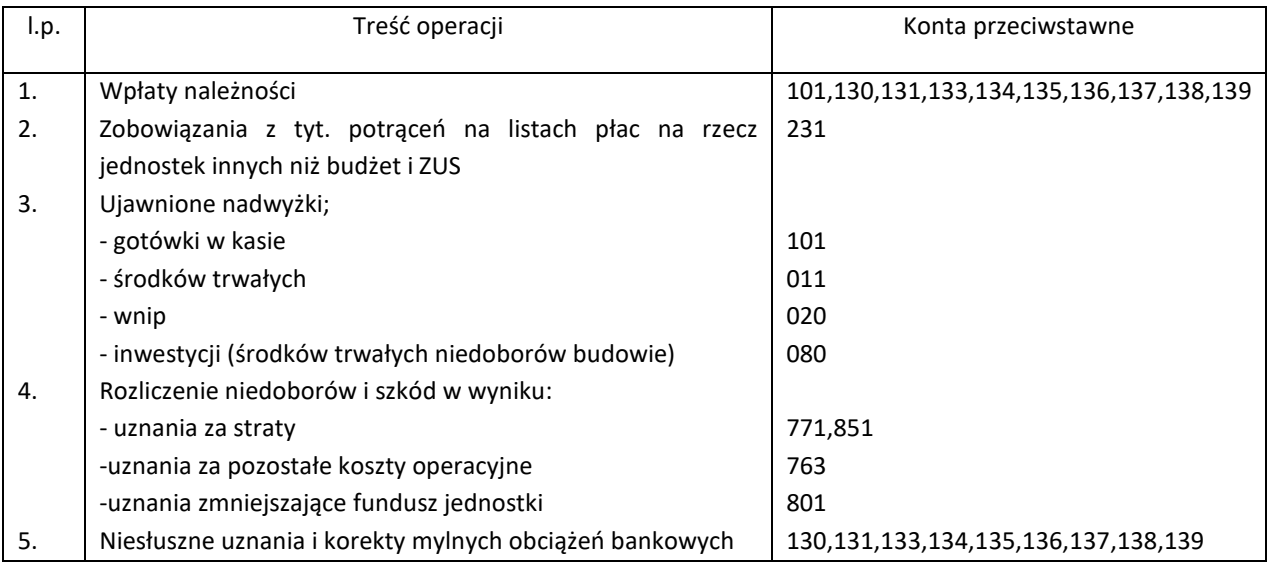

### **Konto 270 "Odpisy aktualizujące należności"**

Typowe zapisy strony Wn konta 270

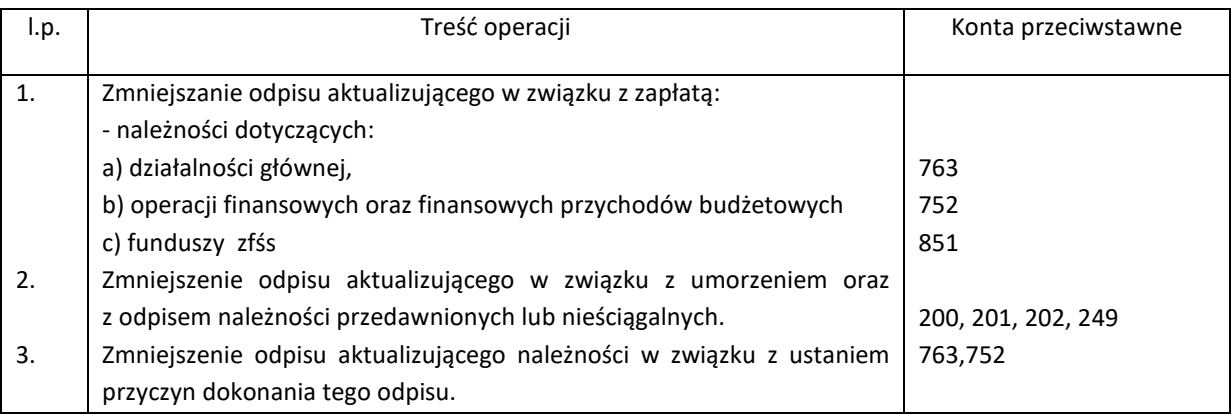

Typowe zapisy strony Ma konta 270

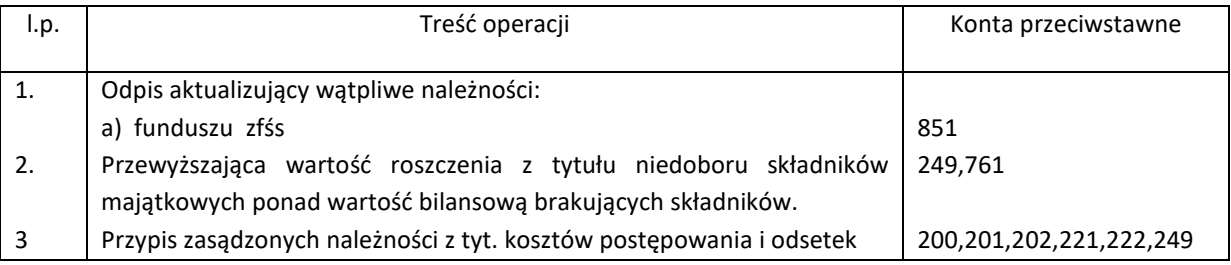

### Konto 280 "Rozliczenie różnic kursowych"

Typowe zapisy strony Wn konta 280

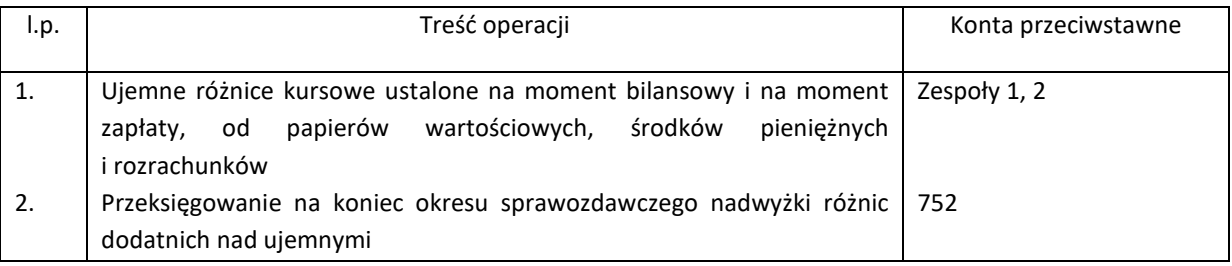

Typowe zapisy strony Ma konta 280

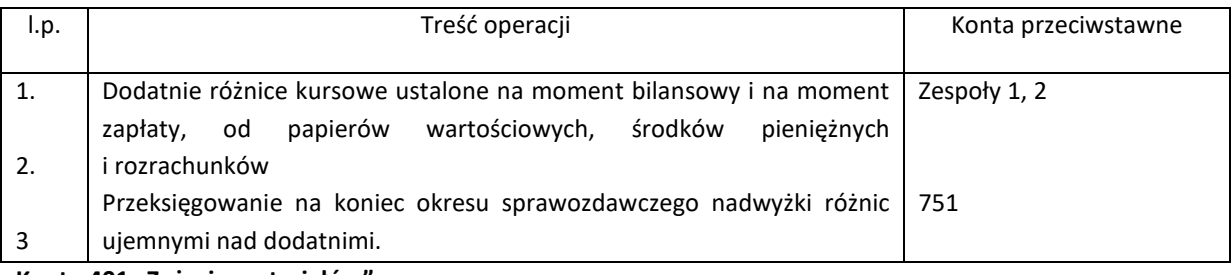

**Konto 401 "Zużycie materiałów"**

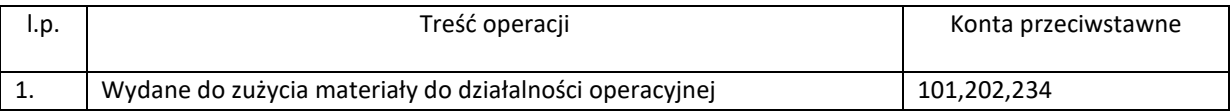

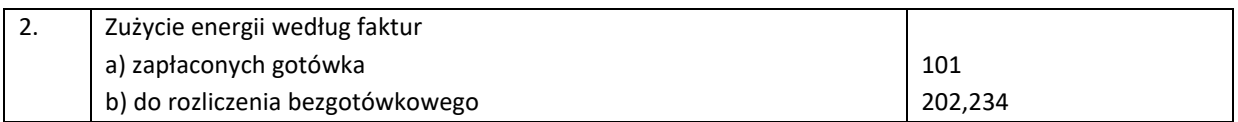

Typowe zapisy strony Ma konta 401

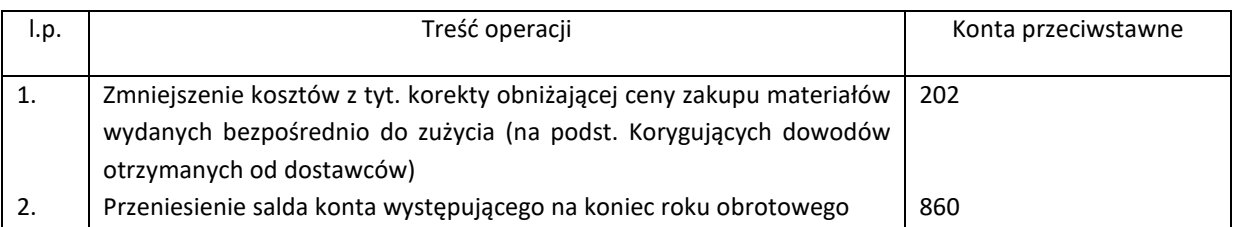

#### Konto 402 "Usługi obce"

Typowe zapisy strony Wn konta 402

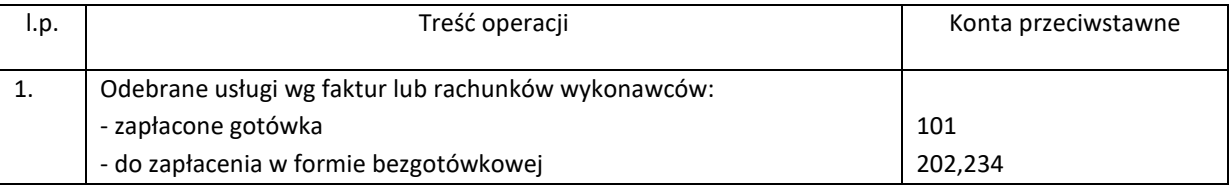

Typowe zapisy strony Ma konta 402

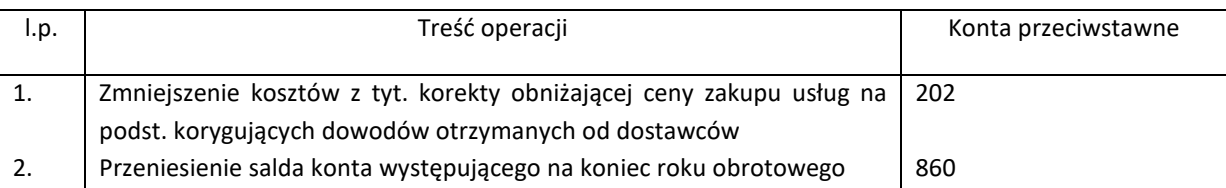

# Konto 403 "Podatki i opłaty"

Typowe zapisy strony Wn konta 403

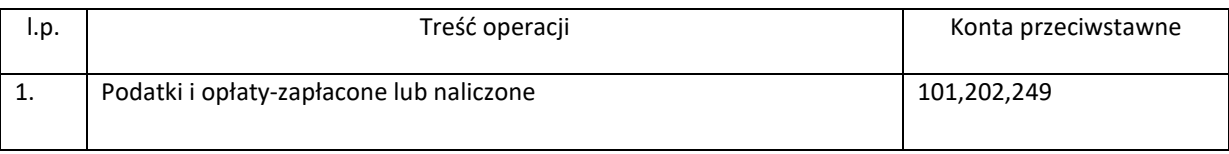

Typowe zapisy strony Ma konta 403

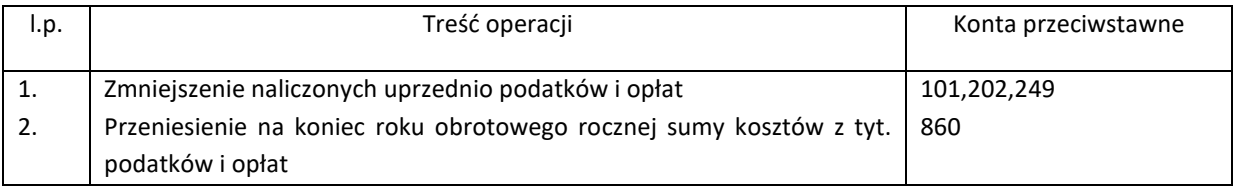

#### **Konto 404 "Koszty wynagrodzeń"**

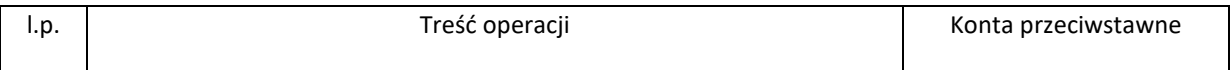

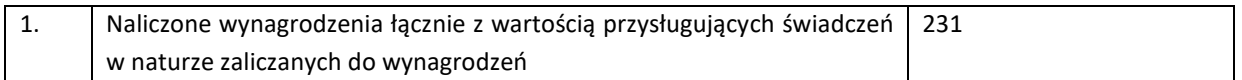

### Typowe zapisy strony Ma konta 404

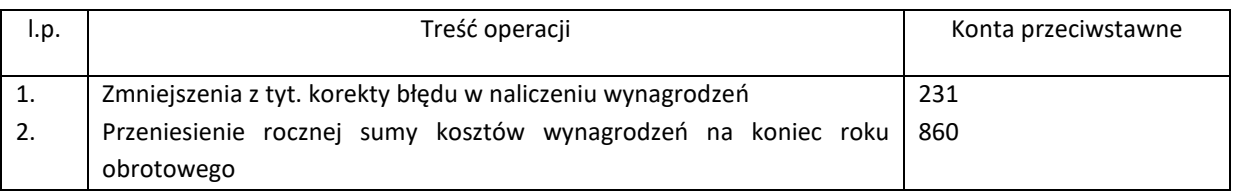

#### **Konto 405 "Ubezpieczenia społeczne i inne narzuty"**

Typowe zapisy strony Wn konta 405

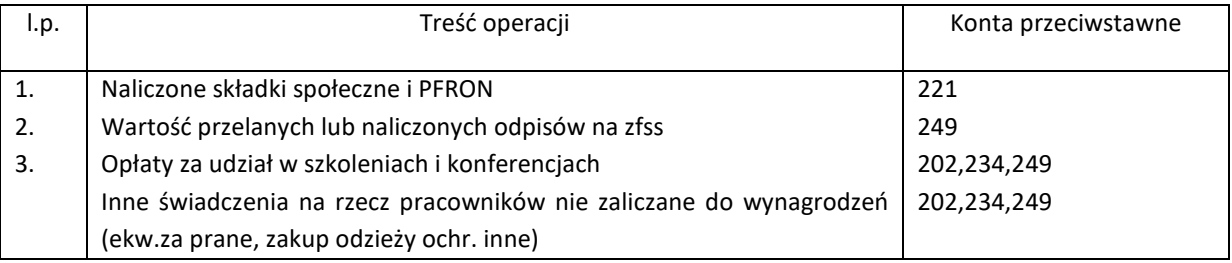

Typowe zapisy strony Ma konta 405

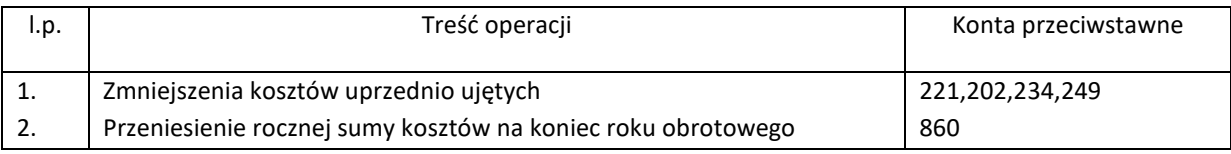

# **Konto 408 "Koszty amortyzacji"**

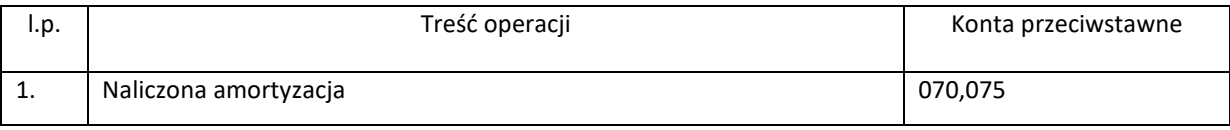

Typowe zapisy strony Ma konta 400

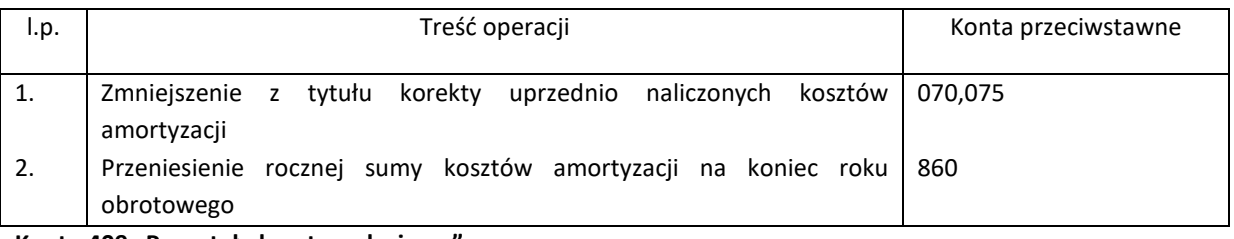

# Konto 409 "Pozostałe koszty rodzajowe"

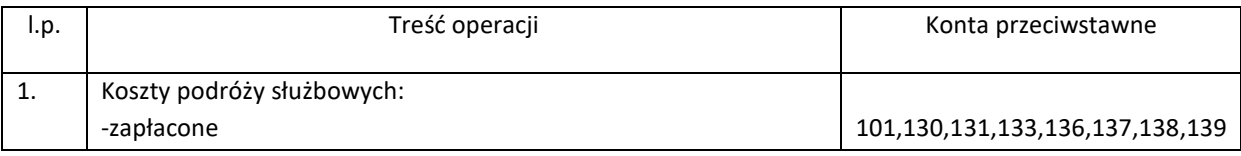

# *Zasady (Polityka) Rachunkowości*

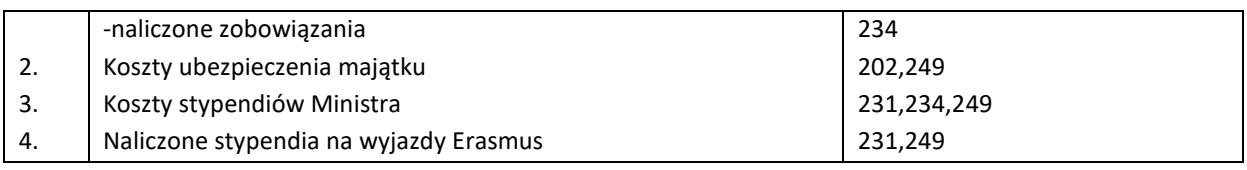

Typowe zapisy strony Ma konta 409

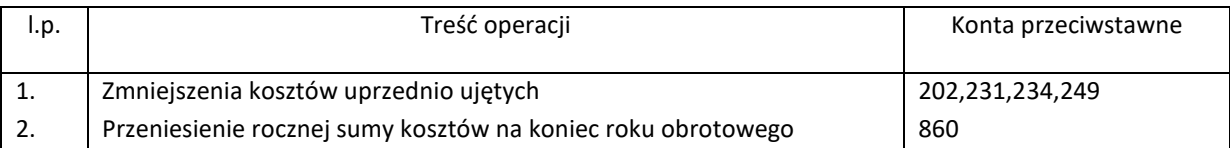

#### Konto 464 "Koszty reklamy i reprezentacji"

Typowe zapisy strony Wn konta 464

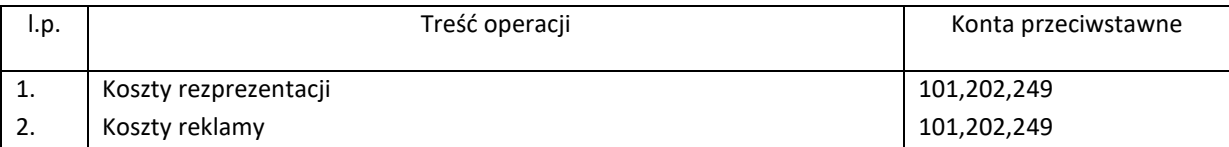

Typowe zapisy strony Ma konta 464

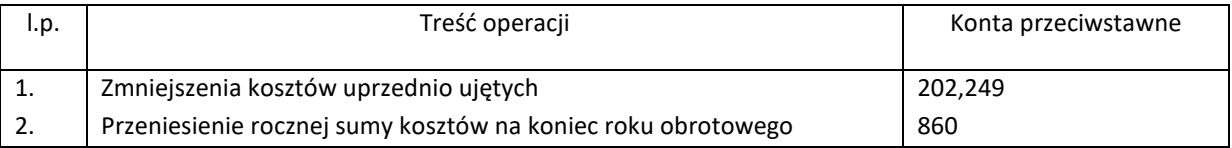

#### **Konto 490 "Rozliczenie kosztów"**

Typowe zapisy strony Wn konta 490

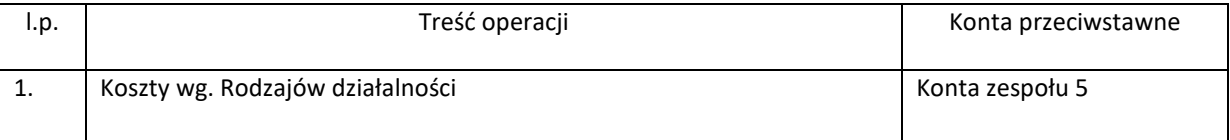

Typowe zapisy strony Ma konta 490

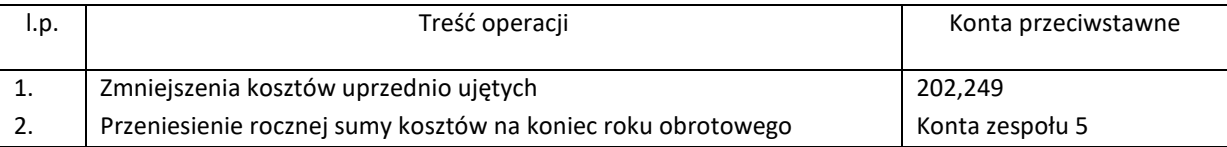

#### Konto 501 "Koszty działalności podstawowej"

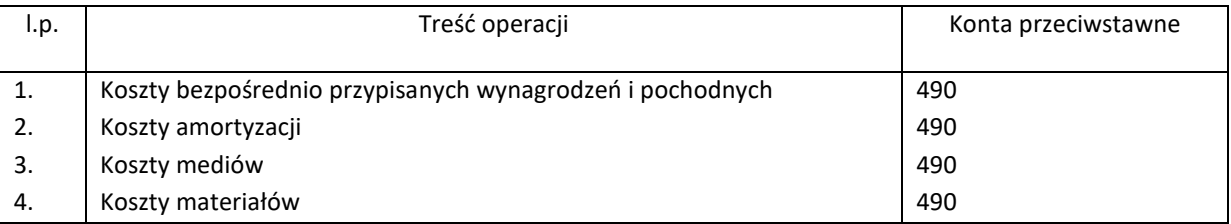

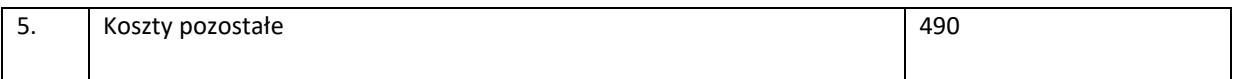

Typowe zapisy strony Ma konta 501

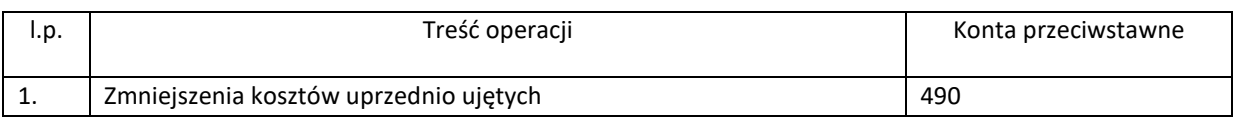

#### Konto 502 "Koszty wydziałowe"

Typowe zapisy strony Wn konta 502

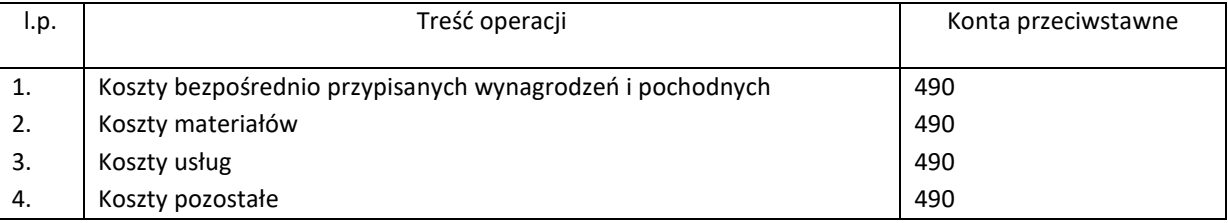

Typowe zapisy strony Ma konta 502

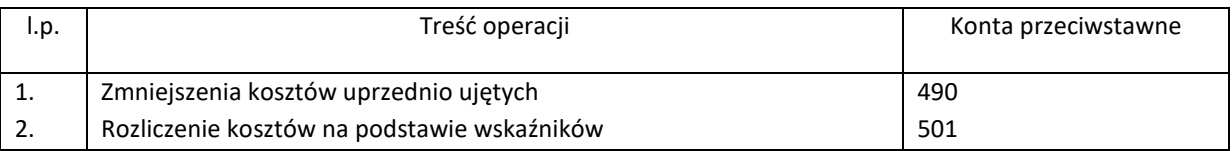

#### Konto 503 "Koszty wydziałowe pozostałe"

Typowe zapisy strony Wn konta 503

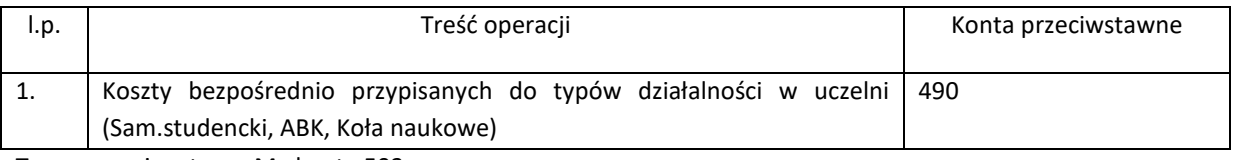

Typowe zapisy strony Ma konta 503

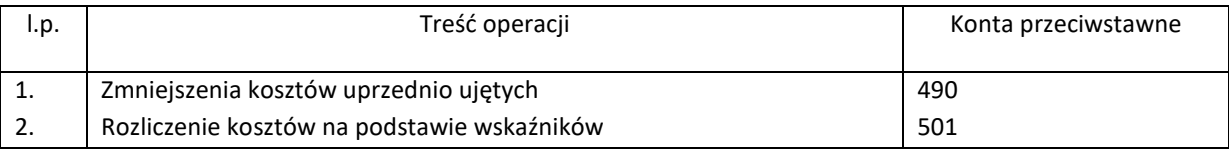

# Konto 506 "Koszty najlepszy dyplom roku"

Typowe zapisy strony Wn konta 506

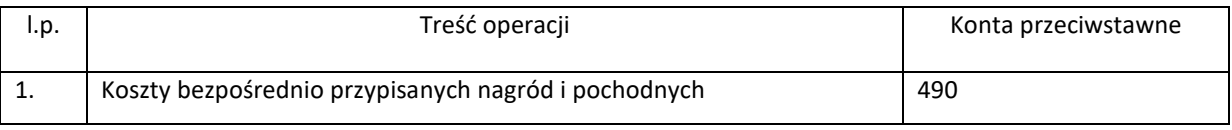

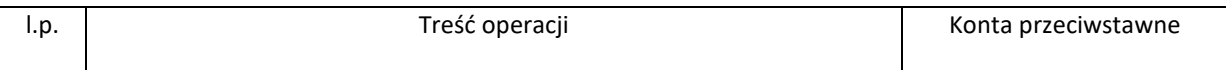

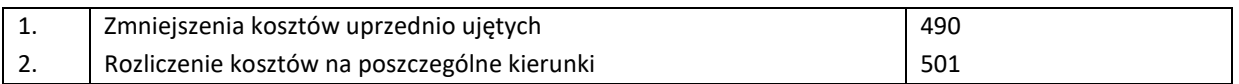

# Konto 507 "Koszty związane z otrzymaną dotacją"

Typowe zapisy strony Wn konta 507

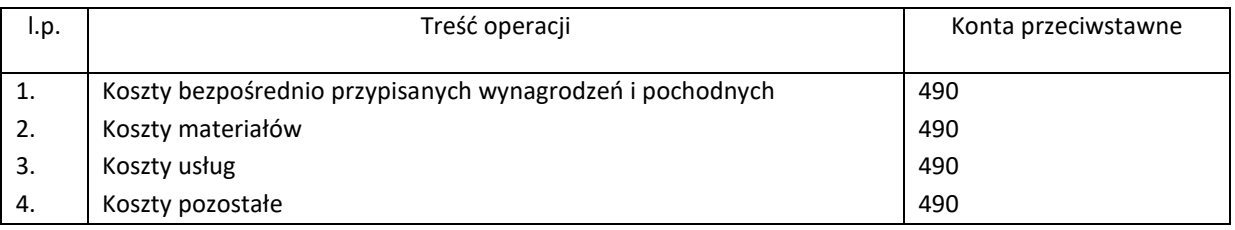

Typowe zapisy strony Ma konta 507

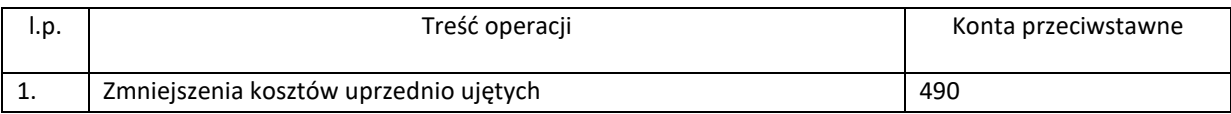

#### **Konto 508 "Koszty programu ERASMUS+"**

Typowe zapisy strony Wn konta 508

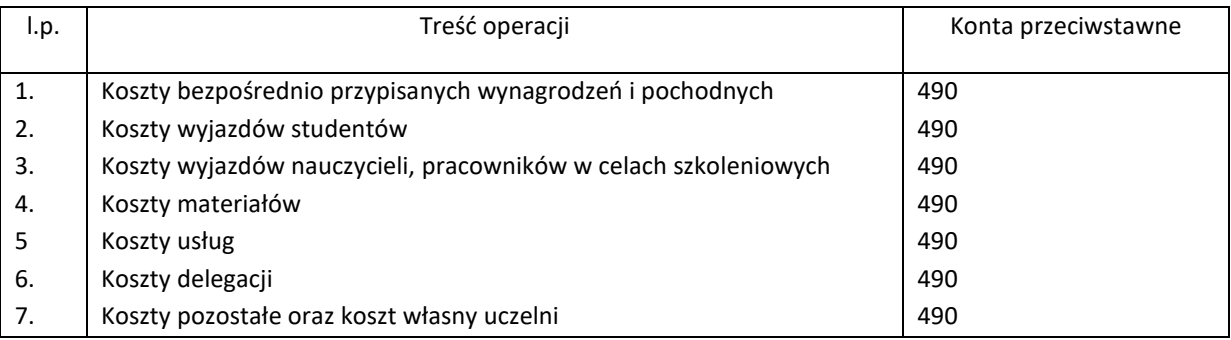

Typowe zapisy strony Ma konta 508

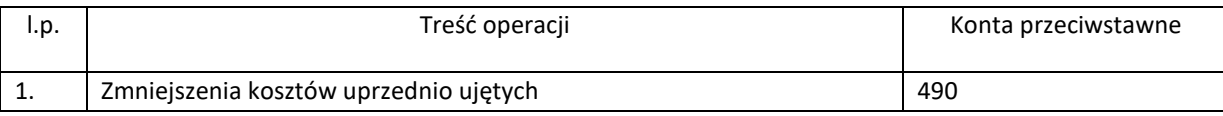

#### **Konto 510 "Koszty działalności wyodrębnionej -Żłobek"**

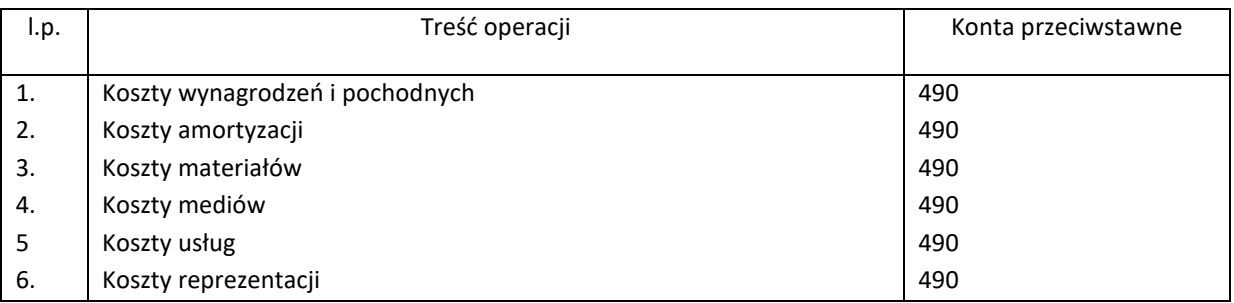

# *Zasady (Polityka) Rachunkowości*

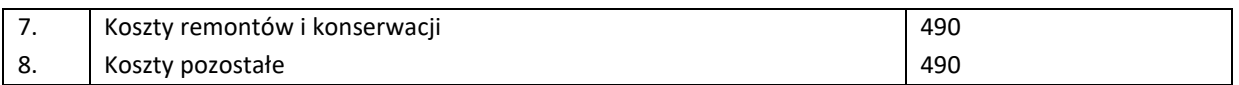

Typowe zapisy strony Ma konta 510

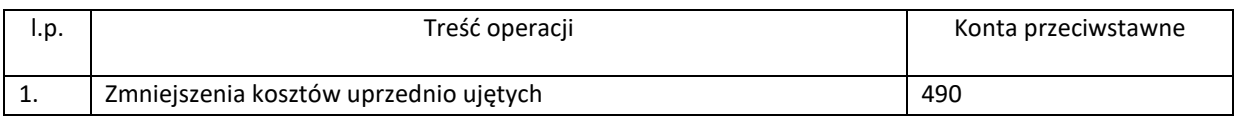

### **Konto 530 "Koszty kwalifikowalne związane z realizacją projektów ze środków unijnych"**

Typowe zapisy strony Wn konta 530

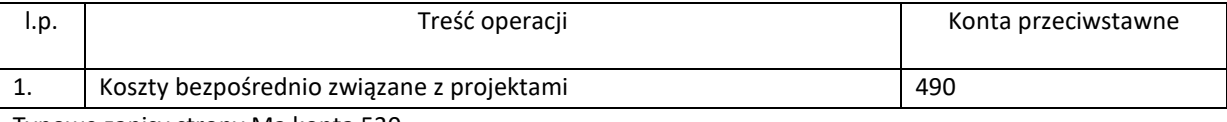

Typowe zapisy strony Ma konta 530

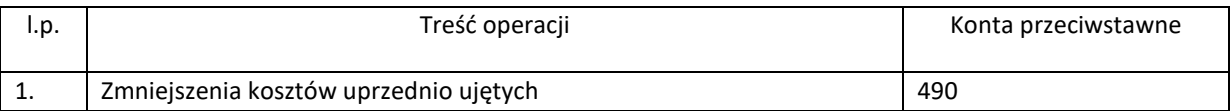

#### **Konto 550 "Koszty ogólnego zarządu"**

Typowe zapisy strony Wn konta 550

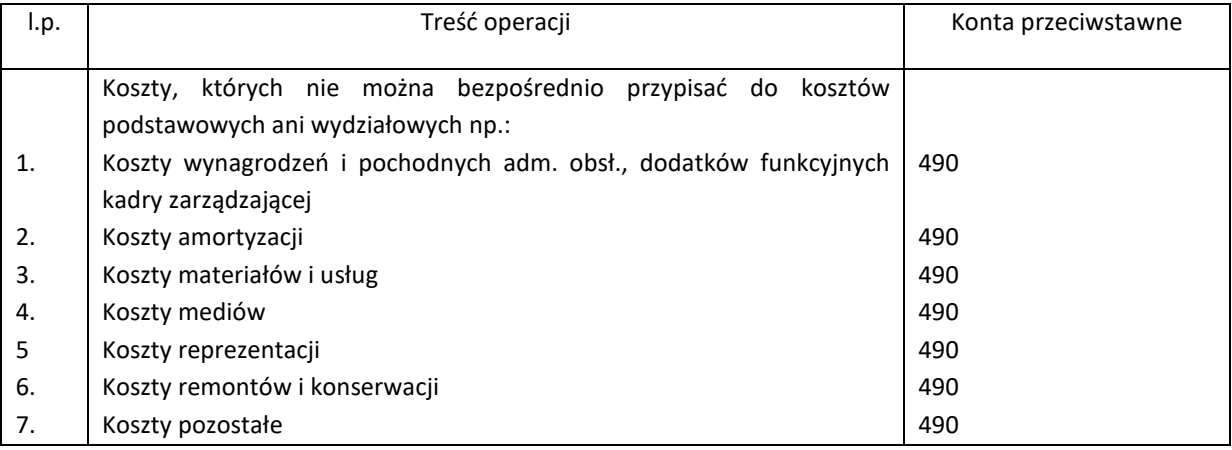

Typowe zapisy strony Ma konta 550

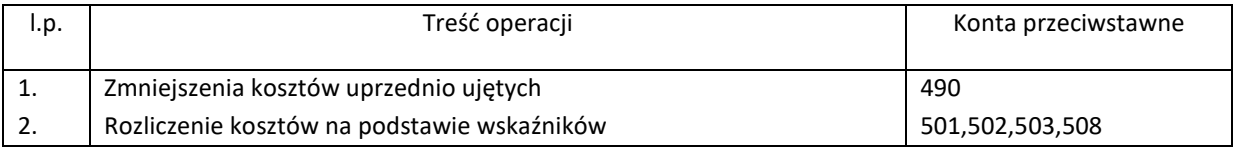

### **Konto 560 "Koszty ogólnego zarządu"**

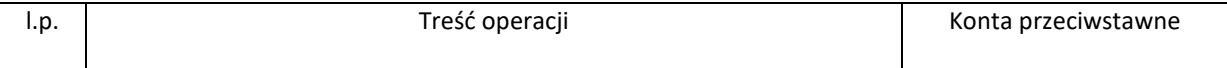

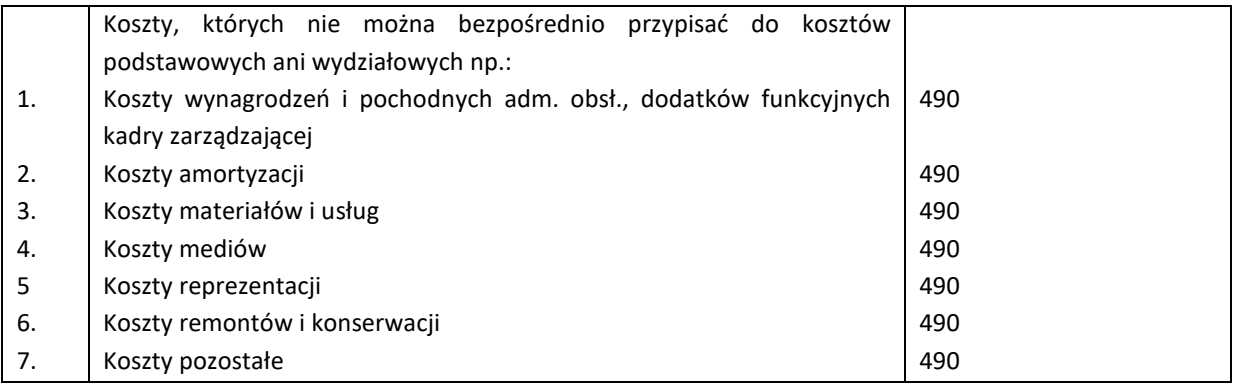

Typowe zapisy strony Ma konta 560

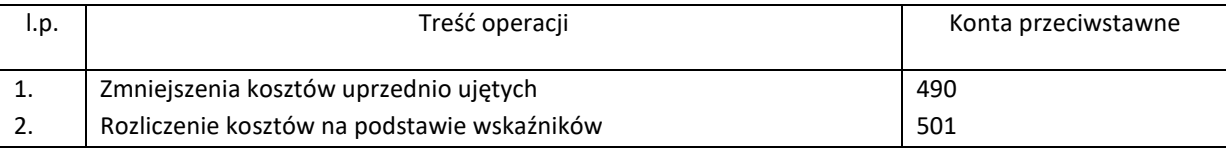

#### **Konto 648 "Rozliczenia międzyokresowe kosztów bierne"**

Typowe zapisy strony Wn konta 648

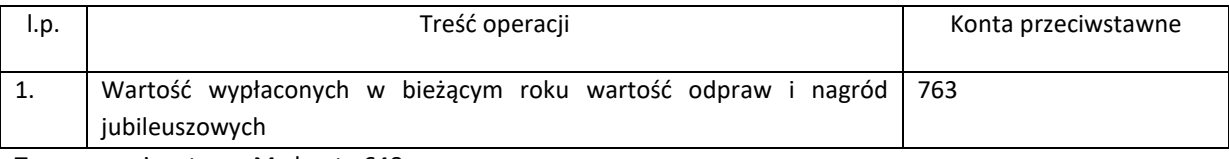

Typowe zapisy strony Ma konta 648

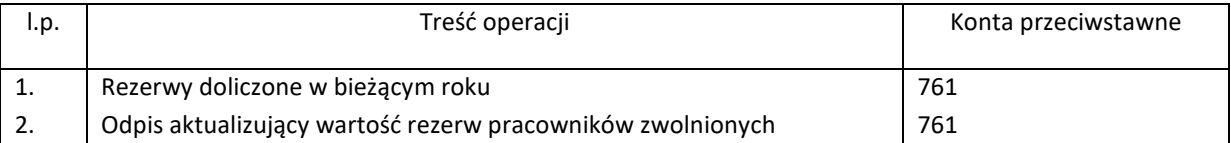

#### **Konto 649 "Rozliczenia międzyokresowe kosztów czynnych"**

Typowe zapisy strony Wn konta 649

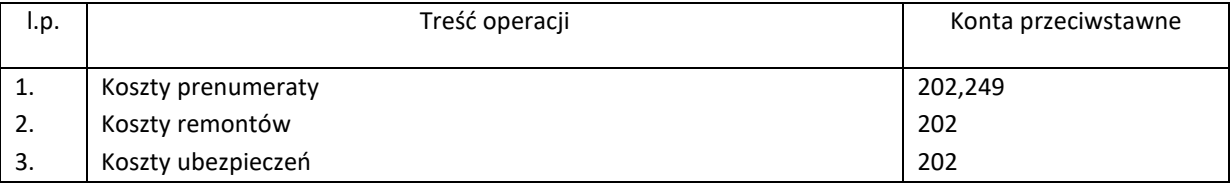

Typowe zapisy strony Ma konta 649

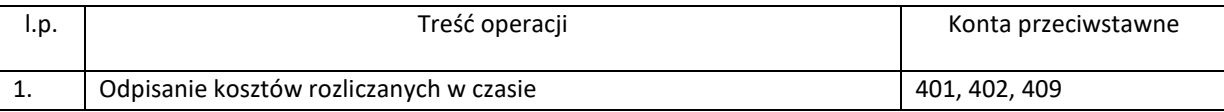

### **Konto 700 "Sprzedaż produktów działalności podstawowej"**

# *Zasady (Polityka) Rachunkowości*

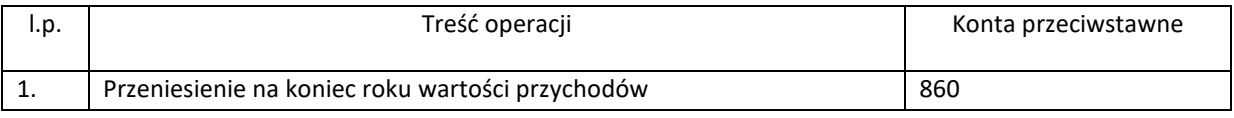

Typowe zapisy strony Ma konta 700

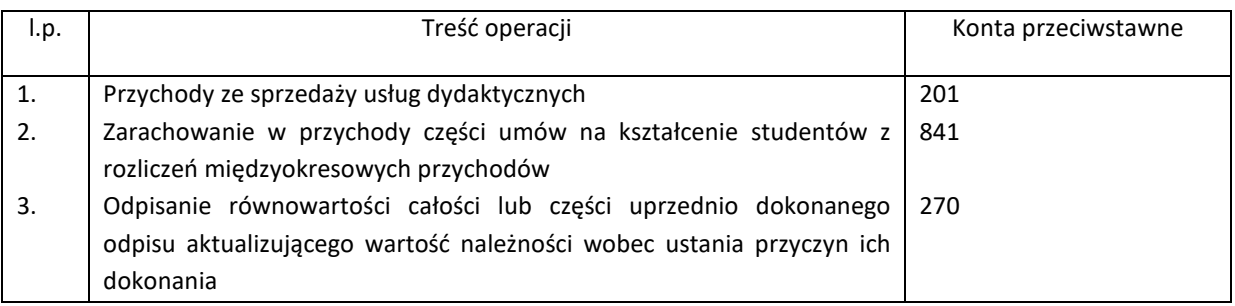

#### **Konto 701 "Sprzedaż produktów działalności podstawowej -inne"**

Typowe zapisy strony Wn konta 701

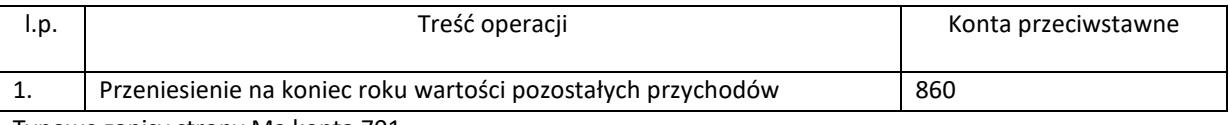

Typowe zapisy strony Ma konta 701

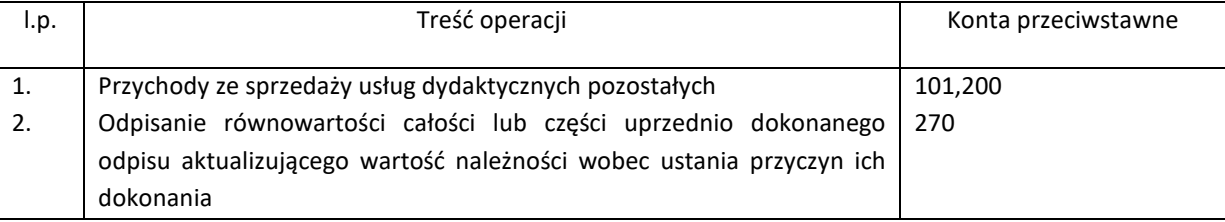

#### **Konto 702 "Sprzedaż produktów działalności pozostałej"**

Typowe zapisy strony Wn konta 702

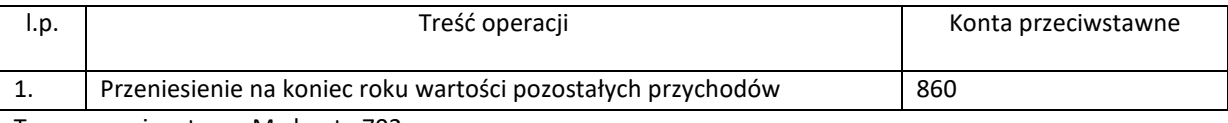

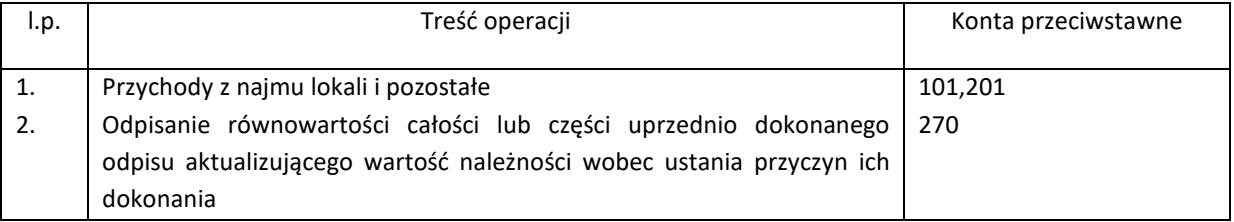

#### **Konto 703 "Sprzedaż produktów działalności podstawowej - dydaktyka"**

Typowe zapisy strony Wn konta 703

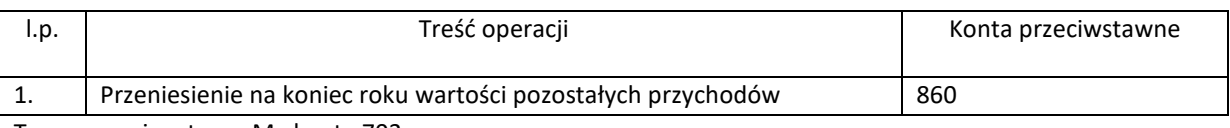

Typowe zapisy strony Ma konta 703

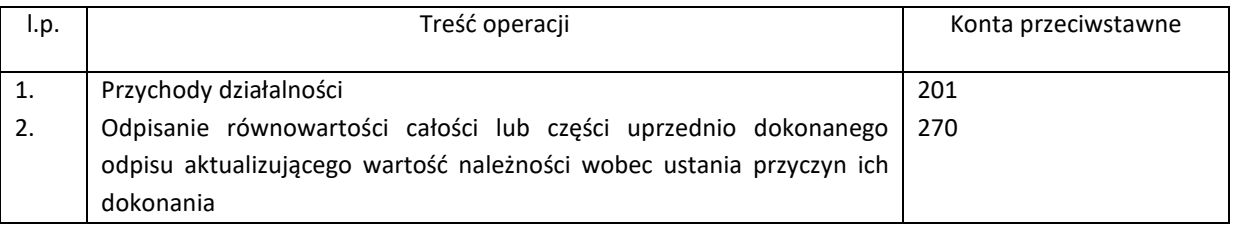

#### **Konto 705 "Sprzedaż produktów działalności wyodrębnionej"**

Typowe zapisy strony Wn konta 705

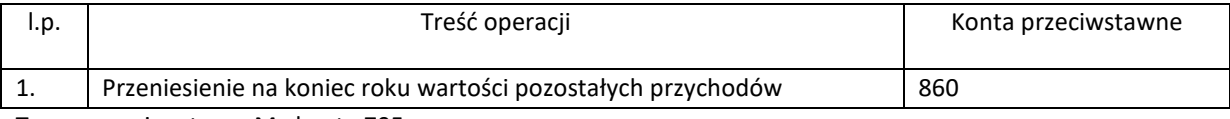

Typowe zapisy strony Ma konta 705

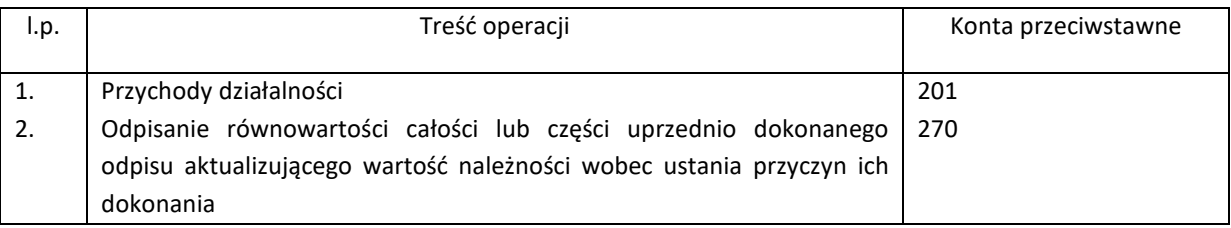

#### Konto 751 "Koszty operacji finansowych"

Typowe zapisy strony Wn konta 751

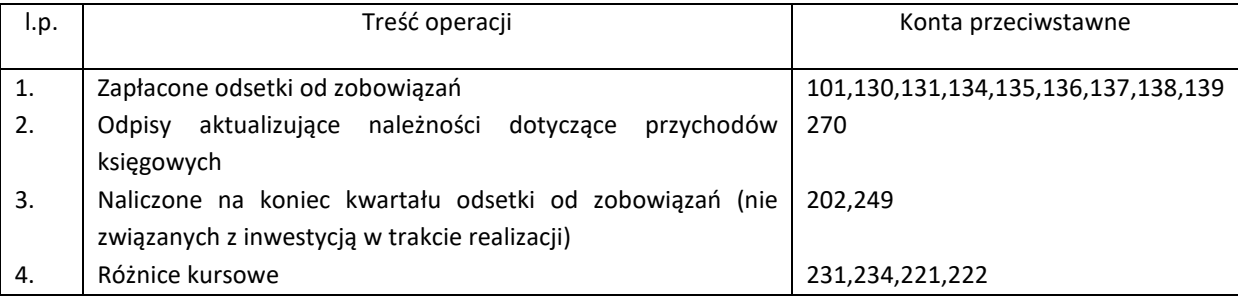

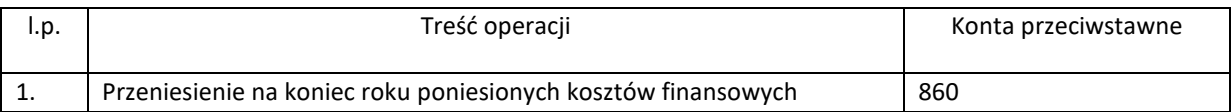

#### Konto 752 " Przychody operacji finansowych"

Typowe zapisy strony Wn konta 752

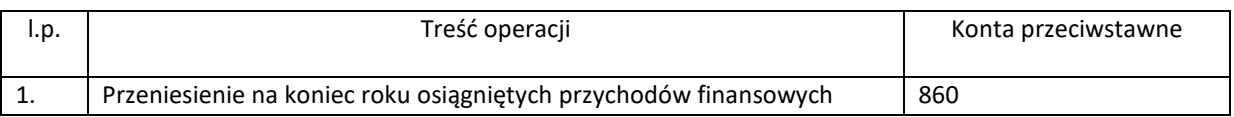

# Typowe zapisy strony Ma konta 752

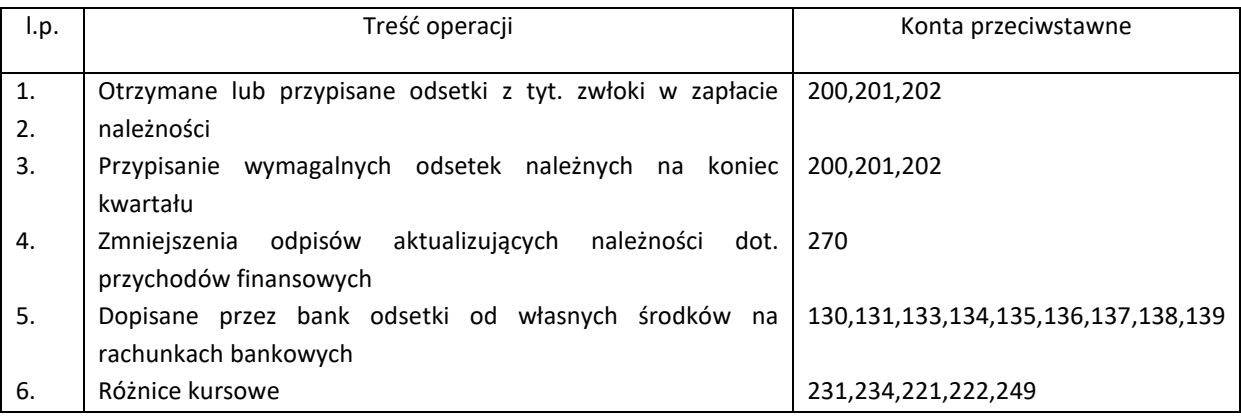

# Konto 761 "Pozostałe koszty operacyjne"

Typowe zapisy strony Wn konta 761

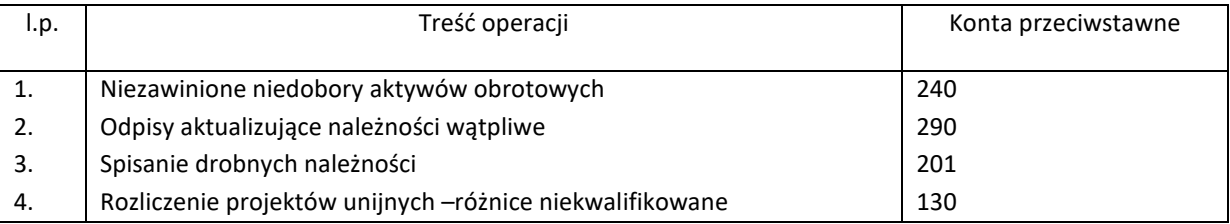

Typowe zapisy strony Ma konta 761

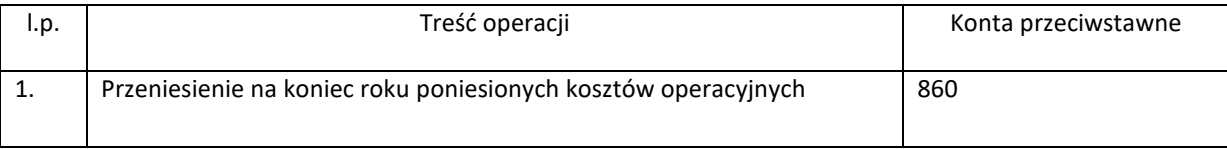

### **Konto 762 "Przychody operacyjne – subwencje, dotacje"**

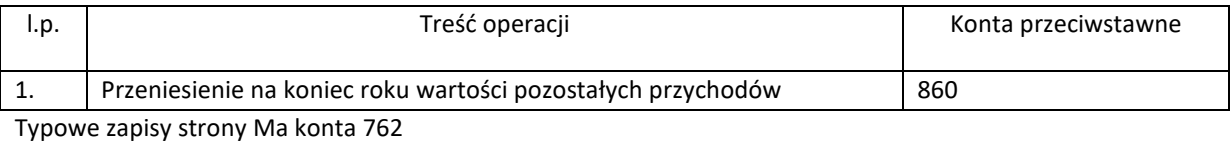

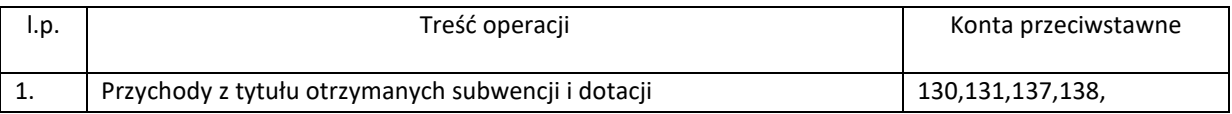

### Konto 763 "Pozostałe przychody operacyjne"

Typowe zapisy strony Wn konta 763

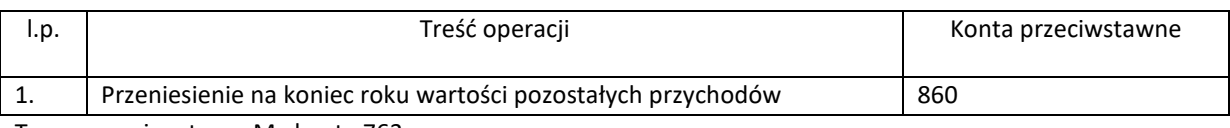

Typowe zapisy strony Ma konta 763

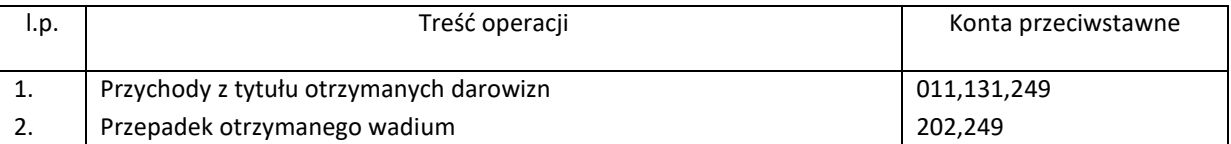

# **Konto 770 "Zyski nadzwyczajne"**

Typowe zapisy strony WN konta 770

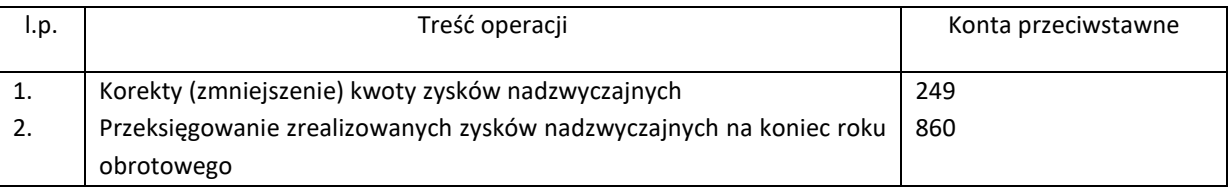

Typowe zapisy strony Ma konta 770

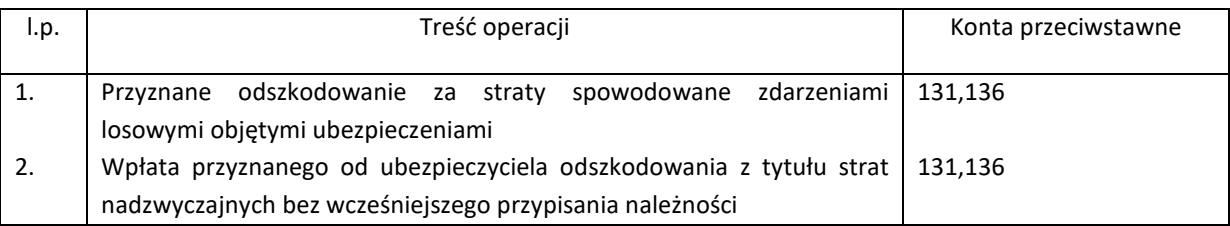

# **Konto 771 "Straty nadzwyczajne**

Typowe zapisy strony WN konta 771

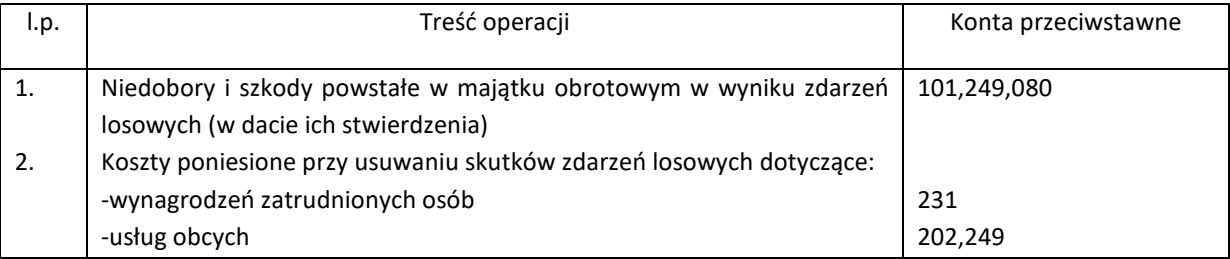

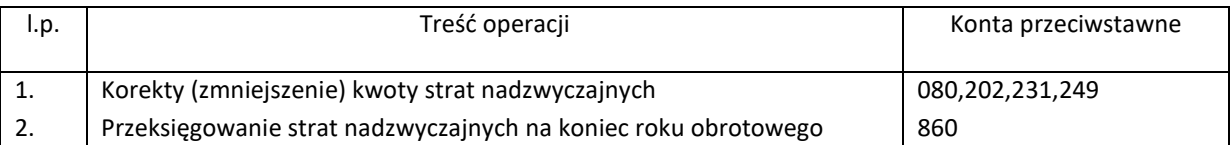

# Konto 801 "Fundusz jednostki"

Typowe zapisy na stronie WN konta 801

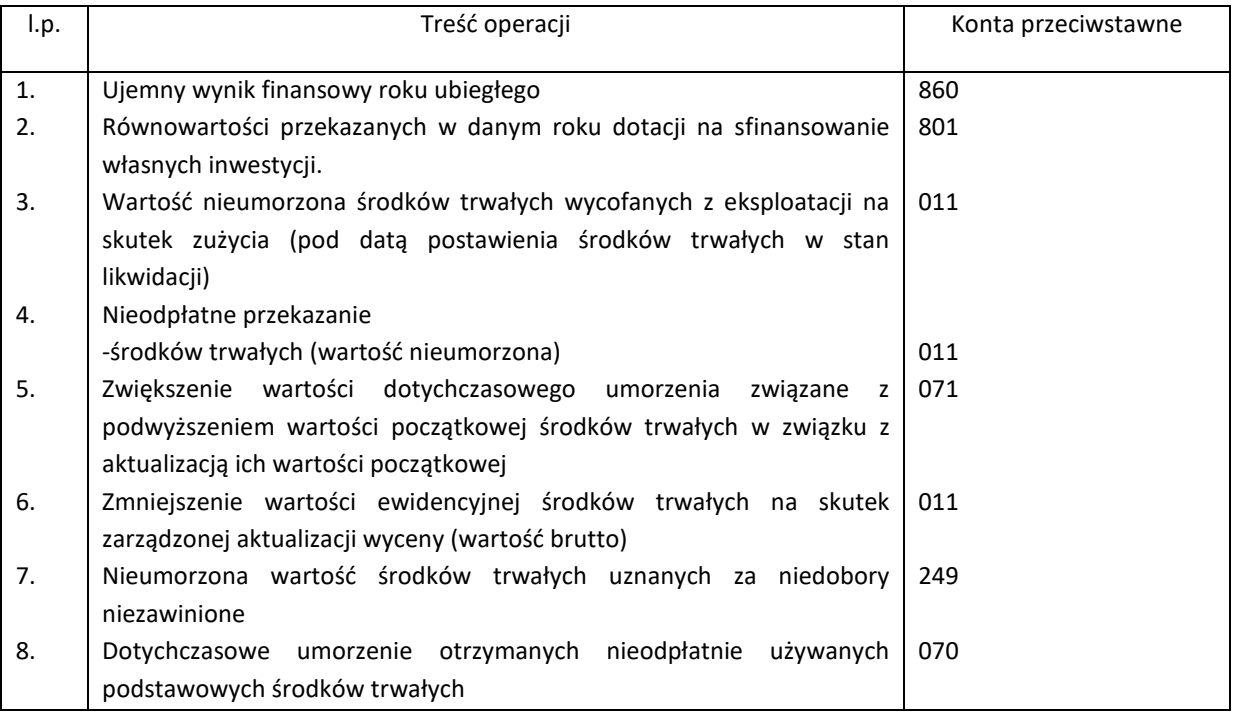

Typowe zapisy strony MA konta 801

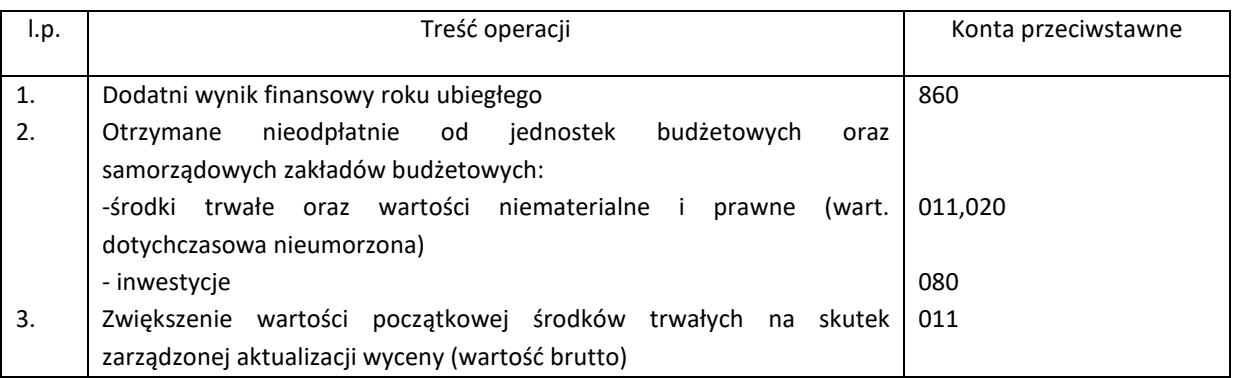

#### Konto 820 "Rozliczenie wyniku finansowego"

Typowe zapisy strony WN konta 820

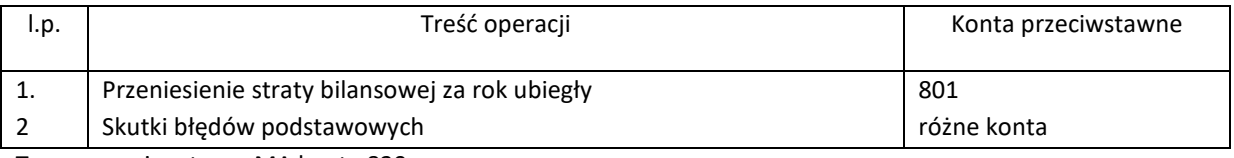

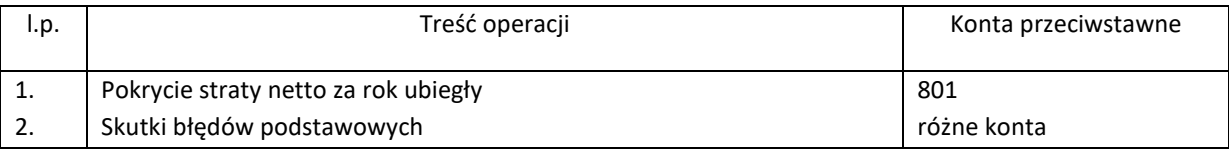

# **Konto 840 "Rozliczenie międzyokresowe przychodów opłaty za żłobek"**

Typowe zapisy strony WN konta 840

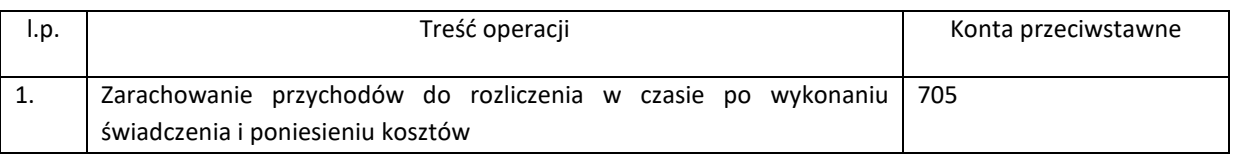

Typowe zapisy strony MA konta 840

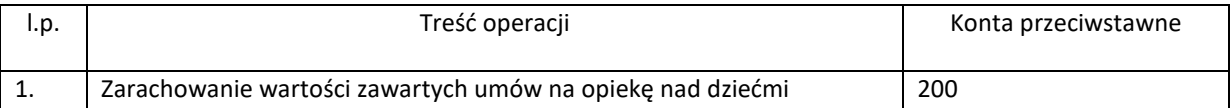

#### **Konto 841 "Rozliczenie międzyokresowe przychodów z tytułu czesnego"**

Typowe zapisy strony WN konta 841

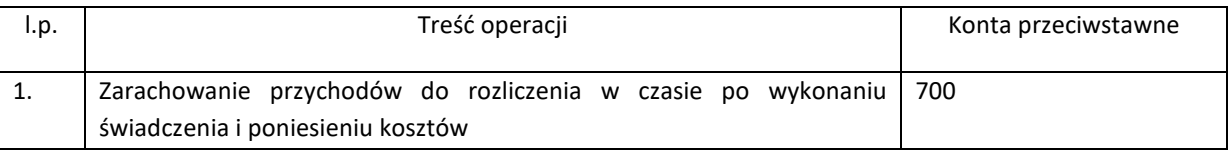

Typowe zapisy strony MA konta 841

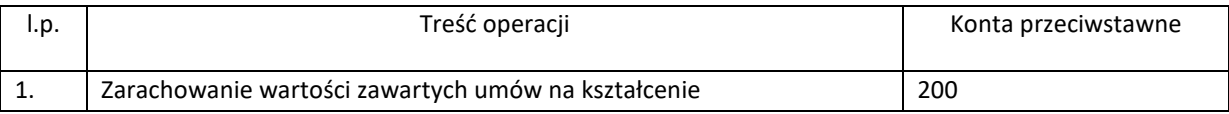

#### Konto 842 "Rozliczenie międzyokresowe przychodów"

Typowe zapisy strony WN konta 842

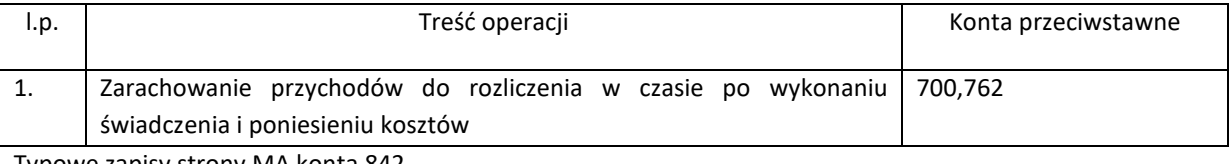

Typowe zapisy strony MA konta 842

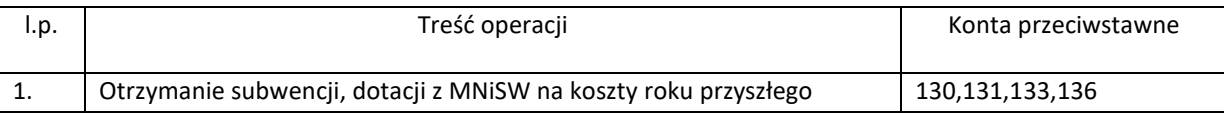

# **Konto 843 "Rozliczenie międzyokresowe przychodów dotacji/subwencji przeznaczonych na zakup środków trwałych"**

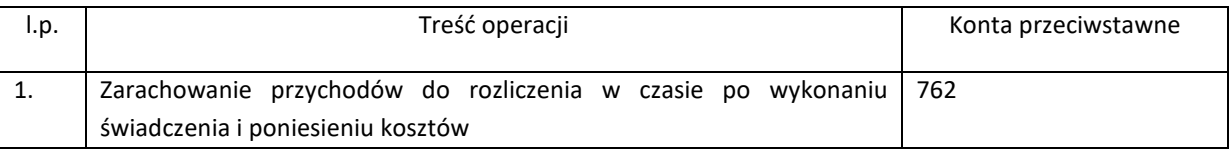

### Typowe zapisy strony MA konta 843

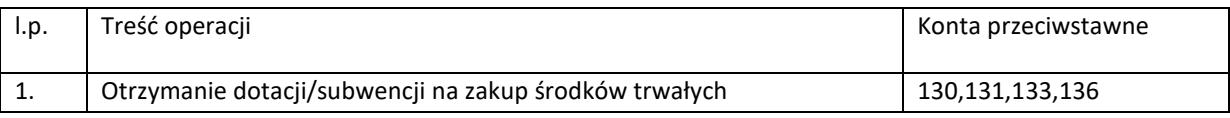

### **Konto 851 "Zakładowy Fundusz Świadczeń Socjalnych"**

Typowe zapisy strony WN konta 851

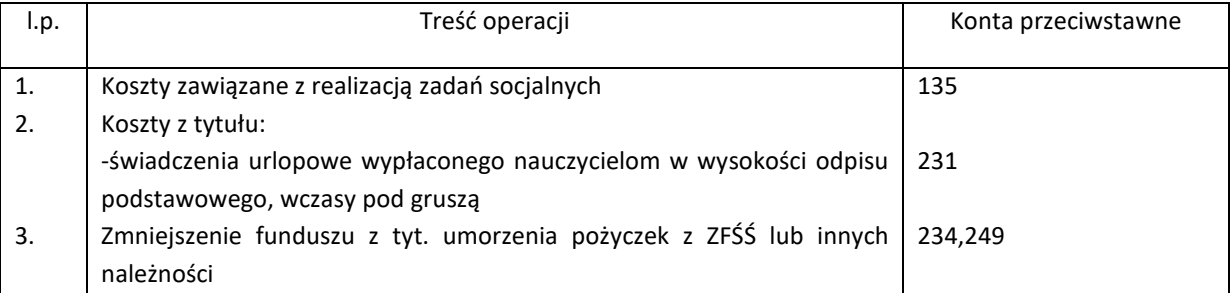

Typowe zapisy strony MA konta 851

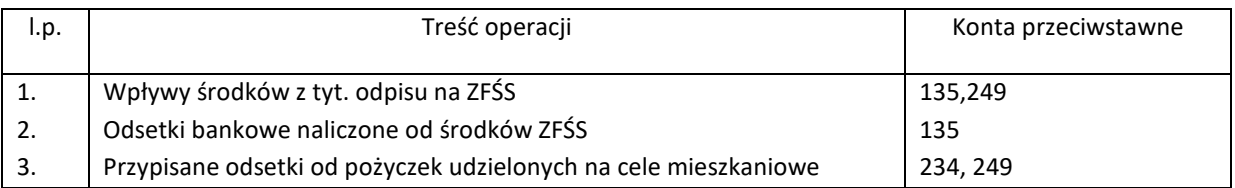

# **Konto 858 "Fundusz wsparcia osób niepełnosprawnych"**

Typowe zapisy strony WN konta 858

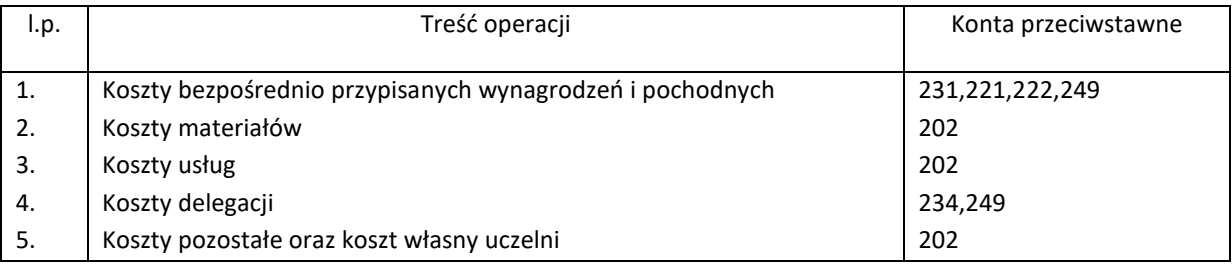

Typowe zapisy strony MA konta 858

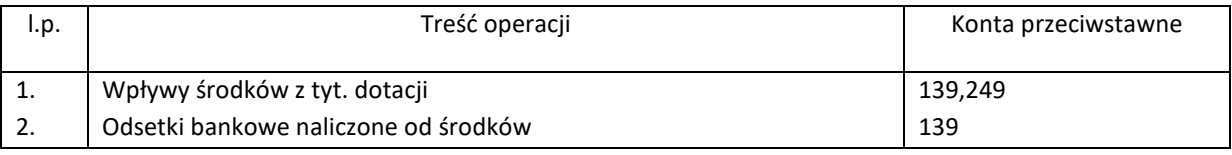

# **Konto 859 "Fundusz Stypendialny"**

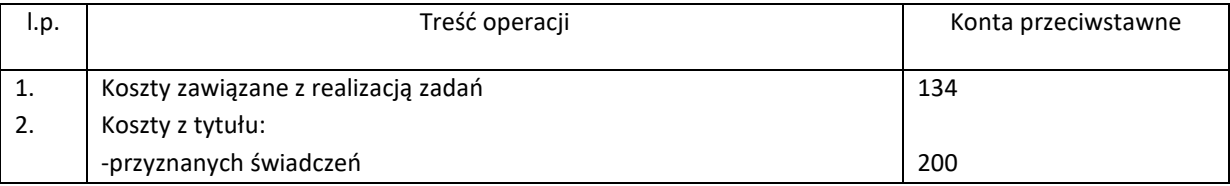

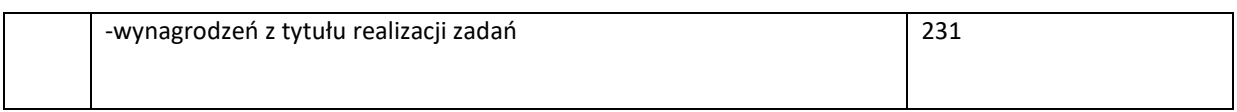

Typowe zapisy strony MA konta 859

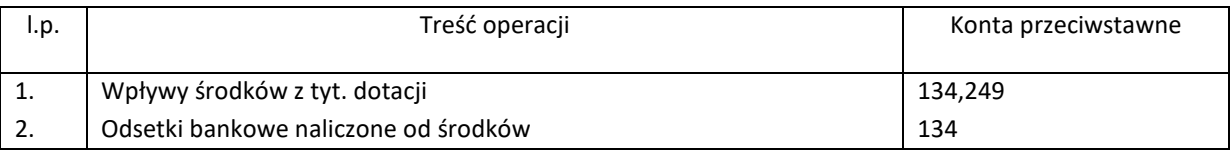

#### **Konto 860 "Wynik finansowy"**

Typowe zapisy strony WN konta 860

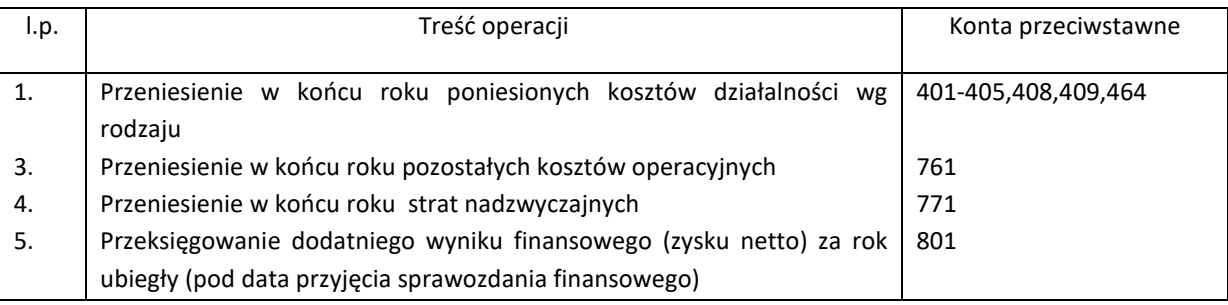

Typowe zapisy strony MA konta 860

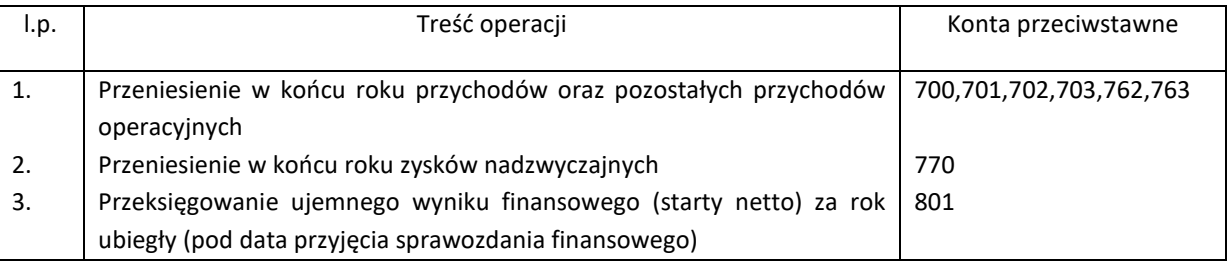

Na koniec roku obrotowego konto 860 wykazuje saldo Wn oznaczające stratę netto lub Ma oznaczające zysk netto jednostki.

Księgi pomocnicze tworzy się do kont księgi głównej w miarę potrzeb sprawozdawczych i informacyjnych, a w szczególności do następujących kont księgi głównej:

- − środków trwałych
- − pozostałych środków trwałych
- − zbiorów bibliotecznych
- − wartości niematerialnych i prawnych
- − umorzenia środków trwałych i wartości niematerialnych i prawnych
- − inwestycji
- − środków pieniężnych w banku
- − rozrachunków z odbiorcami i dostawcami
- − pozostałych rozrachunków publicznoprawnych
- − rozrachunków z tyt. wynagrodzeń
- − pozostałych rozrachunków z pracownikami
- − pozostałych rozrachunków
- − kosztów wg rodzajów i ich rozliczenia
- − rozliczeń międzyokresowych kosztów i przychodów
- − funduszy
- − pozostałych przychodów i kosztów operacyjnych
- − przychodów i kosztów finansowych

### **4.2 System informatyczny rachunkowości w Państwowej Wyższej Szkole Zawodowej w Głogowie**

- 1. Księgi rachunkowe prowadzone są komputerowo z wykorzystaniem systemu informatycznego Sage 50c na bieżąco aktualizowanym, którego producentem jest firma SAGE sp. z o.o. Eksploatację systemu rozpoczęto w styczniu 2006r.
- 2.Dostępne dla użytkownika funkcje to m.in.:
	- − zakładanie i aktualizacja planu kont syntetycznych i analitycznych;
	- − rejestracja dokumentów czyli wprowadzanie do ewidencji komputera danych o dokumentach oraz danych z dokumentów, które będą na polecenie operatora zaksięgowane na kontach;
	- − księgowanie dokumentów czyli funkcje pozwalające operatorowi wydać polecenie zamykania miesiąca;
	- − zamykanie roku i automatyczne generowanie bilansu otwarcia na rok następny;
	- − sporządzanie sprawozdań finansowych;
	- − uzupełnienie słowników w trakcie dekretacji, przy braku danych.

3. System rachunkowości w uczelni obejmuje dodatkowo następujące moduły:

- − Środki trwałe-Sage Symfonia 2.0
- − Handel- Sage Symfonia 2.0
- − Program płace Gratyfikant Nexo Pro–firmy Insert

# **5. System ochrony danych w Państwowej Wyższej Szkole Zawodowej w Głogowie**

#### **5.1 Ochrona dokumentów i ksiąg rachunkowych**

Księgi rachunkowe objęte wykazem w zakładowym planie kont, dowody księgowe, dokumenty inwentaryzacyjne oraz sprawozdania finansowe po zamknięciu roku obrotowego przechowywane są w archiwum uczelnianym Państwowej Wyższej Szkoły Zawodowej w Głogowie. Archiwum uczelniane znajduje się w pomieszczeniu, które posiada zabezpieczenia fizyczne chroniące przed nieupoważnionym dostępem. Zbiory z archiwum uczelnianego udostępniane są na podstawie dokumentów potwierdzających wypożyczenie zbiorów. W trakcie roku obrotowego zbiory, przechowywane są w kwesturze w szafach zamykanych na klucz. Szczególnej ochronie podlega system rachunkowości informatycznej. Za politykę bezpieczeństwa odpowiedzialny jest kierownik jednostki. W ramach polityki bezpieczeństwa wprowadzono:

#### ZABEZPIECZENIA FIZYCZNE

- sprzęt komputerowy znajduje się w zabezpieczonych pomieszczeniach,

- każde pomieszczenie zamykane jest na klucz, jeśli nikt w nim nie przebywa,
- monitory ustawione są w sposób uniemożliwiający oglądanie ich ekranów przez okna oraz interesantów,
- w pomieszczeniach, w których znajduje się sprzęt komputerowy, obowiązuje zakaz używania otwartego ognia
- sprzęt komputerowy wyposażony jest w odpowiednie zasilacze awaryjne na wypadek zaniku napięcia.

#### ZASADY KORZYSTANIA ZE STACJI ROBOCZYCH:

- na stacjach roboczych zainstalowane jest jedynie oprogramowanie niezbędne do pracy, na które zakupione są licencje, a dostęp do oprogramowania chroniony jest hasłami,

- użytkownik nie ma prawa samodzielnego instalowania nowego oprogramowania,

- na stacjach roboczych nie mogą być przechowywane dane sklasyfikowane jako wymagające szczególnej ochrony,

- przed zakończeniem pracy użytkownik zamyka system operacyjny i wyłącza komputer, monitor oraz urządzenia peryferyjne.

#### ŚCISŁE ZASADY ARCHIWIZACJI DANYCH:

- archiwizacja danych przeprowadzona jest każdego dnia, po zakończeniu pracy z programami,

- kopie zapasowe przechowywane są bieżąco w miejscu zabezpieczonym przed dostępem niepowołanych osób i przed zagrożeniami losowymi,

- kopie zapasowe tworzone są na dysku twardym i dodatkowo na serwerze uczelni,

- dostęp do kopii mają jedynie osoby odpowiedzialne za ich przechowywanie.

#### OCHRONĘ ANTYWIRUSOWĄ PROWADZONĄ WEDŁUG PONIŻSZYCH ZASAD:

- na wszystkich stacjach roboczych zainstalowane jest oprogramowanie antywirusowe,

- konfiguracja oprogramowania antywirusowego może być zmieniana jedynie przez upoważnione osoby,

- użytkownik nie może deinstalować, ani wyłączać oprogramowania antywirusowego,

- wszystkie pliki wprowadzane do systemu z nośników zewnętrznych oraz pobieranie z Internetu muszą być wcześniej sprawdzone przez oprogramowanie antywirusowe,

- wiadomości pocztowe przed otwarciem muszą być sprawdzone przez oprogramowanie antywirusowe.

#### ZABEZPIECZENIA MIENIA

Mienie będące własnością uczelni powinno być zabezpieczone w sposób wykluczający możliwość kradzieży. Pomieszczenia służbowe, w których chwilowo nie przebywa pracownik, powinny być zamknięte na klucz, a klucze odpowiednio zabezpieczone. Po zakończeniu pracy wszystkie pomieszczenia powinny być zamknięte na klucz, okna pozamykane. Klucze zapasowe od pomieszczeń powinny być umieszczone w specjalnej gablocie na portierni. W czasie godzin pracy oraz po jej zakończeniu gotówka powinna być przechowywana w zamykanej kasetce znajdującej się w zamkniętej szafie oraz zamkniętym pomieszczeniu.

#### **5.2 Okresy przechowywania zbiorów**

Przechowywanie dokumentów i zbiorów z zakresu rachunkowości odbywa się zgodnie z Zarządzeniem Rektora nr 39/2017 z dnia 11.10.2017 ze zm. w porozumieniu z Dyrektorem Archiwum Państwowego we Wrocławiu z dnia 17.11.2017 w sprawie wprowadzenia instrukcji kancelaryjnej, jednolitego rzeczowego wykazu akt, instrukcji o organizacji i zakresu działania archiwum w Państwowej Wyższej Szkole Zawodowej w Głogowie.

#### **5.3 Udostępnianie danych i dokumentów**

Udostępnianie sprawozdań finansowych, dowodów księgowych, ksiąg rachunkowych oraz innych dokumentów z zakresu rachunkowości może nastąpić:

- − **na potrzeby wewnętrzne** do wglądu po uzyskaniu zgody Kwestora lub osoby przez niego upoważnionej,
- − **na potrzeby zewnętrzne** po uzyskaniu pisemnej zgody Rektora uczelni lub osoby przez niego upoważnionej,
- − **na potrzeby realizowanych programów międzynarodowych lub dofinansowanych z funduszy unijnych** – kserokopie sprawozdań finansowych i dowodów księgowych niezbędnych w procesie realizowania i rozliczania – po podpisaniu za zgodność z oryginałem przez osoby posiadające stosowne pełnomocnictwa.

# **6. Zasady gospodarowania środkami publicznymi**

Poniższe zasady regulują:

- a) procedury kontroli wydatków dokonywanych ze środków publicznych w tym zgodności z planem finansowym;
- b) zasady wstępnej oceny celowości wydatków ponoszonych w związku z realizacją zadań, w tym wydatków na koszty funkcjonowania jednostki;
- c) sposób wykorzystania wyników kontroli, o których mowa w lit. a) i b).

Ilekroć jest mowa o kontroli pod względem:

- a) legalności **–** należy przez to rozumieć kontrolę dokumentu obrazującego kontrolę operacji lub działanie gospodarcze zgodne z obowiązującymi kierunkami działalności oraz z obowiązującymi przepisami, a w szczególności: plany finansowe, przepisy prawne, instrukcje wewnętrzne oraz ustalonych warunków realizacji umów i zleceń,
- b) celowości **–** należy przez to rozumieć kontrolę dokumentu polegającą na badaniu dokumentów pod względem podejmowanych decyzji, bądź zamierzonych operacji pociągających za sobą skutki finansowe,
- c) gospodarności **–** należy przez to rozumieć kontrolę polegającą na dokonaniu analizy i oceny wszelkich dostępnych dokumentów z których mogą wypływać wnioski o wyznaczeniu zachowania należytej staranności w zakresie wydatkowanych środków pod względem oszczędności i wyboru najkorzystniejszej oferty,
- d) merytorycznym należy przez to rozumieć kontrolę, która polega na sprawdzeniu zgodności treści dokumentu z rzeczywistym przebiegiem (co do czasu, miejsca, rozmiarów) dokumentowanej operacji gospodarczej lub finansowej, a także badaniu celowości i legalności danej operacji w tym także z procedurą zamówień publicznych,

# **6.1 Zasady kontroli wstępnej celowości, gospodarności i legalności dokonywanych wydatków**

- 1. Szczegółowy system funkcjonowania wstępnej kontroli celowości wydatkowanych środków wynika z ustalonych poniżej zasad dokumentowania wszelkich operacji gospodarczych i finansowych.
- 2. Wszelkie operacje gospodarcze powinny być udokumentowane rzetelnymi dowodami źródłowymi w sposób kompletny, wstępnej kontroli w tym zakresie dokonuje główny księgowy.
- 3. Czynności, o których mowa w pkt. 2. oprócz głównego księgowego dokonują pracownicy upoważnieni do podpisywania dokumentów księgowych pod względem merytorycznym celowości wydatków oraz zgodności z ustawą Prawo Zamówień Publicznych w ustalonej i wprowadzonej w życie instrukcji obiegu dokumentów księgowych.
- 4. Kierownik jednostki lub osoba upoważniona na dowód dokonania kontroli zamieszcza swój podpis na dowodzie księgowym, czym potwierdza, że "Wydatek jest uzasadniony pod względem celowości, gospodarności i legalności".
- 5. Złożenie podpisu oznacza, że nie wnosi zastrzeżeń w zakresie celowości, gospodarności i legalności do dokumentu, w którym dana operacja finansowa (wydatek) została ujęta.
- 6. Kontrolę zgodności operacji gospodarczych i finansowych z planem ustala się poprzez zamieszczenie podpisu na dowodzie księgowym przez głównego księgowego .
- 7. W przypadku ustalenia przez głównego księgowego, że dany wydatek nie mieści się w planie finansowym jednostki, powiadamia on o tym fakcie kierownika jednostki.

# **6.2 Zasady wstępnej kontroli wydatków ponoszonych w związku z realizacją zadań, w tym wydatków na koszty funkcjonowania jednostki**

- 1. Dowodem dokonania wstępnej kontroli jest złożenie podpisu przez głównego księgowego jednostki na dokumentach dotyczących danej operacji (finansowej, gospodarczej).
- 2. Złożenie podpisu przez głównego księgowego na dokumencie oznacza, że:
	- a) nie zgłasza zastrzeżeń do przedstawionej przez właściwych rzeczowo pracowników oceny prawidłowości tej operacji i jej zgodności z prawem,
	- b) nie zgłasza zastrzeżeń do kompletności oraz rzetelności i prawidłowości dokumentów, dotyczących tej operacji.
	- c) zobowiązania wynikające z operacji mieszczą się w planie finansowym jednostki.
- 3. Główny księgowy w razie ujawnienia nieprawidłowości w zakresie określonym w ust.2, zwraca dokument właściwemu rzeczowo pracownikowi, a w razie nie usunięcia nieprawidłowości odmawia jego podpisania.
- 4. Główny księgowy przeprowadzając kontrolę wstępną, bieżącą i następną ma prawo żądać od innych służb jednostki:
	- a) udzielenia w formie ustnej lub pisemnej niezbędnych informacji i wyjaśnień, jak również udostępnienia do wglądu dokumentów i wyliczeń będących źródłem tych informacji i wyjaśnień
	- b) usunięcia w wyznaczonym terminie stwierdzonych nieprawidłowości.
- 5. Kontrolę wydatków związanych z funkcjonowaniem jednostki w zakresie wynagrodzeń dokonuje: pracownik kadr i dotyczy wynagrodzeń wynikających z umowy o pracę.
- 6. Kontrola, o której mowa w pkt. 5. w szczególności polega na:
	- a) stwierdzeniu, że jednostka posiada aktualny regulamin organizacyjny i aktualną strukturę organizacyjną wynikającą z obsady etatowej,
	- b) stwierdzeniu, że z pracownikami jednostki nie są zawarte umowy (zlecenie, o dzieło) w zakresie obowiązków wynikających z umowy stosunku pracy,
	- c) czy obsada przewidziana w regulaminie organizacyjnym znajduje odbicie w stanie faktycznym zatrudnienia (wykonanie wykorzystania etatów),
	- d) czy wynagrodzenia ustalone dla pracowników są unormowane w granicach określonych według przepisów prawa obowiązujących w tym zakresie.
- 7. Dowodem sprawdzenia dokumentów związanych z kontrolą, o której mowa w pkt. 6. jest umieszczenia podpisu na dokumencie przez wyznaczonego pracownika.
- 8. Na dowód dokonania oceny, o której mowa w pkt. 6. pracownik wyznaczony zamieszcza swój podpis "Sprawdzono pod względem merytorycznym w zakresie wynagrodzeń", na dowodzie stanowiącym podstawę dokonania wydatku.
- 9. Wstępną kontrolę wydatków administracyjno-rzeczowych jednostki dokonują kierownik gospodarczy lub inni upoważnieni pracownicy, która polega na sprawdzeniu czy:
	- a) wydatek ma charakter wymieniony i uzasadniony do przydatności w funkcjonowaniu jednostki;
	- b) czy dokonano analizy (kalkulacji) kosztów i wyznaczeń uzasadniających, że wydatek jest niezbędny i ustalony w sposób oszczędny i gospodarny.

# **6.3 Sposób wykorzystania wyników oceny i kontroli, o których mowa w pkt. I. i II.**

- 1. W przypadku stwierdzenia nieprawidłowości w ramach prowadzonej kontroli wydatków przez głównego księgowego, o których mowa w pkt. 1-3, główny księgowy zobowiązany jest o tym fakcie zawiadomić kierownika jednostki w formie ustnej lub pisemnej.
- 2. Informacja, o której mowa w pkt. 1 w przypadku stwierdzenia naruszenia prawa (istotne lub nie istotne) podlega zaopiniowaniu przez radcę prawnego.
- 3. W przypadku stwierdzenia istotnego naruszenia prawa, potwierdzonego w opinii pisemnej przez radcę prawnego, sprawa podlega przedłożeniu jednostce nadrzędnej w celu podjęcia decyzji.

# **7. Zasady w sprawie gospodarowania kasowej**

# **7.1 Ochrona wartości pieniężnych**

- 1. Wartości pieniężne muszą być przechowywane w warunkach zapewniających należytą ochronę przed zniszczeniem, utratą lub zaginięciem.
- 2. Gotówkę przechowuje się w Kwesturze w zabezpieczonej kluczem kasetce oraz szafie.

# **7.2 Dokumentacja obrotu kasowego**

- 1. Ustala się następujące rodzaje dowodów kasowych dla udokumentowania operacji kasowych kasy:
- a) w zakresie wypłat (dowody księgowe):
	- kasa wypłaci KW;
	- delegacje służbowe;
	- wnioski i rozliczenia zaliczek;
- faktury;
- inne uznane przez kierownika jednostki.

Odbiór gotówki musi być potwierdzony następująco:

Kwituję odbiór kwoty zł...................................... Słownie zł ............................................................. Data i podpis ……………………………………………………..

- b) w zakresie wpłat:
	- dowody kasa przyjmie KP;
	- kwitariusz przychodowy,
- 2. W kasie może znajdować się:
- a) gotówka podjęta z rachunku bankowego na pokrycie określonych rodzajowo wydatków;
- b) gotówka pochodząca z bieżących wpływów do kasy jednostki;
- c) gotówka przechowywana w formie depozytu otrzymana od osób prawnych i fizycznych.
- 3. Operacje kasowe kasjer jest zobowiązany rejestrować na bieżąco. Zapisy w raporcie kasowym powinny być dokonywane w ujęciu chronologicznym w dniu, w którym przychód lub rozchód miał miejsce. Raporty kasowe sporządza się na bieżąco za okres 1 dnia, dopuszcza się również sporządzania raportów kasowych miesięcznych.
- 4. Gotówka podjęta z rachunku bankowego jednostki na pokrycie określonych rodzajowo wydatków może być przechowywana w kasie jednostki pod warunkiem, że kwota ta nie przekracza 2.000,00 zł.
- 5. Wartość wpływów, o których mowa w pkt. 2 lit. b która przekracza kwotę 2.000,00 zł odprowadza się na właściwe rachunki bankowe w terminie 7 dni.
- 6. Gotówka przechowywana w kasie jednostki w formie depozytu, podlegająca zwrotowi osobie prawnej lub fizycznej, która depozyt złożyła, nie może być wykorzystana na pokrywanie wydatków jednostki.
- 7. Dowody kasowe:

KP wystawia się w dwóch egzemplarzach:

- a) oryginał dla wpłacającego;
- b) 1 kopia pod raportem;

Kwitariusz przychodowy wystawia się w trzech egzemplarzach:

- a) oryginał stanowi pokwitowanie wpłaty gotówką dla wpłacającego;
- b) kopia przeznaczona do raportu;
- c) druga kopia pozostaje w bloku formularza.
- 8. Przed przyjęciem lub wypłatą gotówki kasjer zobowiązany jest sprawdzić, czy odpowiednie dowody kasowe są podpisane przez osoby upoważnione do zlecenia wpłat lub wypłat. Dowody kasowe niepodpisane przez osoby do tego upoważnione nie mogą być przez kasjera przyjęte do realizacji. Nie dotyczy to przychodowych dowodów kasowych wystawionych przez kasjera.
- 9. W dowodach kasowych nie można dokonywać żadnych poprawek kwot wypłat lub wpłat gotówki wyrażonych cyframi i słownie. Błędy poprawione w tym zakresie, poprawia się przez anulowanie błędnych przychodowych lub rozchodowych dowodów.
- 10. Źródłowe dowody kasowe wypłat gotówki powinny być przed dokonaniem wypłaty sprawdzone pod względem merytorycznym, rachunkowym i zgodności z ustawą o zamówieniach publicznych oraz pod względem celowości, legalności i gospodarności oraz zgodności z planem finansowym. Pracownicy zobowiązani do wykonywania tych czynności, zamieszczają na dowodach swój podpis i datę. Sprawdzone dowody zatwierdza do wypłaty kierownik jednostki lub osoby upoważnione, składając swe podpisy pod klauzulą "Zatwierdzono do wypłaty".
- 11. Dowody kasowe wpłat i wypłat mogą być ujmowane w raporcie kasowym zbiorczo na podstawie odpowiednich zestawień wpłat i wypłat gotówkowych jednorazowych operacji gospodarczych.
- 12. Dowodami bankowymi są:
- a) bankowy dowód wpłaty;
- b) dowód pobrania gotówki kartą bankomatową

# **7.3 Obowiązki kasjera**

- 1. Za prawidłowość obrotu gotówkowego oraz stan gotówki w kasie odpowiada kasjer, który powinien mieć jednoznacznie określony zakres czynności i odpowiedzialności, zgodny z obowiązującymi przepisami.
- 2. Zakres czynności i odpowiedzialności kasjera określa Rektor.
- 3. Kasjerem może być osoba posiadająca co najmniej średnie wykształcenie, nienaganną opinię, nie karana za przestępstwa gospodarcze lub wykroczenia przeciwko mieniu oraz posiadająca pełną zdolność do czynności prawnych.
- 4. Kasjer ponosi pełną odpowiedzialność za właściwe funkcjonowanie kasy oraz powierzone mienie, składając pisemną deklarację odpowiedzialności wraz z oświadczeniem, że posiada znajomość przepisów dotyczących zasad prowadzenia gospodarki kasowej i obrotu gotówką.
- 5. Dopuszcza się możliwość zastępstwa kasjera w trakcie jego urlopu bądź nieobecności, osobą upoważnioną do jego zastępstwa jest inny pracownik kwestury, jednakże przy zachowaniu następującego wymogu:
	- − osoba zastępująca kasjera składa deklarację odpowiedzialności materialnej i ma obowiązek zapoznać się z instrukcją, co potwierdza w pisemnym oświadczeniu. Pracownik obejmujący obowiązki kasjera, powinien podpisać deklarację następującej treści: "Przyjmuję do wiadomości, że ponoszę materialną odpowiedzialność za powierzone mi pieniądze i inne wartości. Zobowiązuję się do przestrzegania obowiązujących przepisów w zakresie prowadzenia operacji kasowych i ponoszę odpowiedzialność za ich naruszenie".

# **7.4 Inwentaryzacja kasy**

- 1. Inwentaryzację kasy przeprowadza się:
	- w dniach ustalonych przez Rektora jednostki,
	- na dzień kończący rok obrotowy tj. 31 grudnia,
	- w dniu powierzeniu obowiązków kasjera nowemu pracownikowi
- 2. W toku inwentaryzacji poza gotówką podlegają zinwentaryzowaniu depozyty kasowe.
- 3. Osoby zobowiązane do przeprowadzenia inwentaryzacji wyznacza Rektor zarządzeniem, gdy konieczne jest przekazanie obowiązków kasjera nowemu pracownikowi. Zespół spisowy składa się co najmniej z trzech osób.
- 4. Z wyników inwentaryzacji sporządza się protokół w trzech egzemplarzach, podpisany przez członków zespołu i kasjera, a w razie przekazywania kasy – przez osobę przyjmującą i przekazującą. Jeżeli inwentaryzację przeprowadza się pod nieobecność kasjera, fakt ten powinien zostać wyraźnie opisany w protokole, z ewentualnym wskazaniem przyczyny nieobecności kasjera.
- 5. Protokół inwentaryzacji otrzymują:
	- oryginał Kwestor;
	- pierwsza kopia osoba zdająca kasę;
	- druga kopia osoba przyjmująca kasę
- 6. Doraźne kontrole kasy dokonywane są na polecenie Rektora. Fakt dokonania kontroli powinien być udokumentowany protokołem.
- 7. Załącznikiem do zasad jest: Oświadczenie o materialnej odpowiedzialności oraz zobowiązanie do przestrzegania przyjętych zasad gospodarki kasowej.

W sprawach nie uregulowanych niniejszą instrukcją, jak też przy interpretacji jej postanowień, wiążące decyzje podejmuje Rektor.

> **Załącznik do zasad w sprawie gospodarki kasowej**

**w Państwowej Wyższej Szkole Zawodowej w Głogowie**

…………………………………….

(imię i nazwisko kasjera)

#### **Oświadczenie**

Przyjmuję do wiadomości, że ponoszę materialną odpowiedzialność za powierzone mi pieniądze w wysokości ………..………. PLN i inne wartości. Zobowiązuję się do przestrzegania obowiązujących przepisów w zakresie prowadzenia operacji kasowych i ponoszę odpowiedzialność za ich naruszenie.

> …………………………………… czytelny podpis